# ESCUELA SUPERIOR POLITECNICA DEL LITORAL

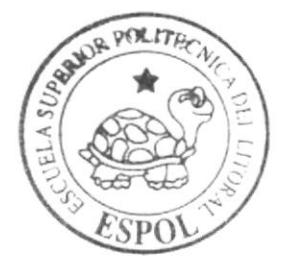

# Escuela de Diseño y Comunicación Visual

TÓPICO DE GRADUACIÓN

Previo a la obtención del Título de Programador de Sistemas

Temat

SISTEMA DE FACTURACION E INVENTARIO DESDE AMBIENTES WEB

## Manual de Diseño

Autores:

Carlos Alberto Orozco Bajaña Junior Darío Bohorquez Sierra

> DIRECTOR: Ing. José Rodríguez

> > 1 988 Parties

#### $Ano 2007$

ESCUELA SUPERIOR POLITÉCNICA DEL LITORAL

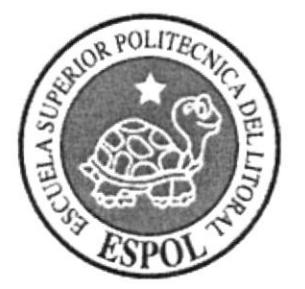

ESCUELA DE DISEÑO Y COMUNICACIÓN VISUAL

# **TÓPICO DE GRADUACIÓN**

PREVIO A LA OBTENCIÓN DEL TÍTULO DE: PROGRAMADOR DE SISTEMAS

## TEMA: SISTEMA DE FACTURACIÓN E INVENTARIO **DESDE AMBIENTES WEB**

### **MANUAL DE DISEÑO**

## AUTORES:

## CARLOS ALBERTO OROZCO BAJAÑA. JUNIOR DARIO BOHÓRQUEZ SIERRA.

DIRECTOR:

## **ING. JOSÉ RODRÍGUEZ**

#### AÑO

2007

## ACRADECIMIENTO

Agradezco a mi Esposa, a mi Hija, a mis Hermanas y a mis Padres por apoyarne durante todo éste tiempo. en el cual he logrado finalizar mis cstudios y demás proyectos en mi vida profesional, a mis profesores y amigos con los cuales he compartido y recibido conocimientos que han llevado a la grata culminación de mis estudios universitarios en ésta carrera.

Carlos Orozco Bajaña

#### AGRADECIMIENTO

Agradezco en primer lugar a Dios por la sabiduría y empeño que depositó en mí; a mis padres, por apoyarme incondicionalmente durante el tiempo que he dedicado a la preparación de mi carrera universitaria, puesto que su apoyo ha significado ser la bandera de lucha en los momentos que creía no poder más. A los profesores, que con paciencia impartieron sus conocimientos, logrando así inculcar en cada uno el entusiasmo por llegar a la meta propuesta; a mis amigos por brindarme su ayuda cuando la necesité y a todas aquellas personas que de una u otra manera hicieron posible la realización de este proyecto.

Junior Bohórquez Sierra

## DEDICATORIA

Dedico esta tesis a Dios, y a toda mi familia, razón por los cuales siempre puse mi mayor empeño y dedicación, para así lograr el objetivo de la culminación de éste proyecto.

Carlos Orozco Bajaña

### **DEDICATORIA**

Dedico esta tesis *a mis padres* por ser ellos, el baluarte de fe, comprensión y amor, permitiendo así cumplir con uno de mis más caros anhelos; a mis familiares por estar siempre junto a nosotros, por apoyarme y especialmente por darme ese ánimo que siempre necesite a lo largo de este proyecto, y a cada una de las personas que estuvieron dispuestas a brindar sus conocimientos para el desarrollo del mismo.

Junior Bohórquez Sierra

## DECLARACION EXPRESA

La responsabilidad de los hechos, ideas y doctrinas expuesta en este tópico de graduación nos corresponde exclusivamente; y el patrimonio intelectual de la misma al EDCOM (Escuela de diseño y comunicación visual) de la Escuela Superior Politécnica del Litoral, (Reglamento de exámenes y Títulos de la ESPOL).

## DIRECTOR DEL TÓPICO

Ing. José Rodríguez

## **AUTORES DEL TÓPICO**

Carlos Orozco Bajaña

Junior Bohórquez Sierra

## **TABLA DE CONTENIDO**

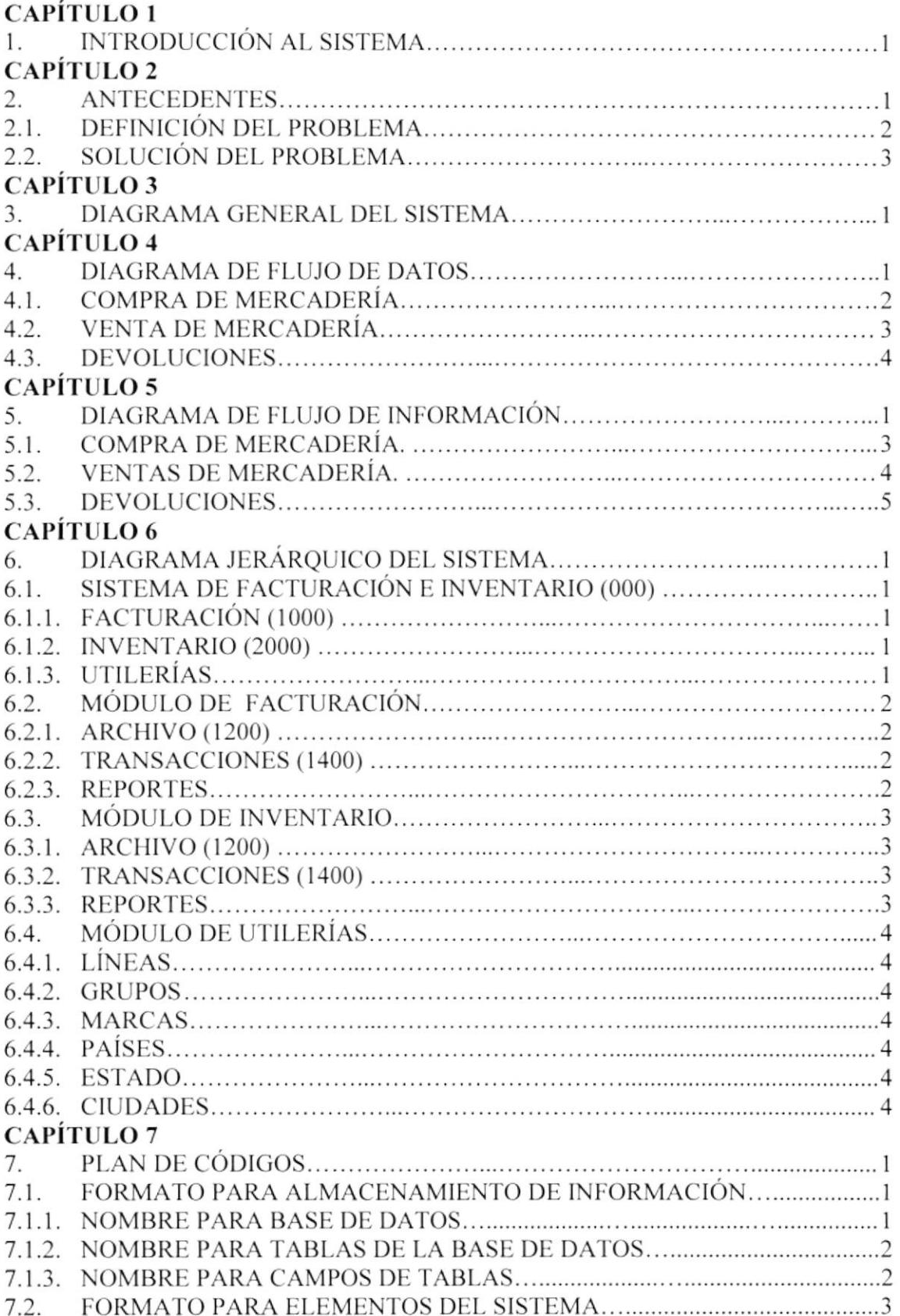

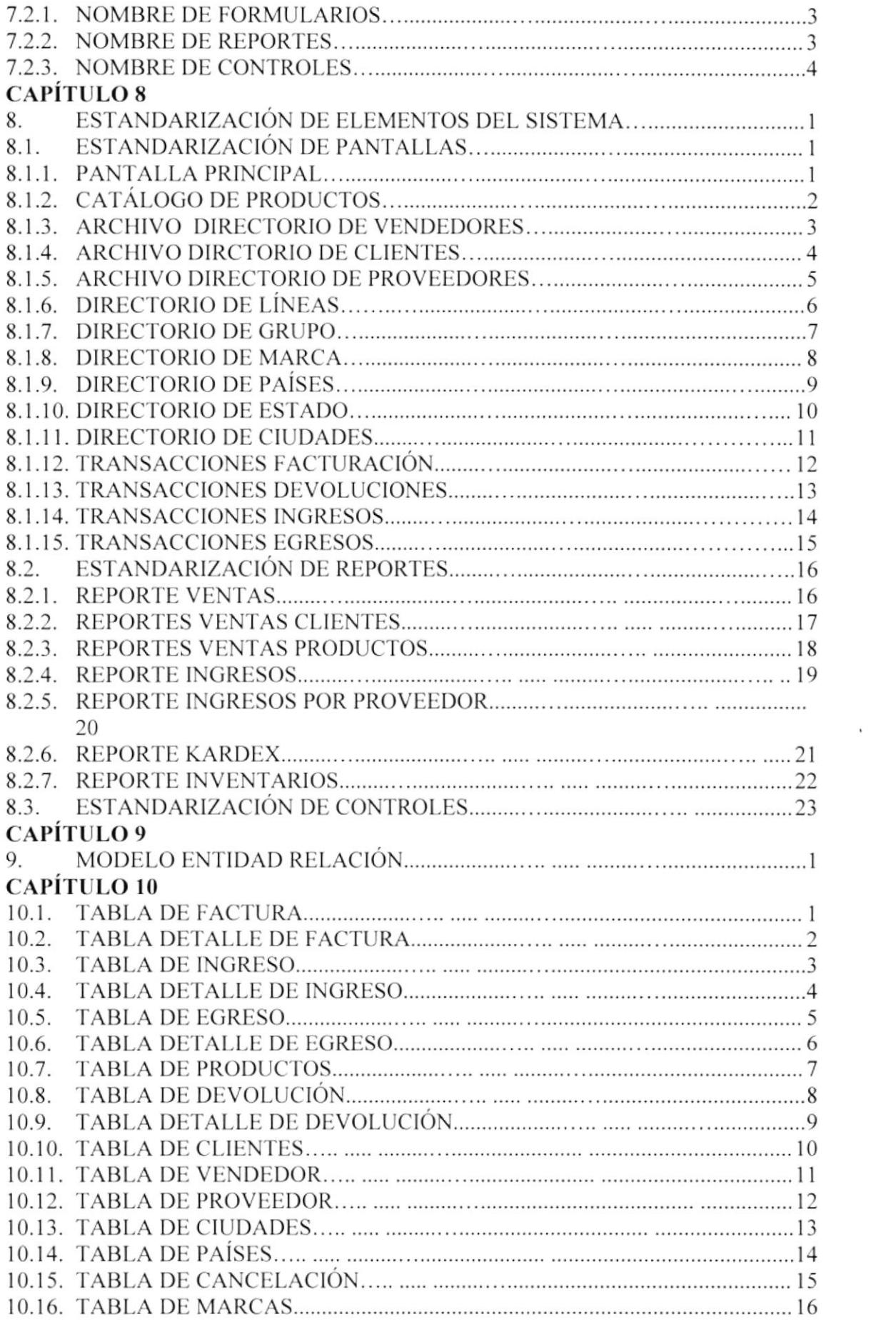

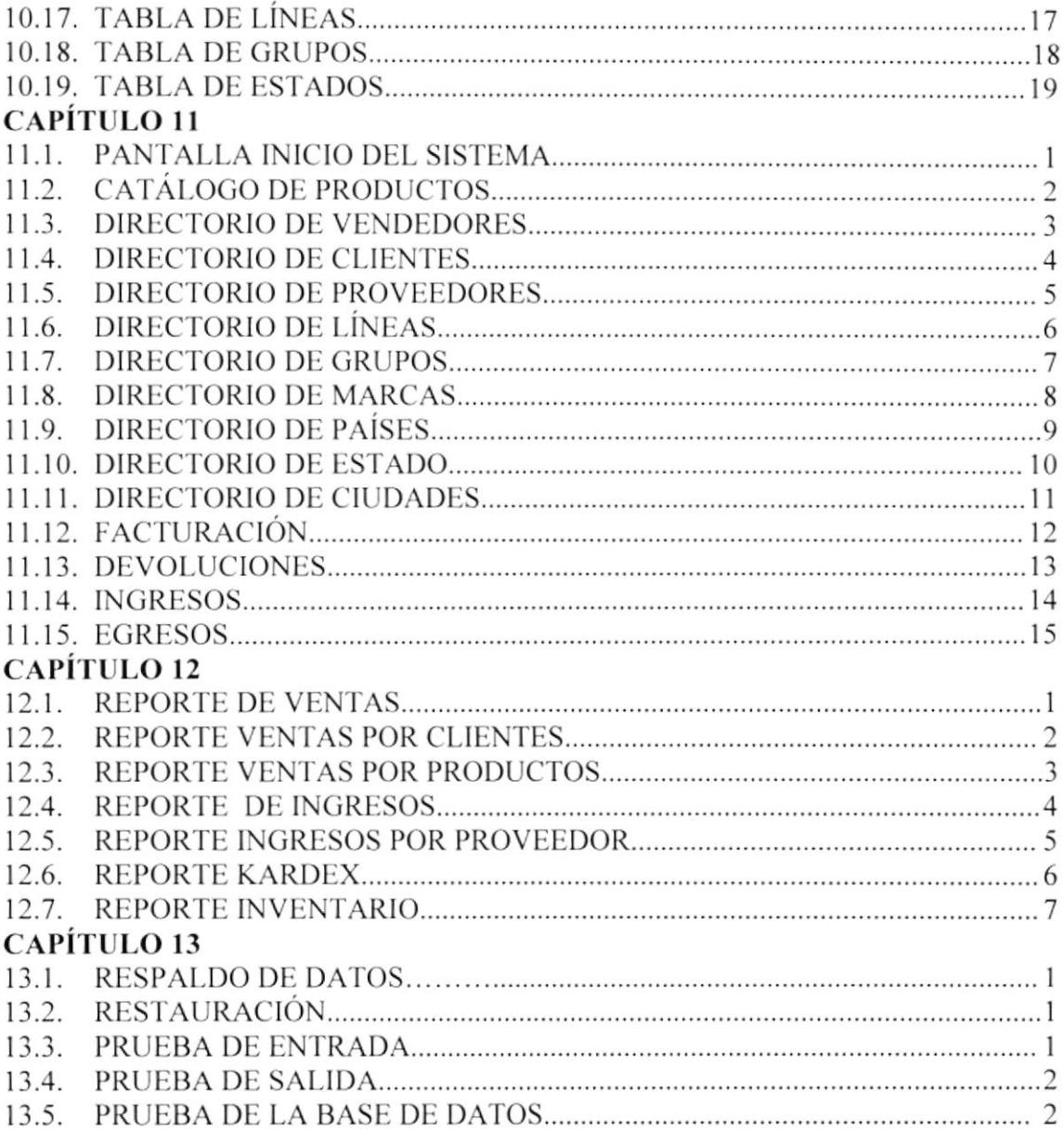

# CONTENIDO DE TABLAS

## CAPiTULO 2

 $\overline{\phantom{a}}$ 

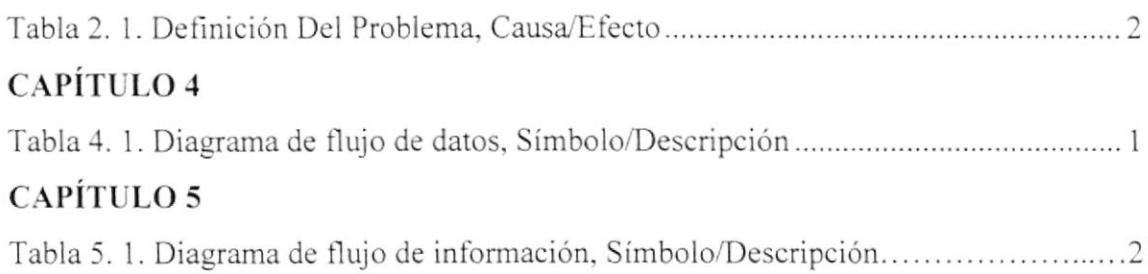

# CONTENIDO DE FIGURAS

## CAPÍTULO 3

ł

 $\overline{\phantom{a}}$ 

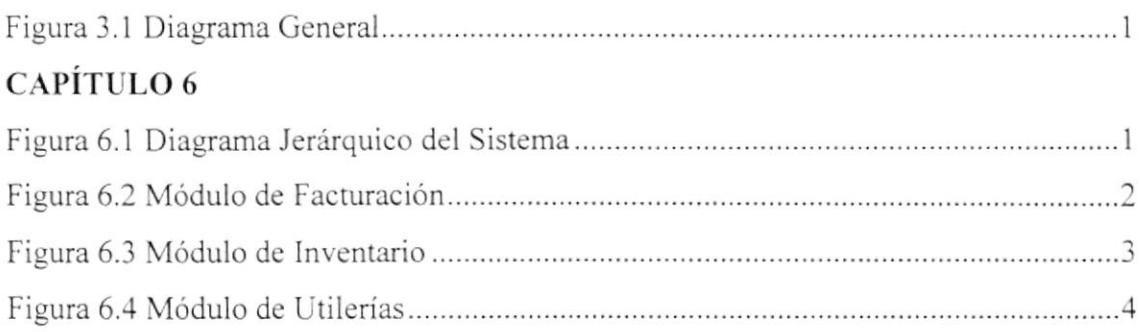

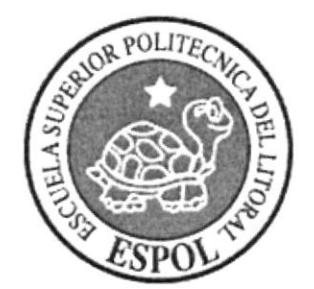

# **CAPÍTULO 1**<br>INTRODUCCIÓN **AL SISTEMA**

## 1. INTRODUCCIÓN AL SISTEMA:

Este manual tiene como objetivo describir y soportar el diseño y desarrollo del Sistema de Facturación e Inventario Desde un Ambiente Web, el cual identifica los procesos relacionados a la promoción y venta de los productos de su empresa.

Cabe mencionar que dicho Sistema plantea con eficacia la posibilidad de mantener incorporado en forma constante las ventas y administración del sitio de la Empresa.

El sistema está diseñado con la intención de llenar el objetivo del usuario que es, obtener información fácilmente, por medio del uso de distintas claves o códigos para tener acceso a la información que este desee.

Los responsables del encargo o manejo de este manual son:

- $\triangleright$  Administrador de Sistemas.
- $\triangleright$  Gerente General.
- $\triangleright$  Personas con conocimientos de programación.

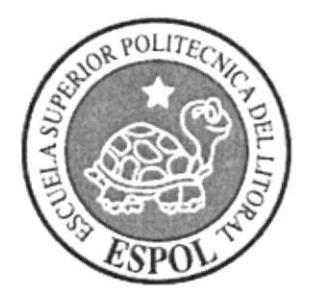

 $\overline{\phantom{a}}$ 

# CAPÍTULO<sub>2</sub> **ANTECEDENTES**

## 2. ANTECEDENTES:

#### "CONNECTED S.A."

Surge con el propósito de brindar los mejores servicios a empresas o personas que se desenvuelven en el medio comercial, proporcionándoles productos de calidad con precios competitivos, evitando así la pérdida de tiempo y de dinero

Quiere seguir mejorando en el plano comercial y en corto plazo ofrecer un mejor servicio a toda su distinguida clientela, por tal motivo tomó la decisión, de sistematizar el manejo de su contabilidad en facturación e inventario con la mejor tecnología de punta.

Estos productos son los mejores del mercado, los cuales han evolucionado de una manera extraordinaria.

## 2.1. DEFINICIÓN DEL PROBLEMA

Debido al control inadecuado de ubicación de productos en la bodega, o la no utilización del código que ya tiene el producto, como es la del UPC o Código de Barras y las fallas en la elaboración de facturas y kardex; se pudo determinar los siguientes parámetros que afectan la producción de una empresa:

| Control Inadecuado de ubicación<br>de productos en la bodega.                                                                          | Desorden que conlleva a un mal<br>inventario.                                             |
|----------------------------------------------------------------------------------------------------|-------------------------------------------------------------------------------------------|
| 0% de codificación de<br>productos, es decir no utilizan la<br>codificación del artículo, como<br>es la del UPC o Código de<br>Barras. | Perdida de mercadería y de<br>tiempo, tanto para la empresa<br>como para el cliente       |
| Falla en la realización de<br>facturas.                                                                                                | resultados equívocos<br>(Mala<br>multiplicación)<br>Pérdidas económicas *                 |
| No presentan un Kardex bien<br>realizado, y en algunos casos no<br>existen.                                                            | Poco conocimiento de<br>lа<br>mercadería que hay en existencias<br>Una mala contabilidad. |

Tabla 2. -1. Definición del Problema, Causa/Efecto

- El control inadecuado de ubicación de productos en la bodega conlleva a un desorden y como resultado se tendrá un inventario mal realizado y por ende el desconocimiento de la cantidad de mercadería existente en bodega
- · La no utilización del código de barras o UPC, causa una gran pérdida de tiempo, mala facturación y una mala atención al cliente
- · Los malos cálculos matemáticos en la realización de facturas dan resultados equívocos, y como consecuencia genera pérdidas económicas
- Al no tener un Kardex bien realizado se lleva una mala contabilidad, generando desconocimiento en la totalidad existente del ingreso y salida de la mercadería.

## 2.2. SOLUCIÓN DEL PROBLEMA

Luego de un análisis realizado en su empresa, gracias a su entera disposición, de facilitar la información acerca del proceso de su negocio, se realizó un modelo de sistema informático que más se puede acercar a la realidad de las políticas de la corporación.

De acuerdo al problema encontrado y especificado anteriormente, se ha creado un Sistema de Control de Inventarios y de Facturación, el cual podrá ser manejado de forma remota, y a la vez centralizando información en un solo servidor, el cual se integrará a la red, por medio de la red LAN de la empresa, así mismo a la red Internet, por medio de un enlace dedicado y suministrado por Cable MODEM (800 kbps) y una IP pública.

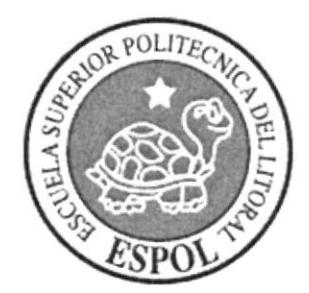

## CAPÍTULO 3 DIAGRAMA GENERAL DEL SISTEMA

## 3. DIAGRAMA GENERAL DEL SISTEMA.

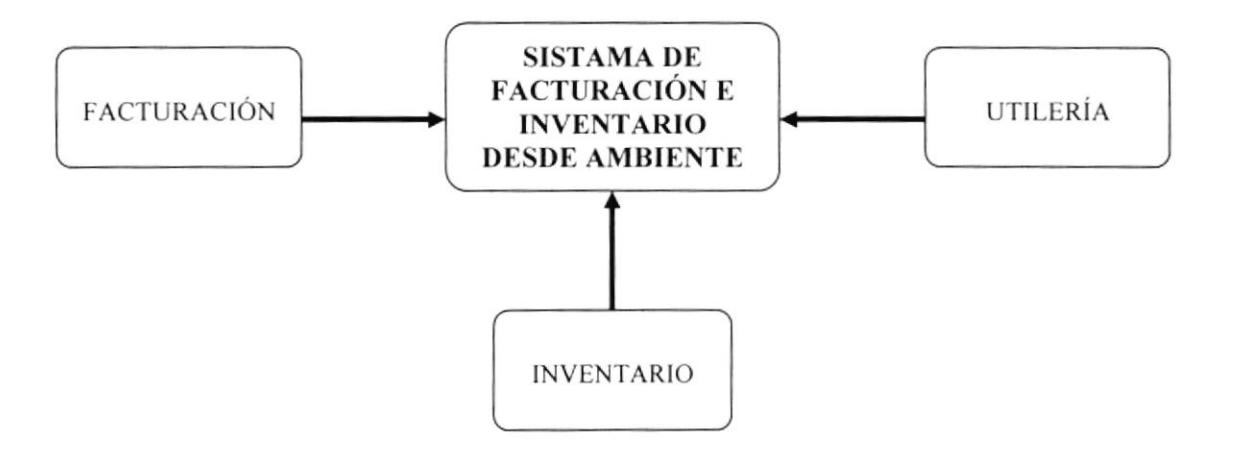

Figura 3. - 1. Diagrama General

Facturación.- Se encarga de realizar transacciones sobre facturación, devolución y reportes de ventas generales, por clientes y productos.

Inventario.- Realiza transacciones de ingresos, egresos de mercadería y reportes de ingresos por proveedor, Kardex e inventario.

Utilería.- Realiza los diferentes ingresos a los diferentes directorios de: líneas grupos, marcas, países, estado, y ciudades.

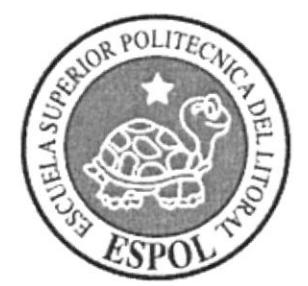

CAPITULO 4 DIAGRAMA DE FLUJO DE DATOS

## 4. DIAGRAMA DE FLUJO DE DATOS:

Un diagrama de flujo de datos muestra como son usados, movidos y cambiados mientras "fluyen" los datos a través del sistema. Este diagrama no está relacionado con hardware, software, archivos o algo físico, solo concierne a un modelo lógico de flujo de datos.

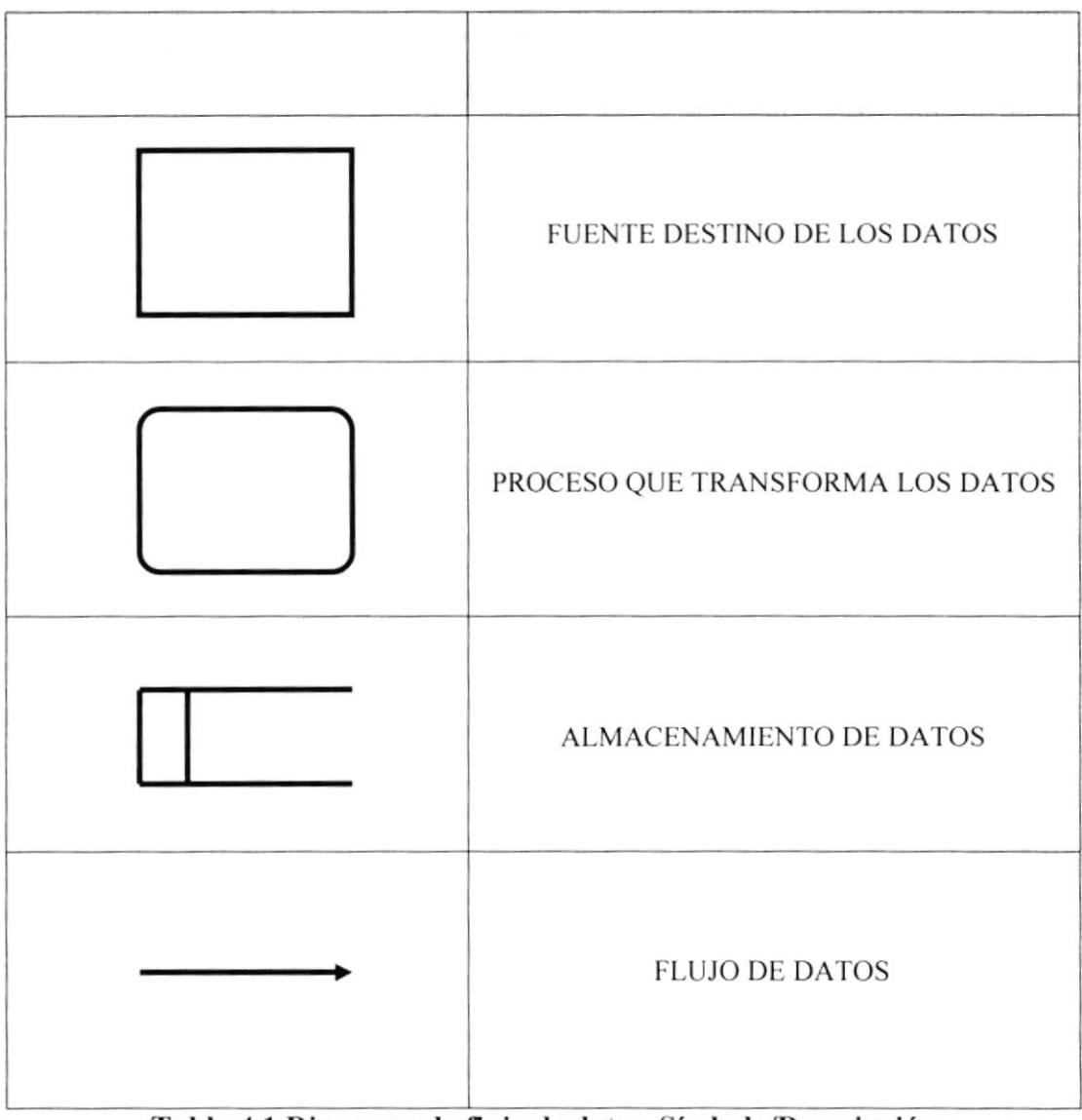

Tabla 4.1 Diagrama de flujo de datos, Símbolo/Descripción

#### **4.1. COMPRA DE MERCADERÍA**

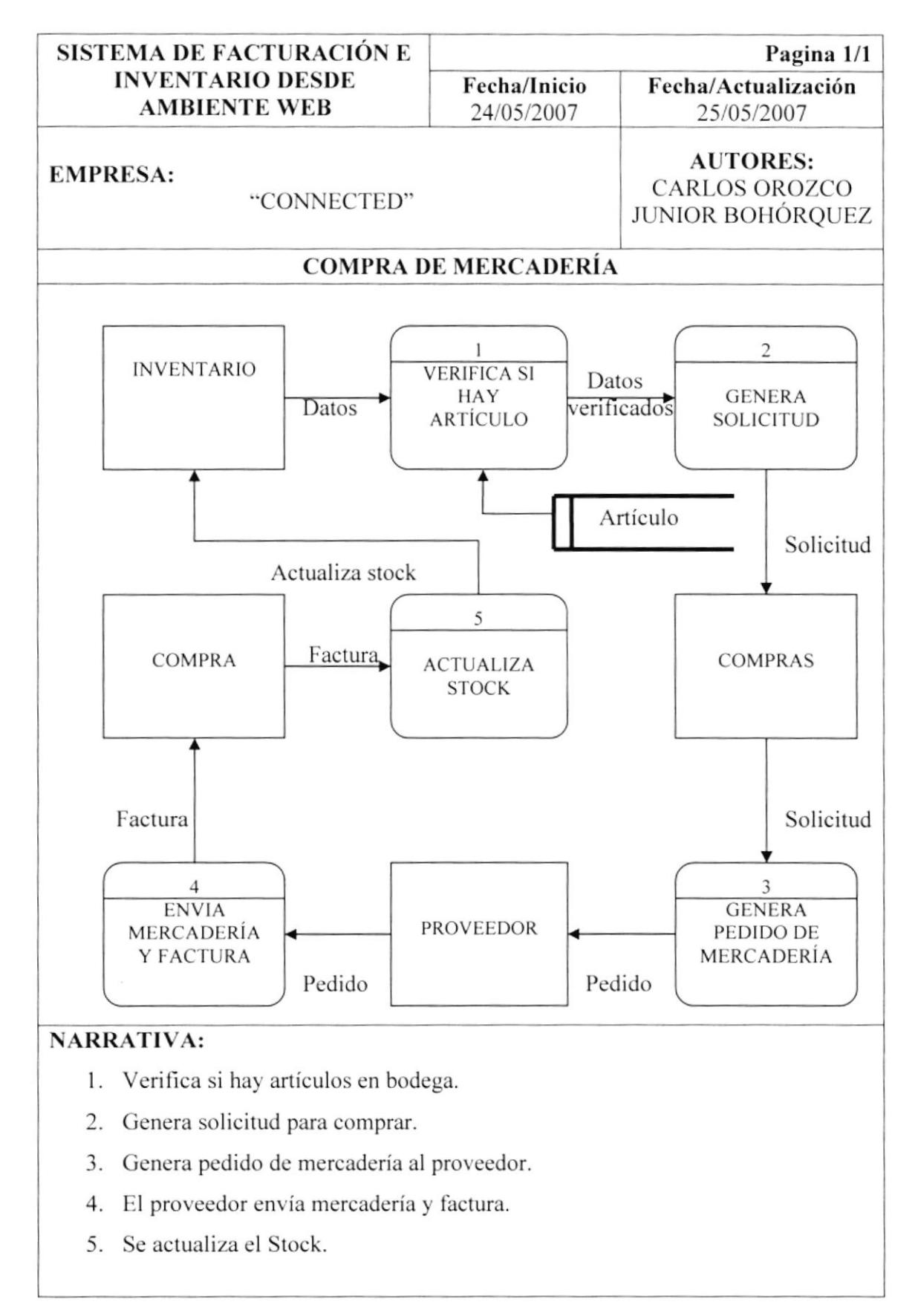

## **4.2. VENTA DE MERCADERÍA**

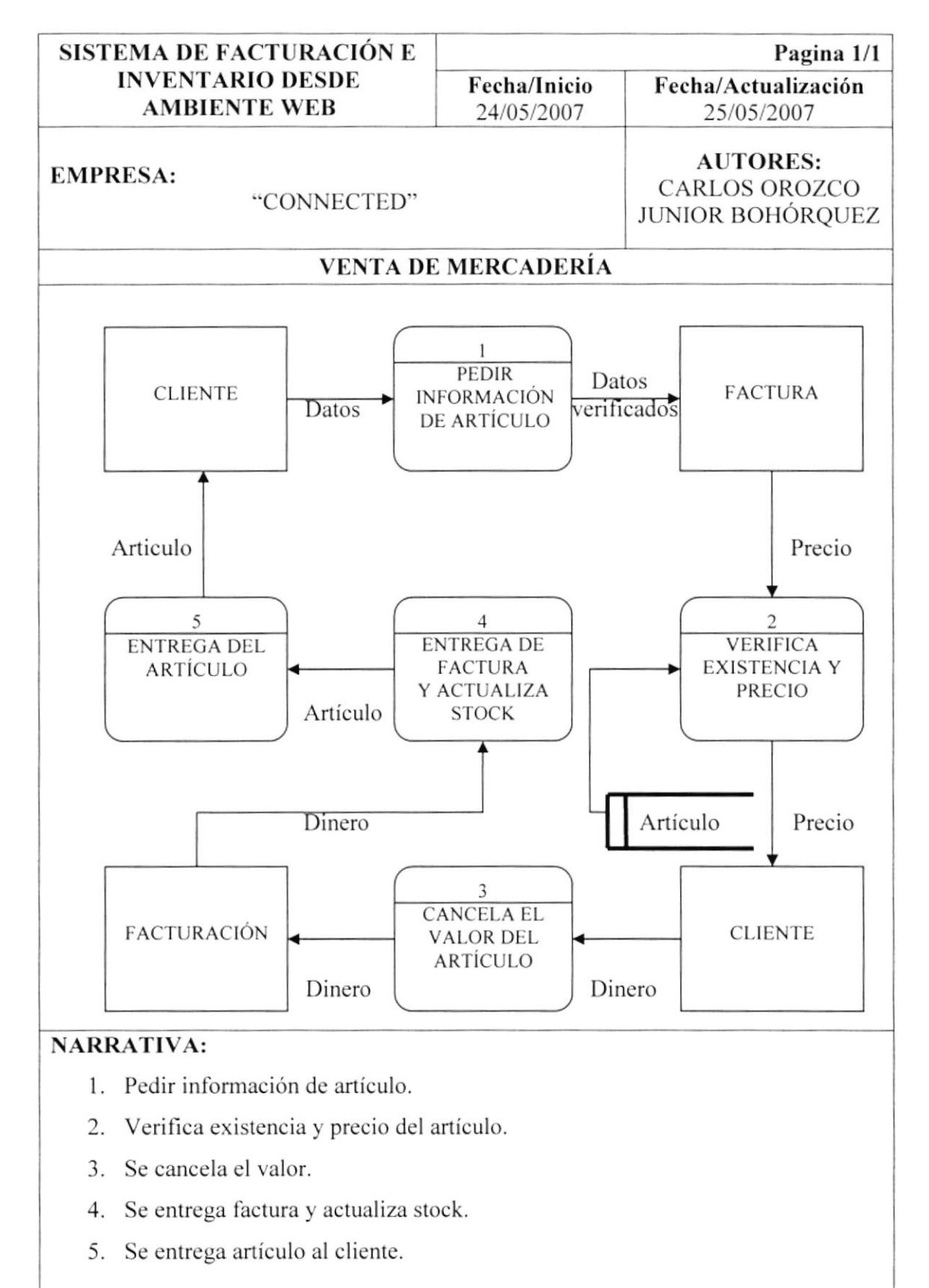

#### **4.3.DEVOLUCIONES**

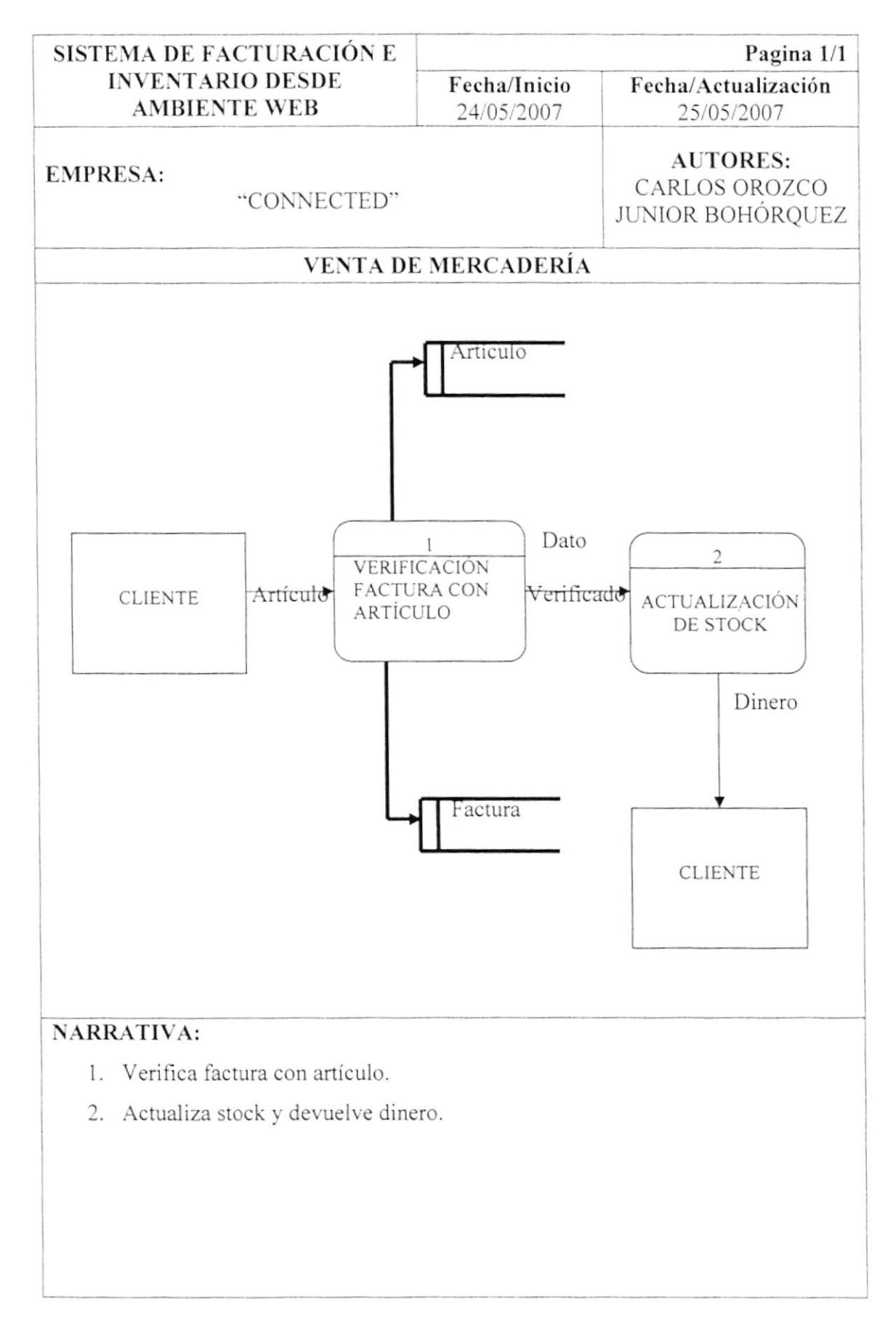

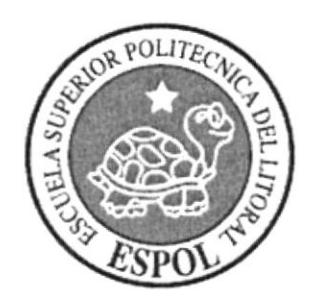

CAPÍTULO 5 DIAGRAMA DE FLUJO DE INFORMACIÓN

## 5. DIAGRAMA DE FLUJO DE INFORMACIÓN:

Este diagrama de flujo de información, muestra como los datos obtenidos en reportes y formularios que se generen van a ser manipulados por las diferentes entidades que intervienen en el sistema.

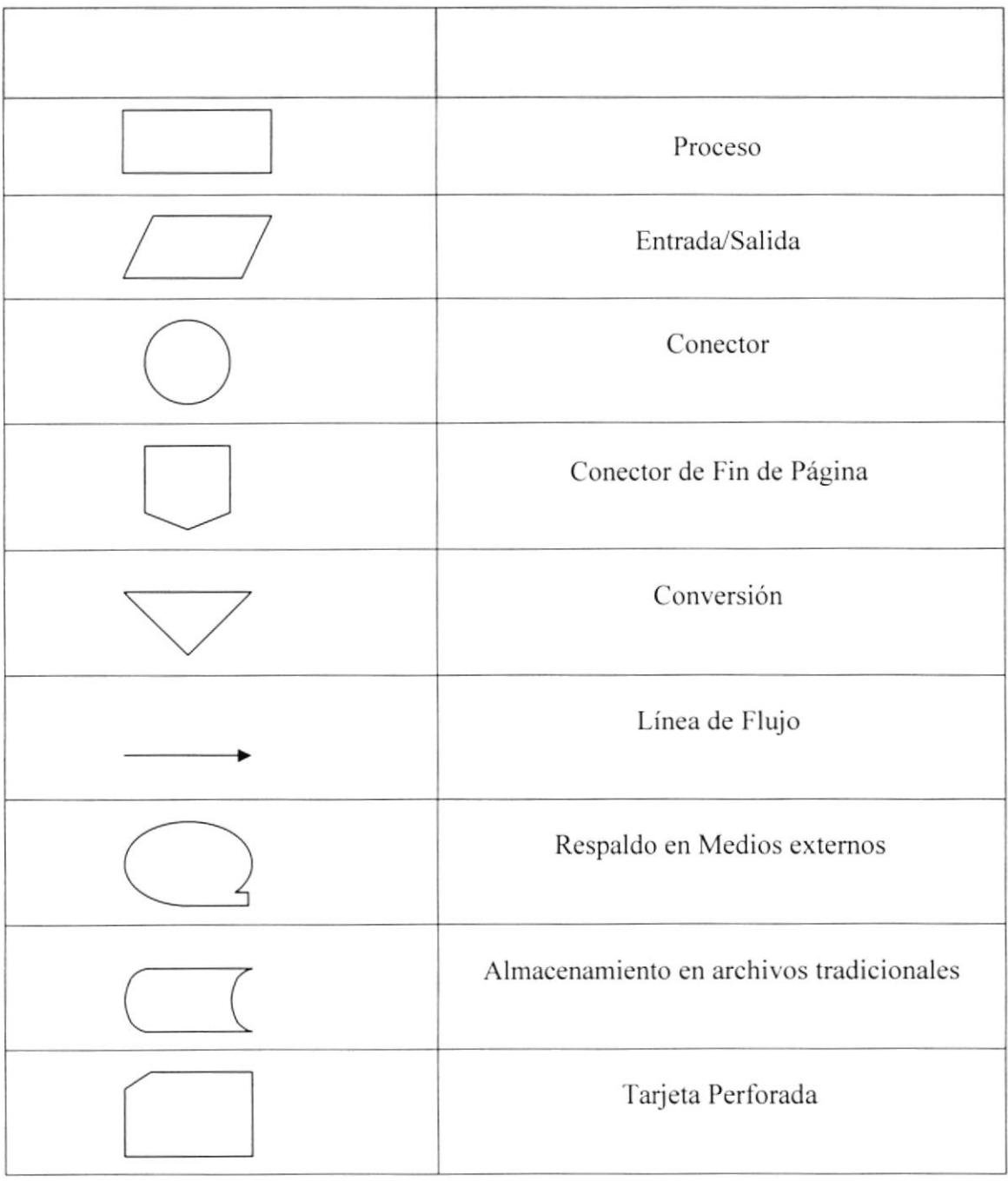

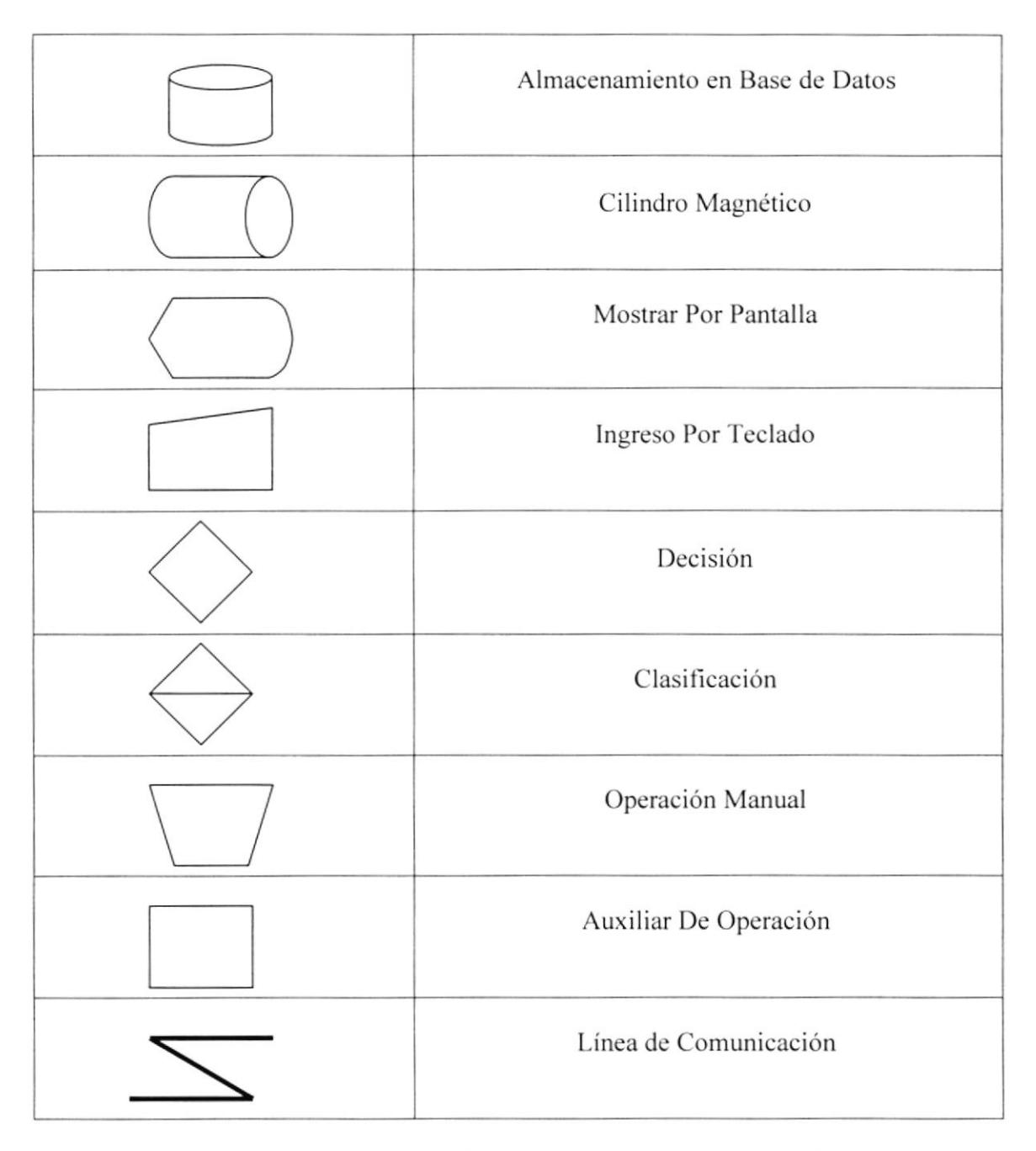

Tabla 5.1 Diagrama de flujo de información, Símbolo/Descripción

### 5.1. COMPRA DE MERCADERÍA.

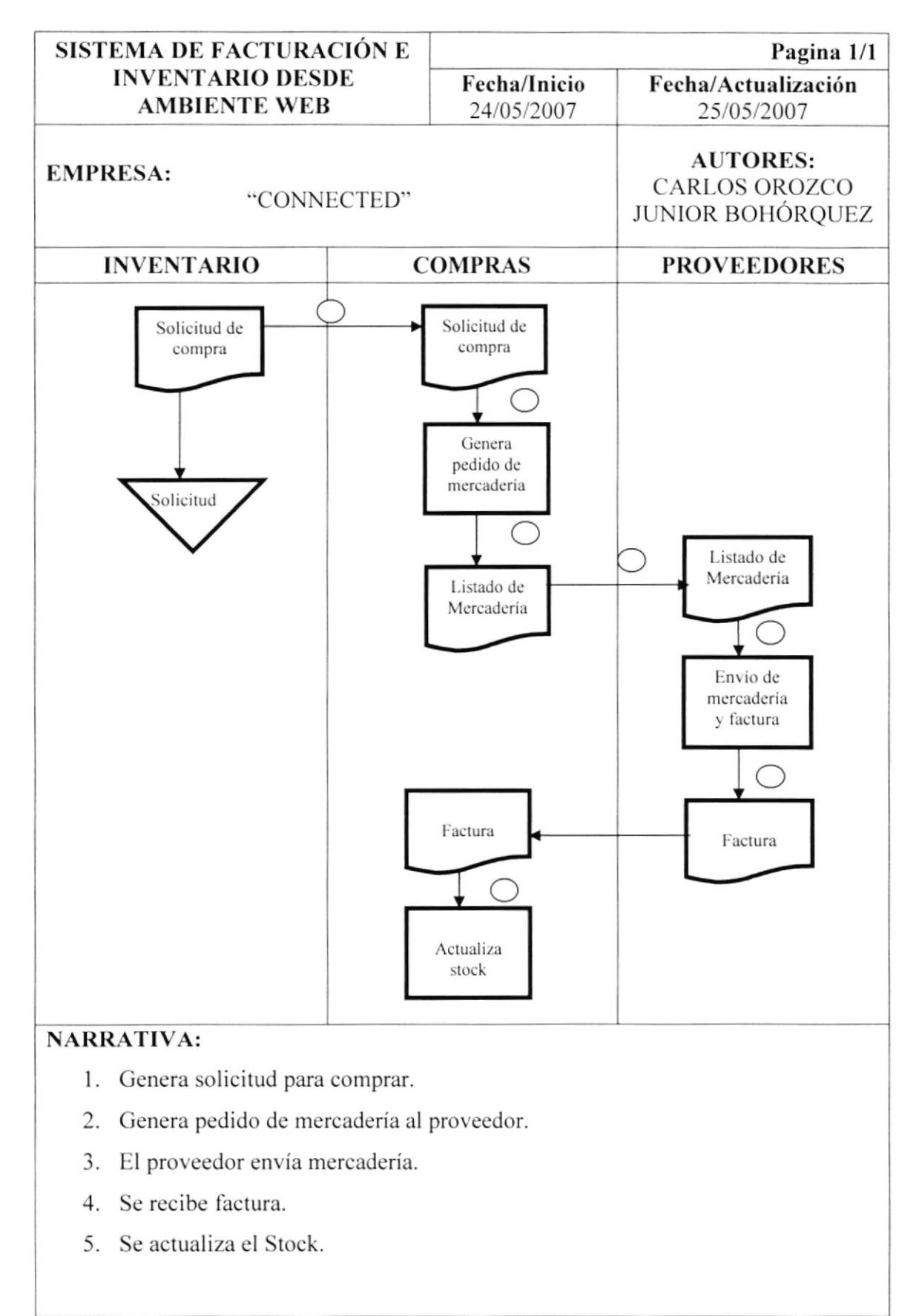

#### 5.2. VENTAS DE MERCADERÍA.

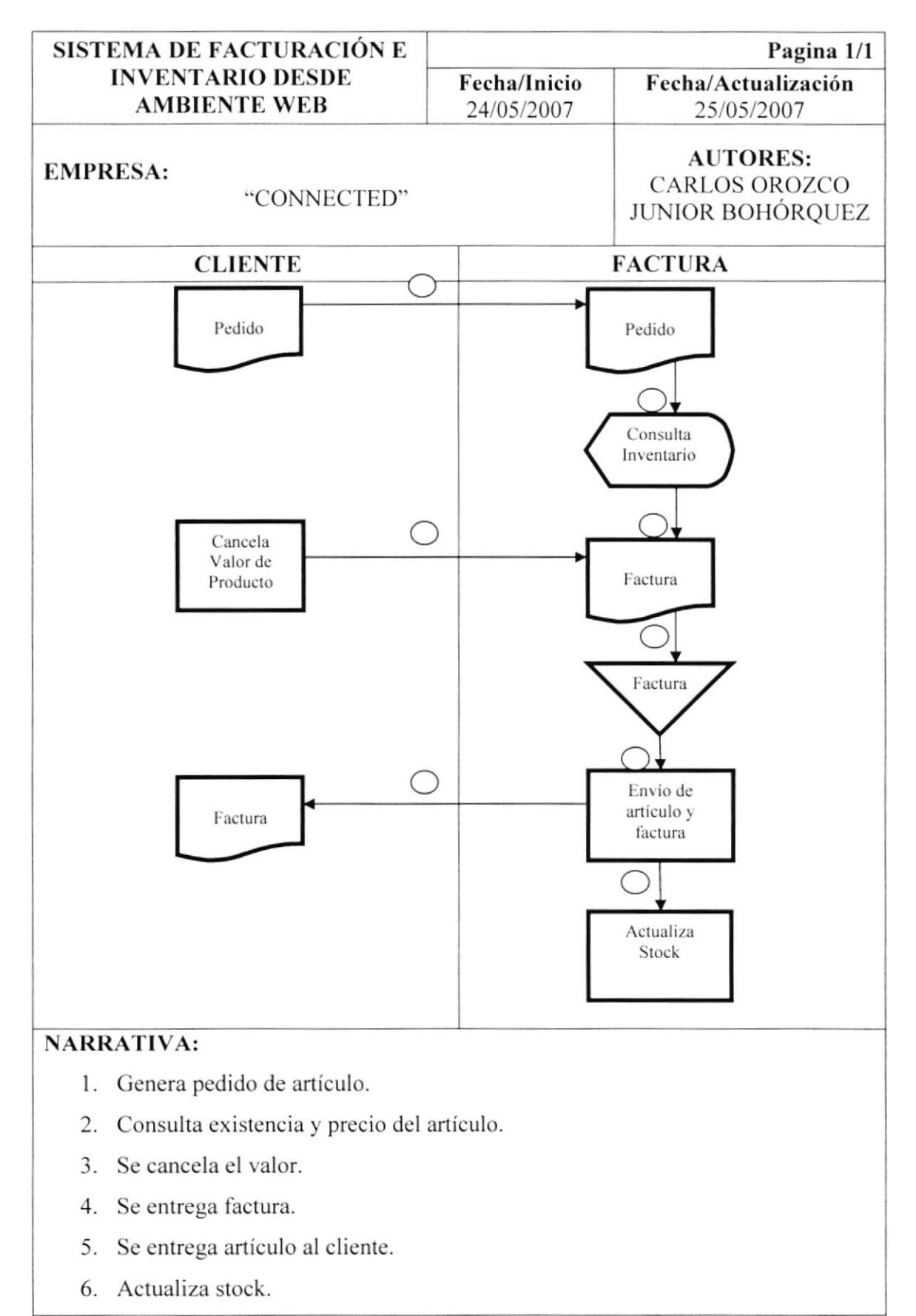

#### 5.3.DEVOLUCIONES

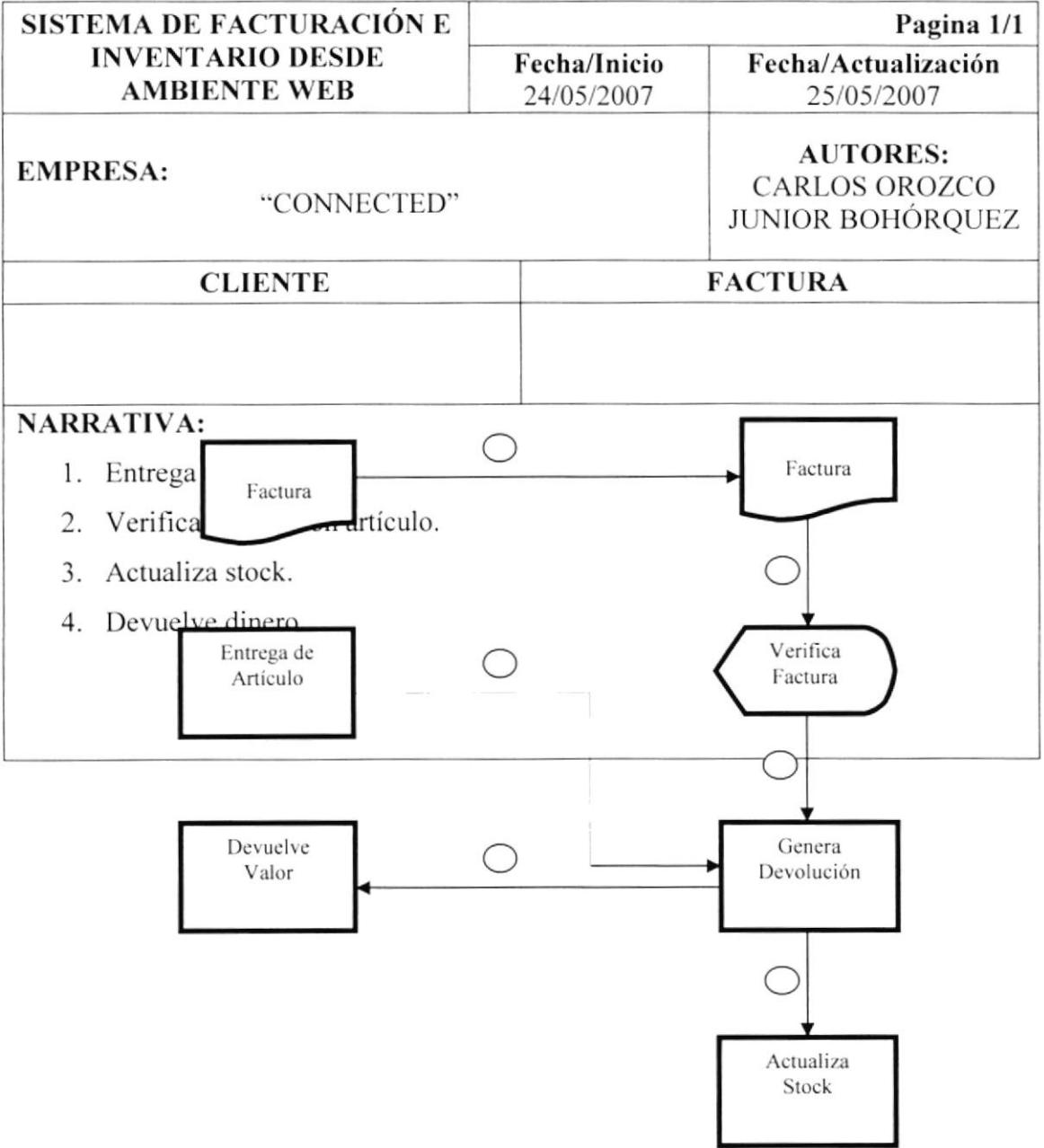

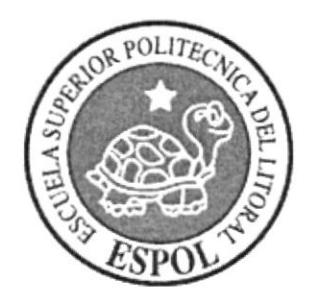

**CAPÍTULO 6<br>DIAGRAMA JERÁRQUICO DEL SISTEMA** 

## 6. DIAGRAMA JERÁRQUICO DEL SISTEMA

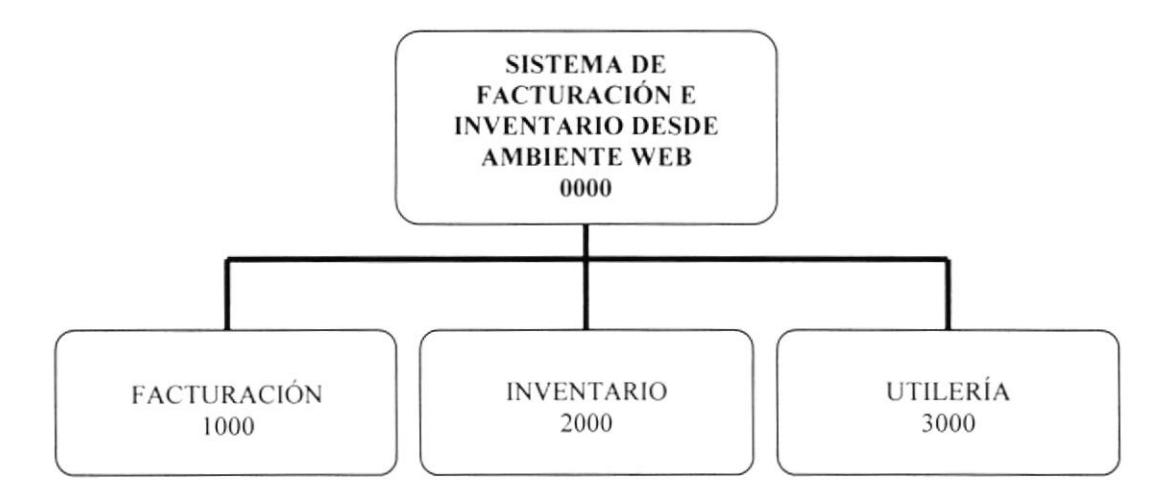

Figura 6.1 Diagrama Jerárquico del Sistema

#### **6.1. SISTEMA DE FACTURACIÓN E INVENTARIO DESDE AMBIENTE WEB (000)**

El Sistema De Facturación e Inventario Desde Ambiente Web permite enlazar los módulos de facturación, inventario y utilerías.

#### 6.1.1. FACTURACIÓN (1000)

Este módulo se encarga de llevar un control completo sobre las transacciones de mercadeo, desde la elaboración de la pro forma hasta la emisión de la respectiva factura.

#### **6.1.2. INVENTARIO (2000)**

Mediante este módulo se puede obtener el control de las existencias físicas y disponibles en cantidades y costos; dispone de los números seriales y control de lotes, facilitando la ubicación del mismo.

#### 6.1.3. UTILERÍAS (3000)

Permite el ingreso de datos de los artículos, las líneas, los grupos, las marcas, los países, los estados, las ciudades.

## **6.2. MÓDULO DE FACTURACIÓN**

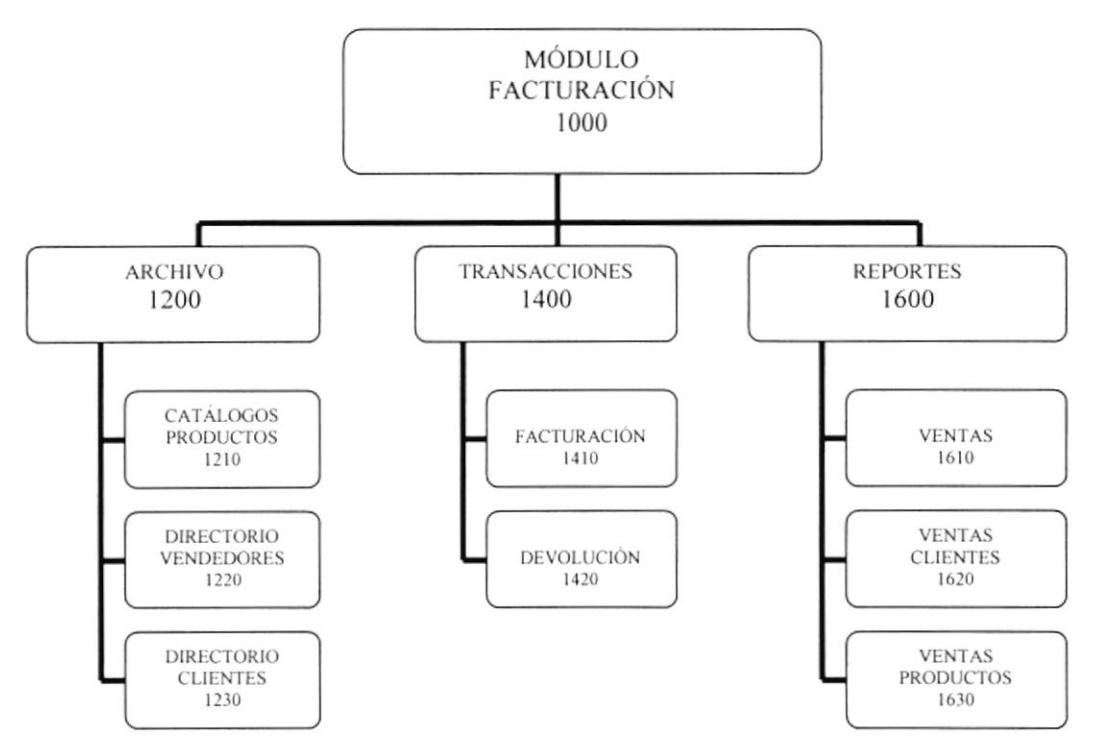

Figura 6.2 Módulo de Facturación

Permite enlazar todas las opciones del módulo de facturación como son: Archivo, transacciones y reportes.

#### 6.2.1. ARCHIVO (1200):

Permite elaborar y obtener el catálogo de productos, así como también el directorio de vendedores y de clientes.

#### **6.2.2. TRANSACCIONES (1400):**

Permite elaborar y obtener facturas de ventas y devoluciones de mercadería.

#### 6.2.3. REPORTES (1600):

Permite realizar las diferentes consultas y reportes basadas en las ventas ya sean estas por clientes o por productos, además de generar un reporte general de ventas.
## **6.3. MÓDULO DE INVENTARIO**

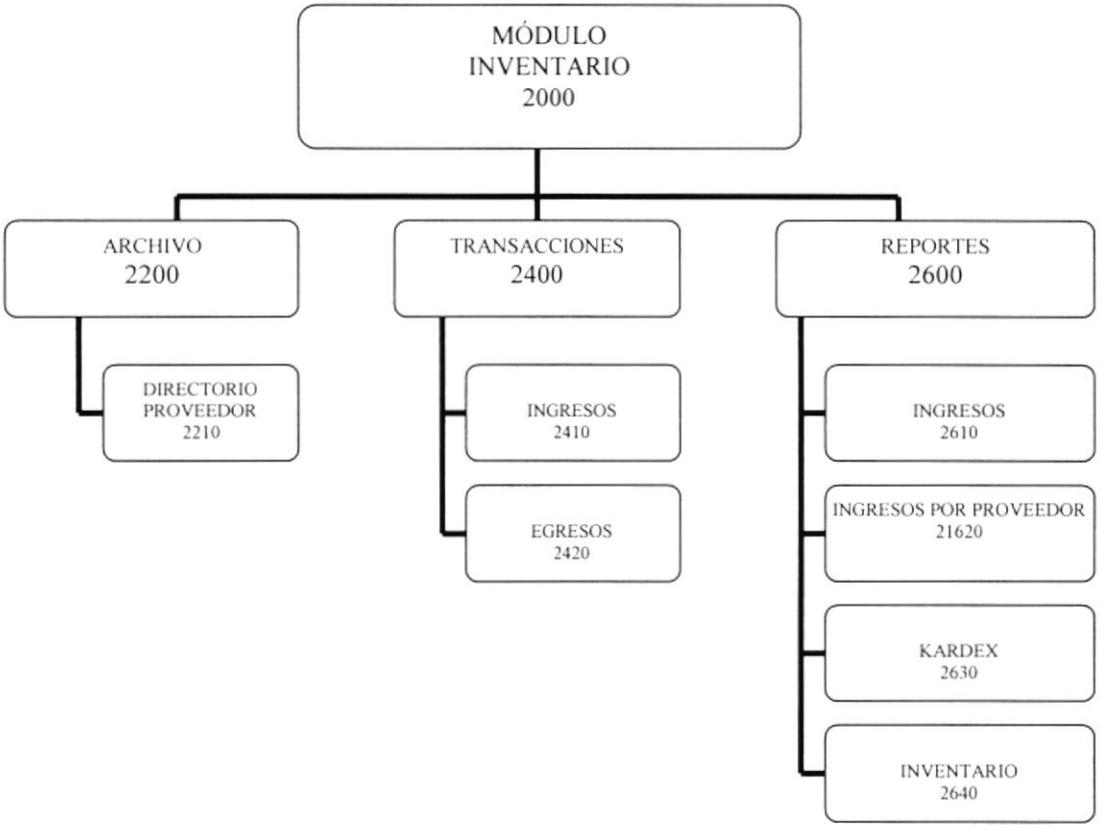

Figura 6.3 Módulo de Inventario

Permite enlazar todas las opciones del módulo de inventario como son: Archivo, transacciones y reportes.

#### 6.3.1. ARCHIVO (2200):

Permite elaborar y obtener los procesos del directorio de proveedores.

#### **6.3.2. TRANSACCIONES (2400):**

Permite elaborar y obtener los procesos de ingresos y egresos de bodega.

#### 6.3.3. REPORTES (2600):

Permite realizar las diferentes consultas y reportes de los datos ingresados al sistema de inventario tales como ingreso de artículos, ingresos por proveedor, kardex e inventarios.

## **6.4. MÓDULO DE UTILERÍAS**

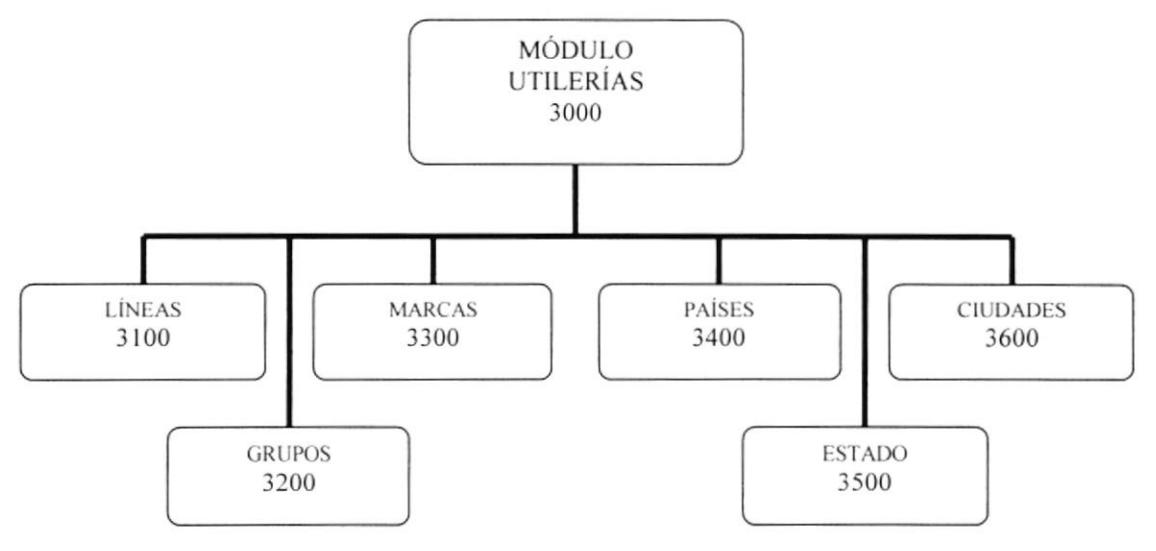

Figura 6.4 Módulo de Utilerías

Permite enlazar todas las opciones del módulo de utilerías como son: Líneas, Grupos, Marcas, Países, estado y ciudades.

#### 6.4.1. LÍNEAS (3100):

Permite obtener e ingresar los datos de las diferentes Líneas.

#### 6.4.2. GRUPOS (3200):

Permite obtener e ingresar los datos de las diferentes Grupos.

#### 6.4.3. MARCAS (3300):

Permite obtener e ingresar los datos de las diferentes Marcas.

#### 6.4.4. PAÍSES (3400):

Permite obtener e ingresar los datos de las diferentes Países.

#### 6.4.5. ESTADO (3500):

Permite obtener e ingresar los datos de las diferentes Estado.

#### 6.4.6. CIUDADES (3600):

Permite obtener e ingresar los datos de las diferentes Ciudades.

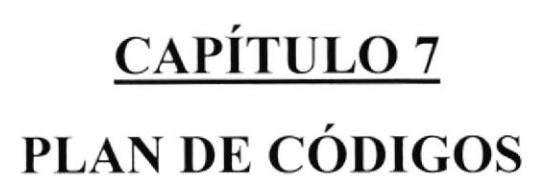

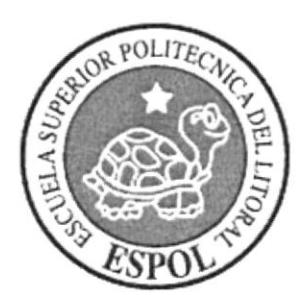

## **7. PLAN DE CÓDIGOS**

## **7.1. FORMATO PARA ALMACENAMIENTO DE INFORMACIÓN**

Permite de una manera clara y significativa la forma como serán identificados cada uno de los elementos que conformarán el producto a desarrollar, sean estos archivos de Bases de Datos, programas, carpetas, formas, pantallas, etc., que forman parte de la creación de un sistema de información.

También se incluye dentro de la estandarización de código la planeación de los campos claves que usualmente se utiliza para acceder a los archivos de base de datos o archivos tradicionales.

### 7.1.1. NOMBRE PARA BASE DE DATOS:

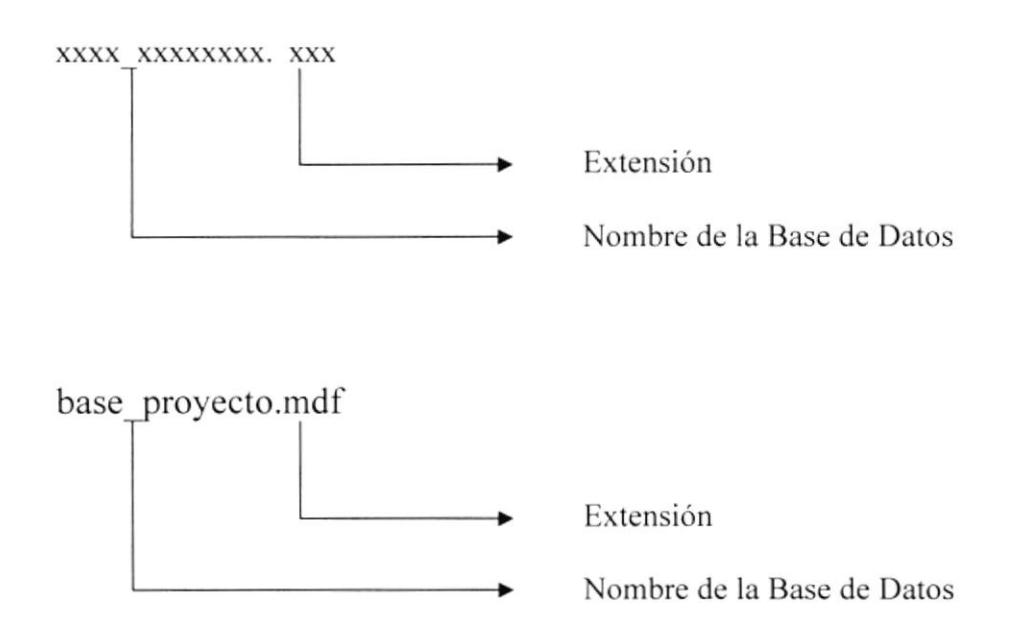

#### 7.1.2. NOMBRE PARA TABLAS DE LA BASE DE DATOS

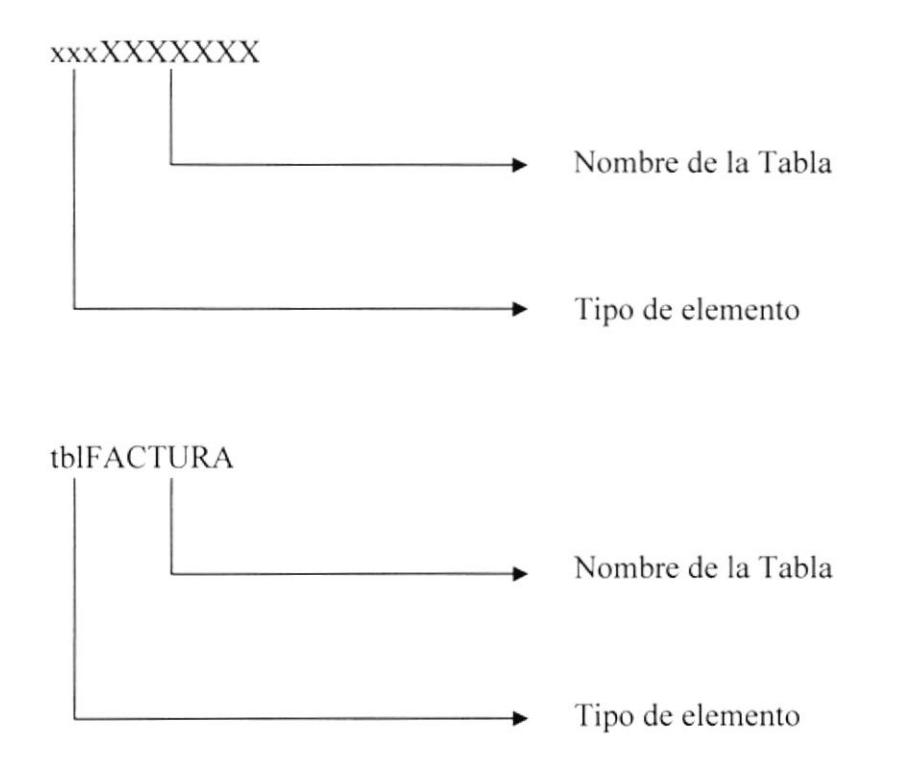

#### 7.1.3. NOMBRE PARA CAMPOS DE TABLAS

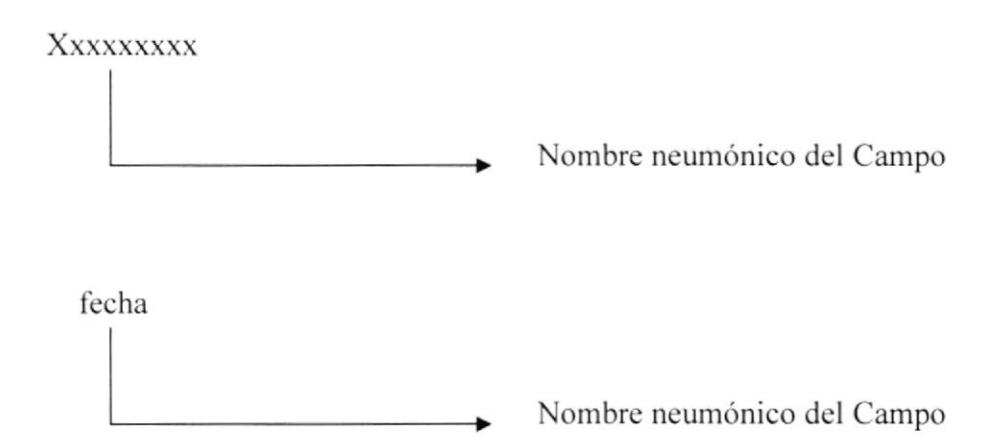

### **7.2. FORMATO PARA ELEMENTOS DEL SISTEMA**

Establece la definición de modelos de pantalla, reporte y menús que conforman el sistema identificado y estandarizando los formatos de diseño de presentación de los mismos.

#### 7.2.1. NOMBRE DE FORMULARIOS:

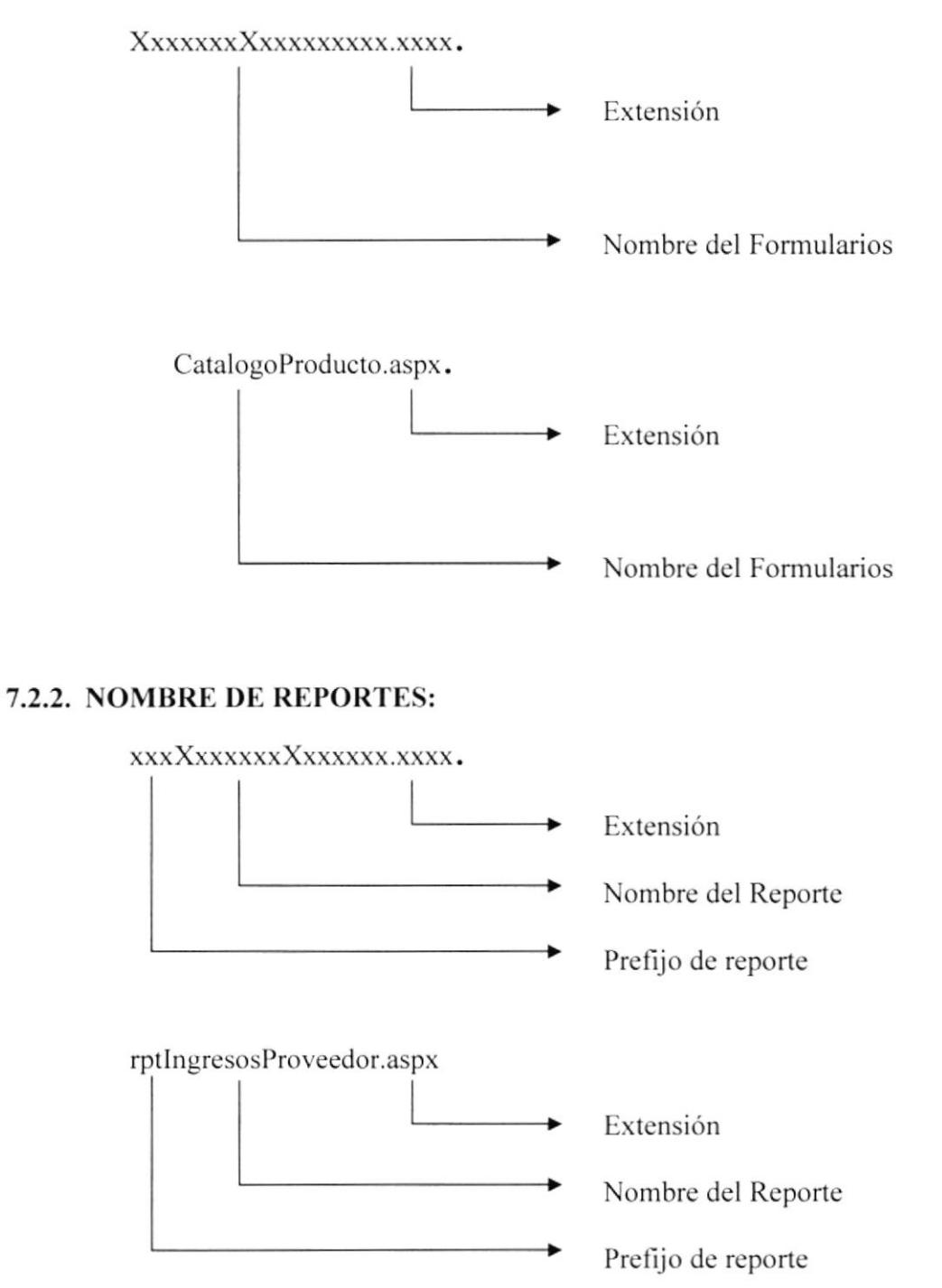

#### 7.2.3. NOMBRE DE CONTROLES:

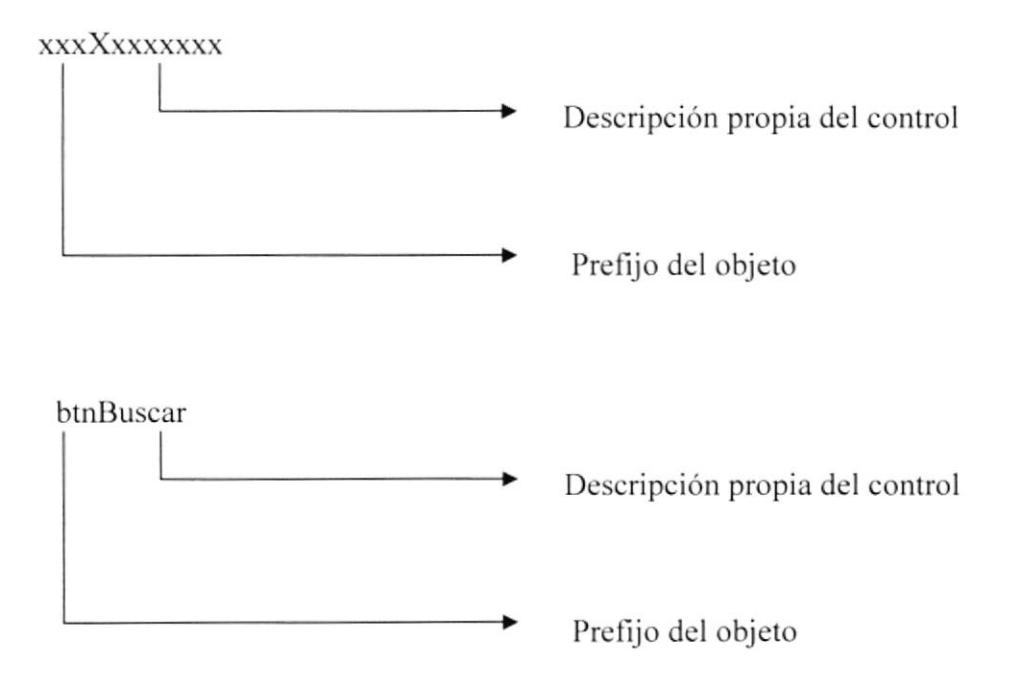

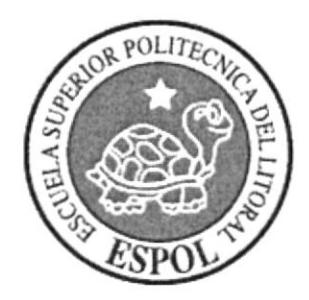

 $\begin{array}{cc} 0 & 0 & 0 \\ 0 & 0 & 0 \\ \end{array} \begin{array}{c} 0 & 0 \\ 0 & 0 \\ \end{array} \begin{array}{c} 0 & 0 \\ 0 & 0 \\ \end{array}$ 

**CAPÍTULO 8<br>ESTANDARIZACIÓN DE ELEMENTOS DEL SISTEMA** 

## 8. ESTANDARIZACIÓN DE ELEMENTOS DEL SISTEMA

### **8.1. ESTANDARIZACIÓN DE PANTALLAS**

#### **8.1.1. PANTALLA PRINCIPAL**

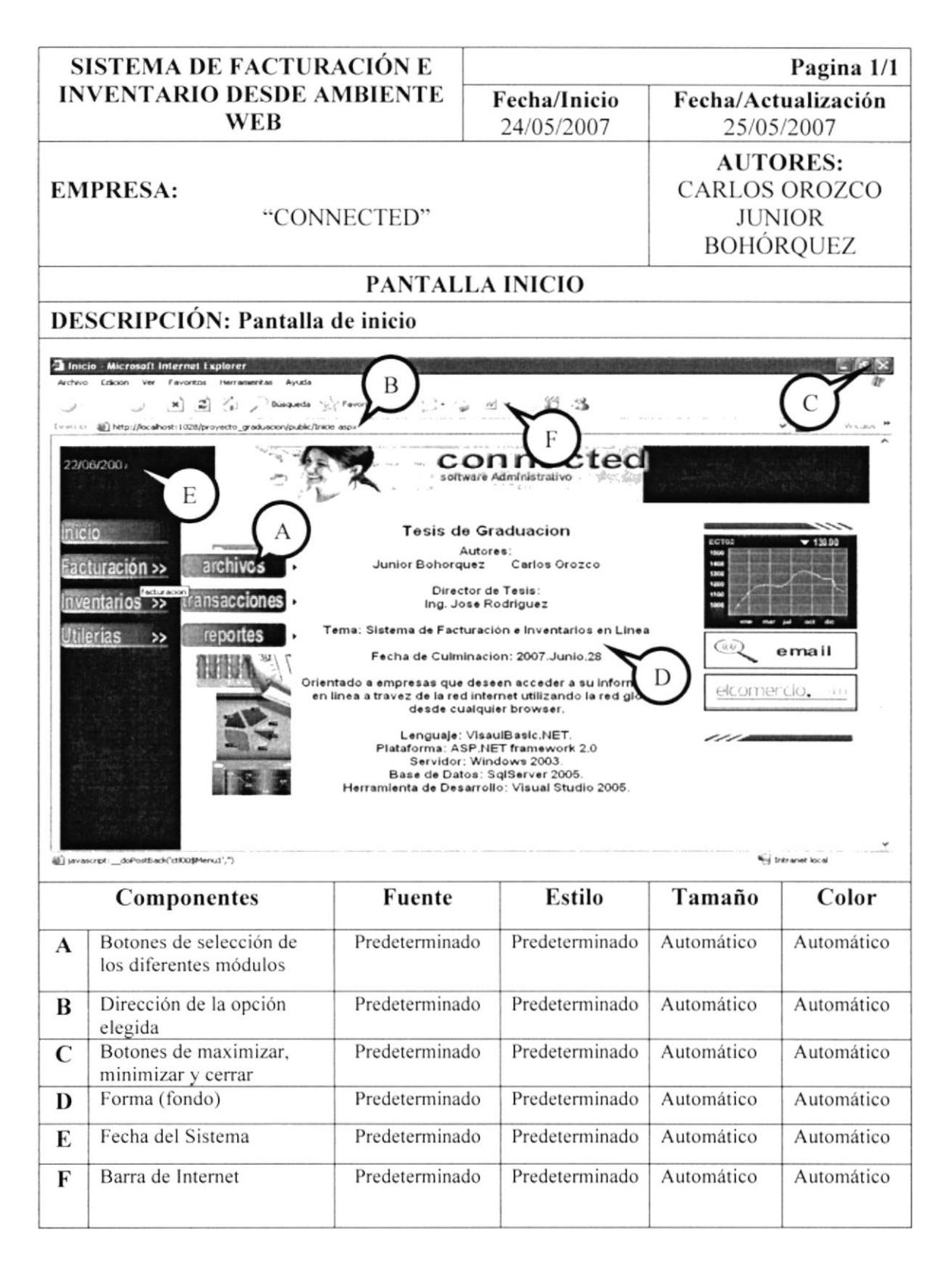

## 8.1.2. CATÁLOGO DE PRODUCTOS

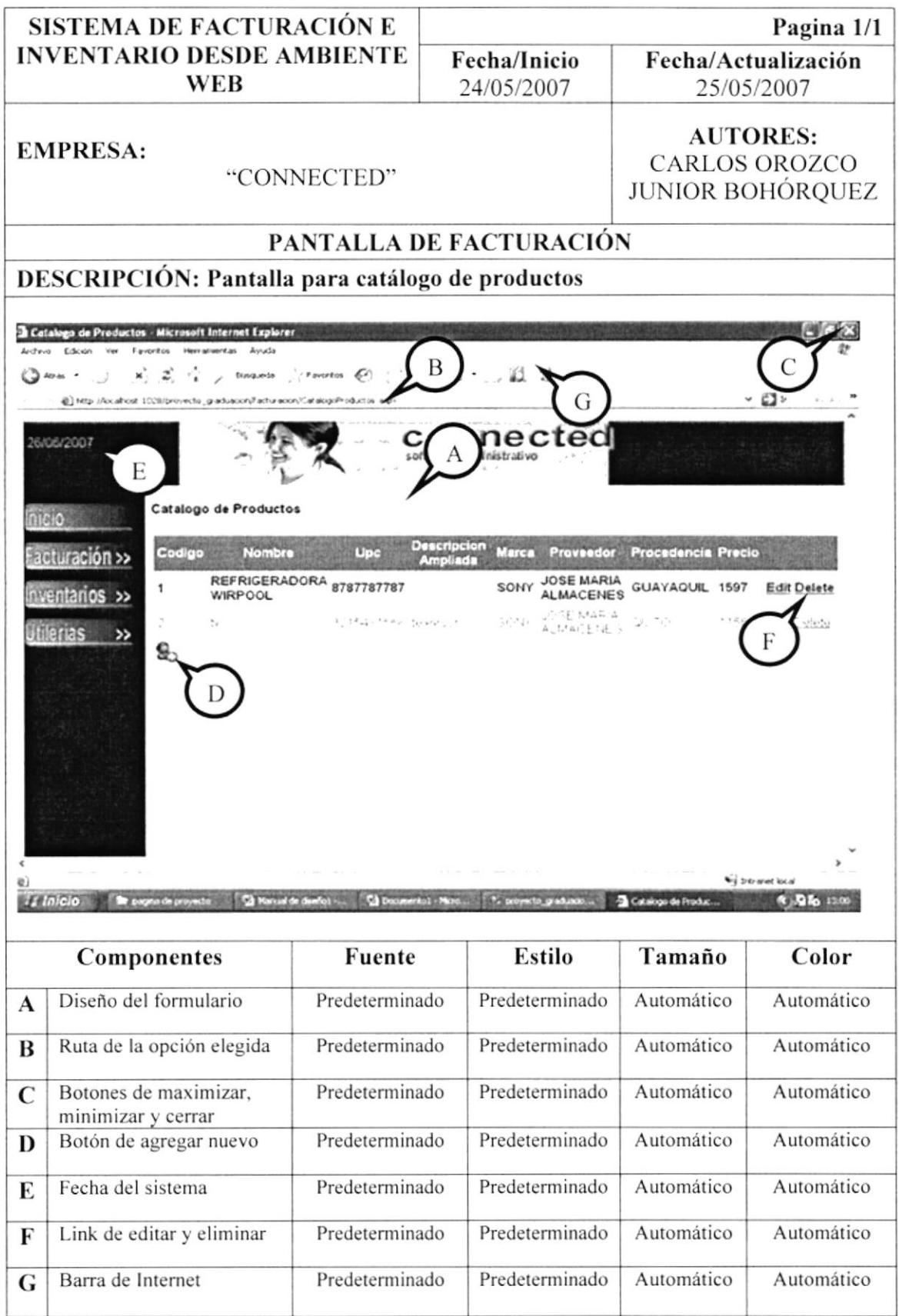

#### **8.1.3. ARCHIVO DIRECTORIO DE VENDEDORES**

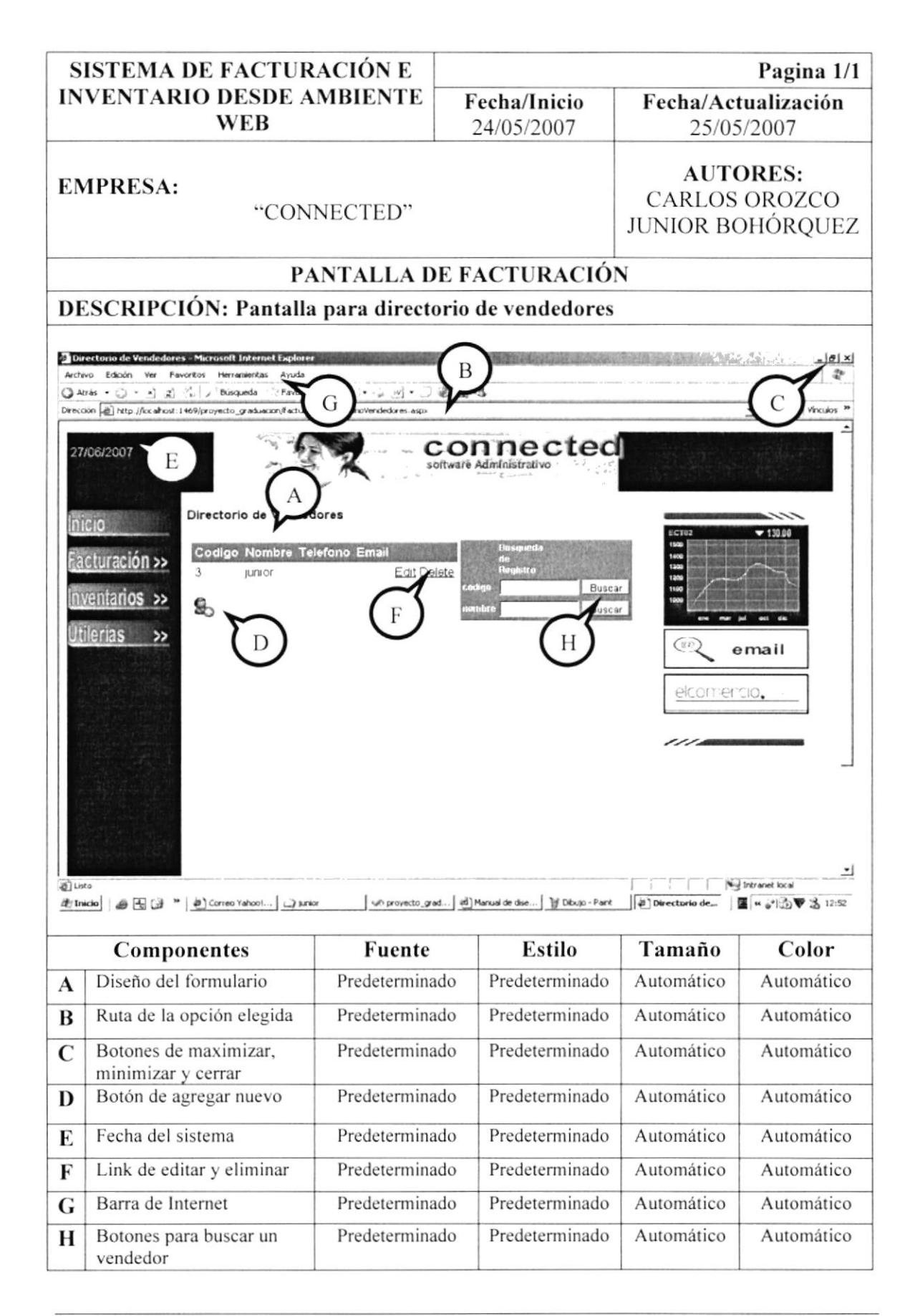

### 8.1.4. ARCHIVO DIRECTORIO DE CLIENTES

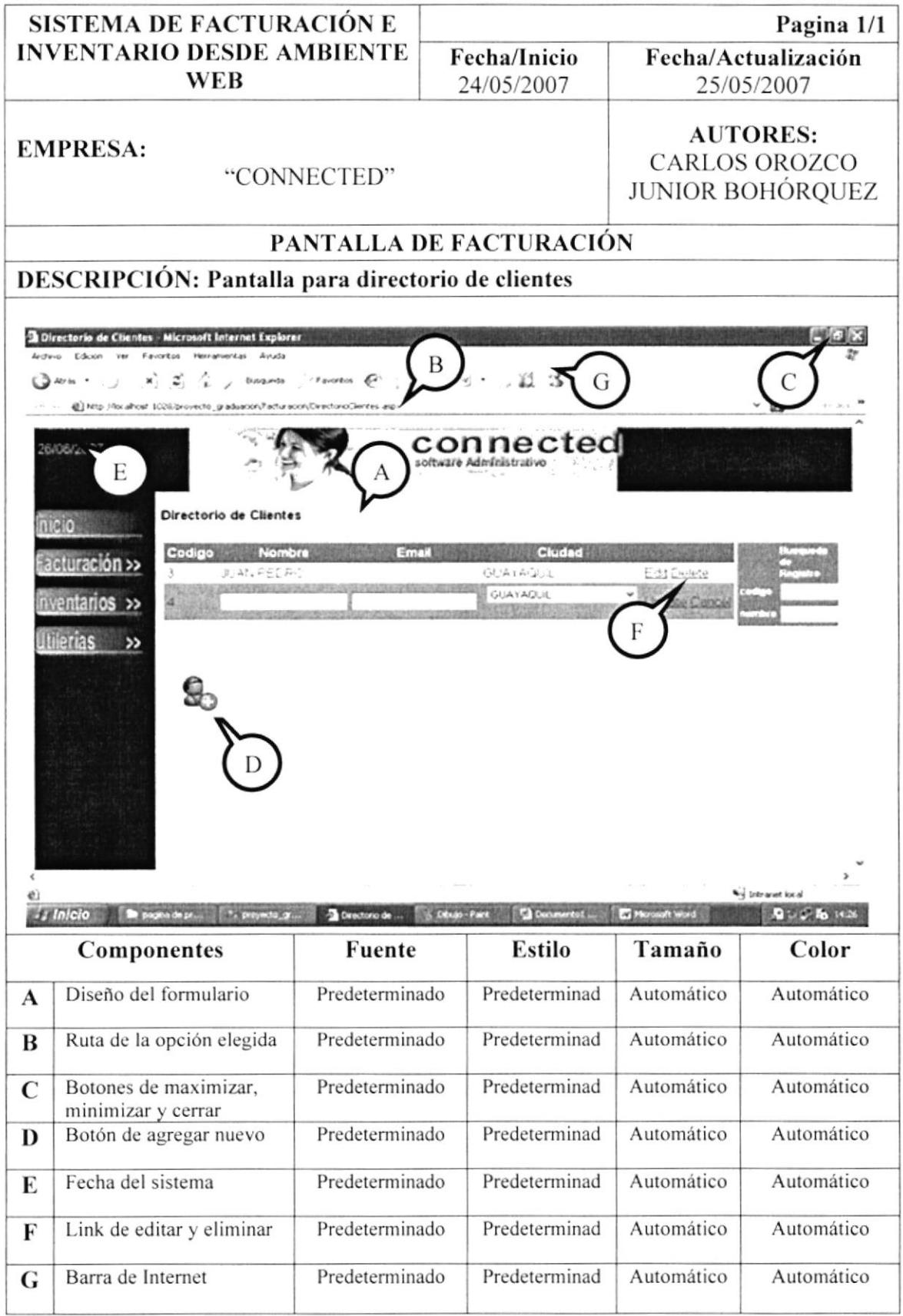

### 8.1.5. ARCHIVO DIRECTORIO DE PROVEEDORES

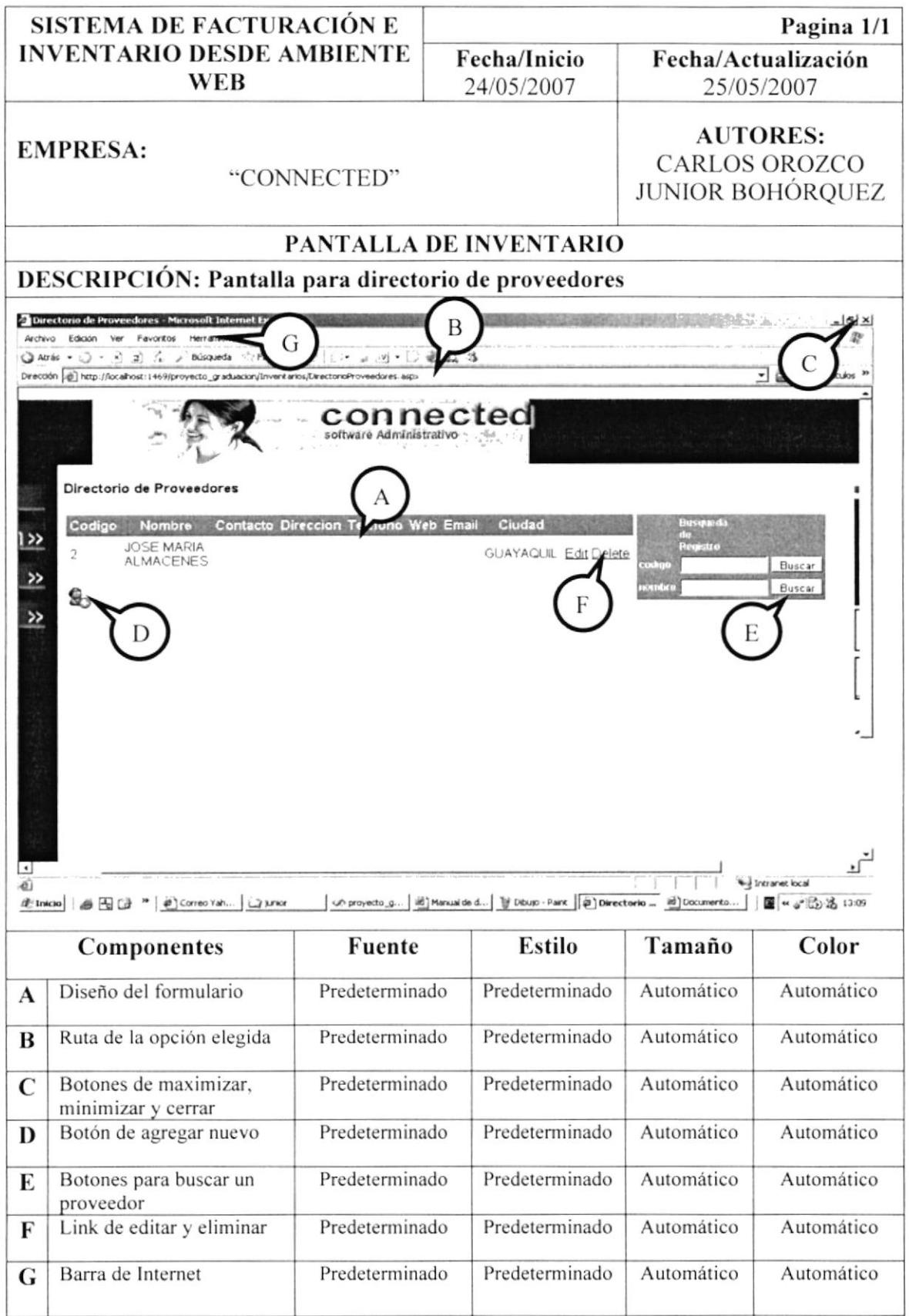

### 8.1.6. DIRECTORIO DE LÍNEAS

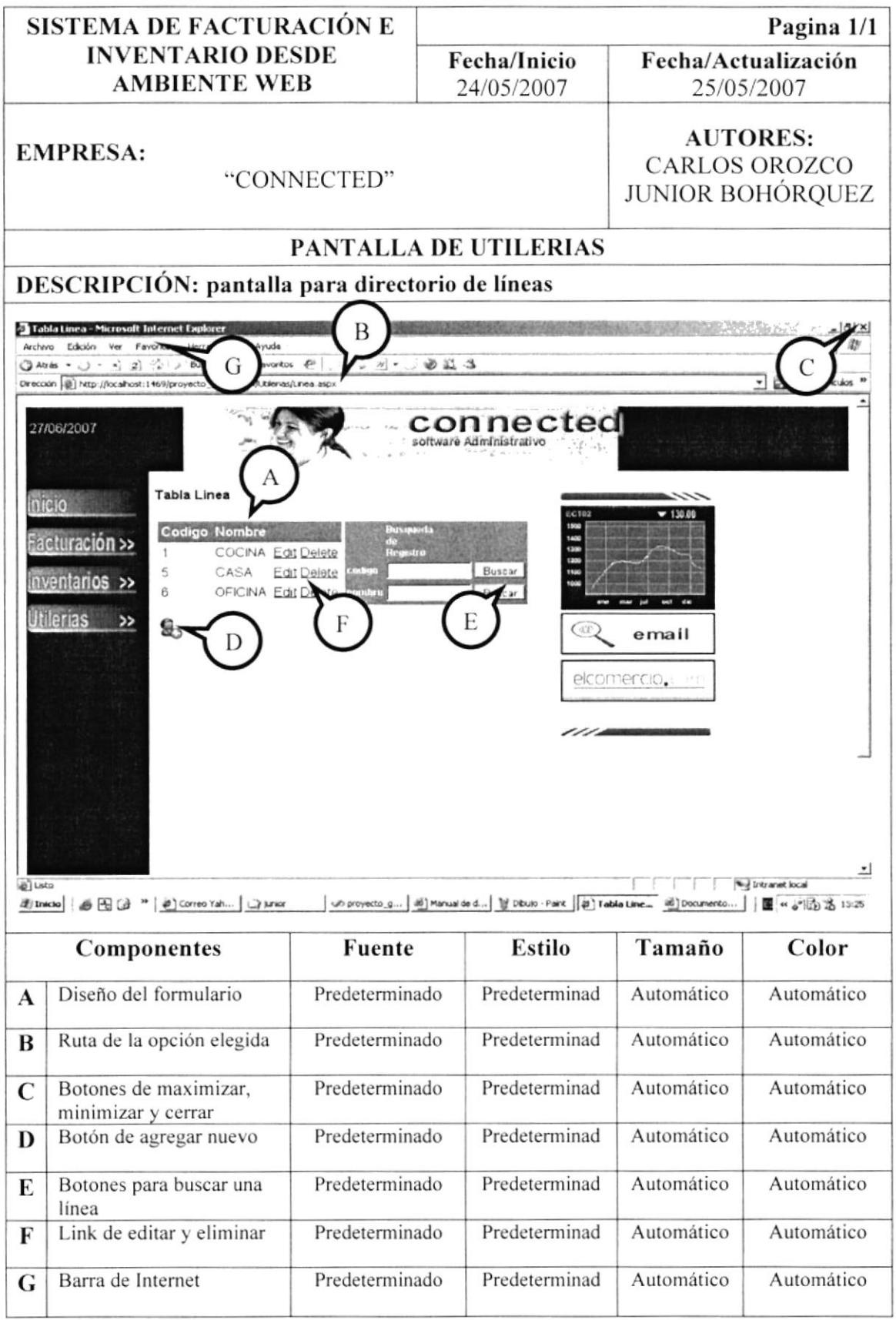

### 8.1.7. DIRECTORIO DE GRUPO

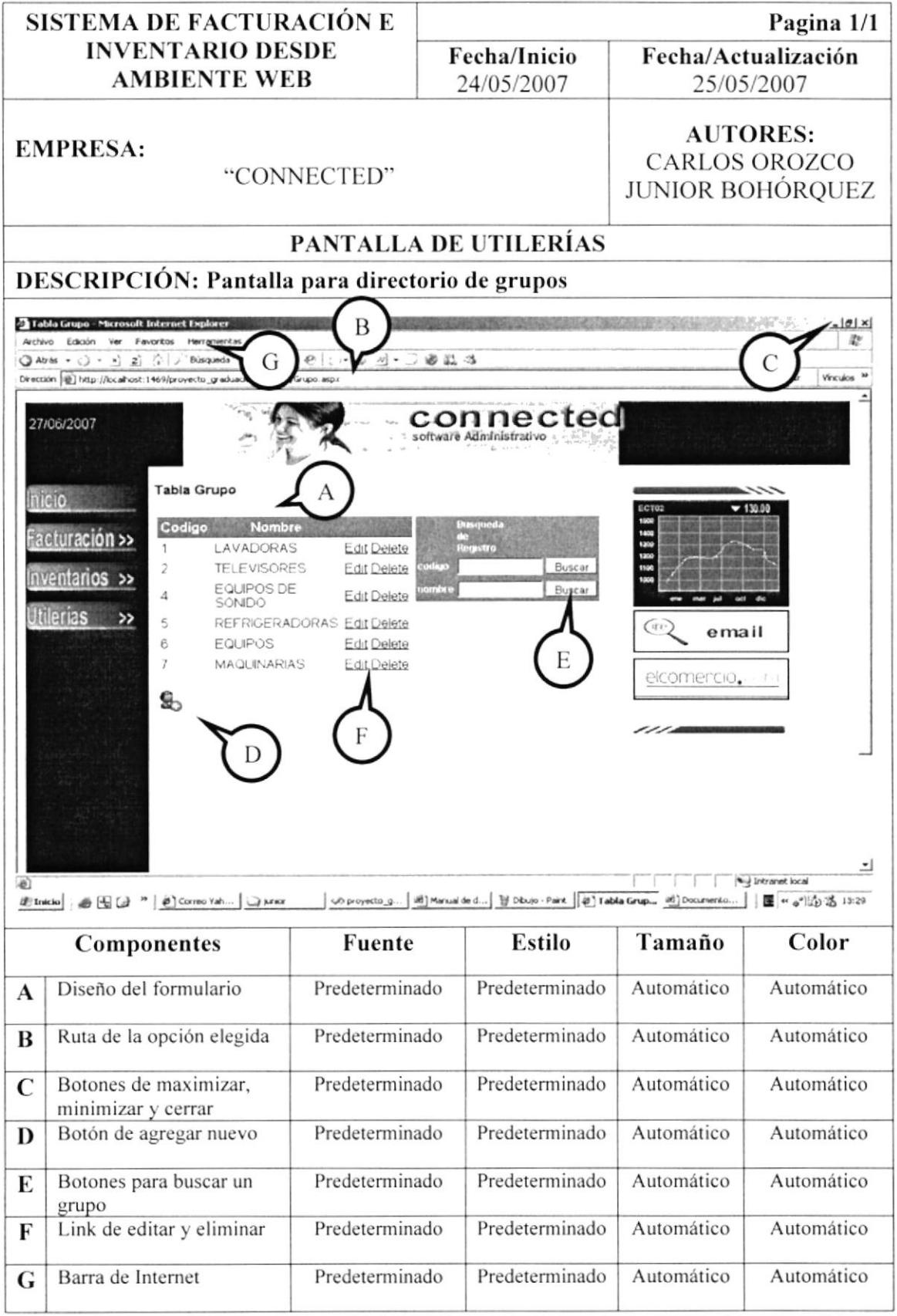

#### 8.1.8. DIRECTORIO DE MARCA

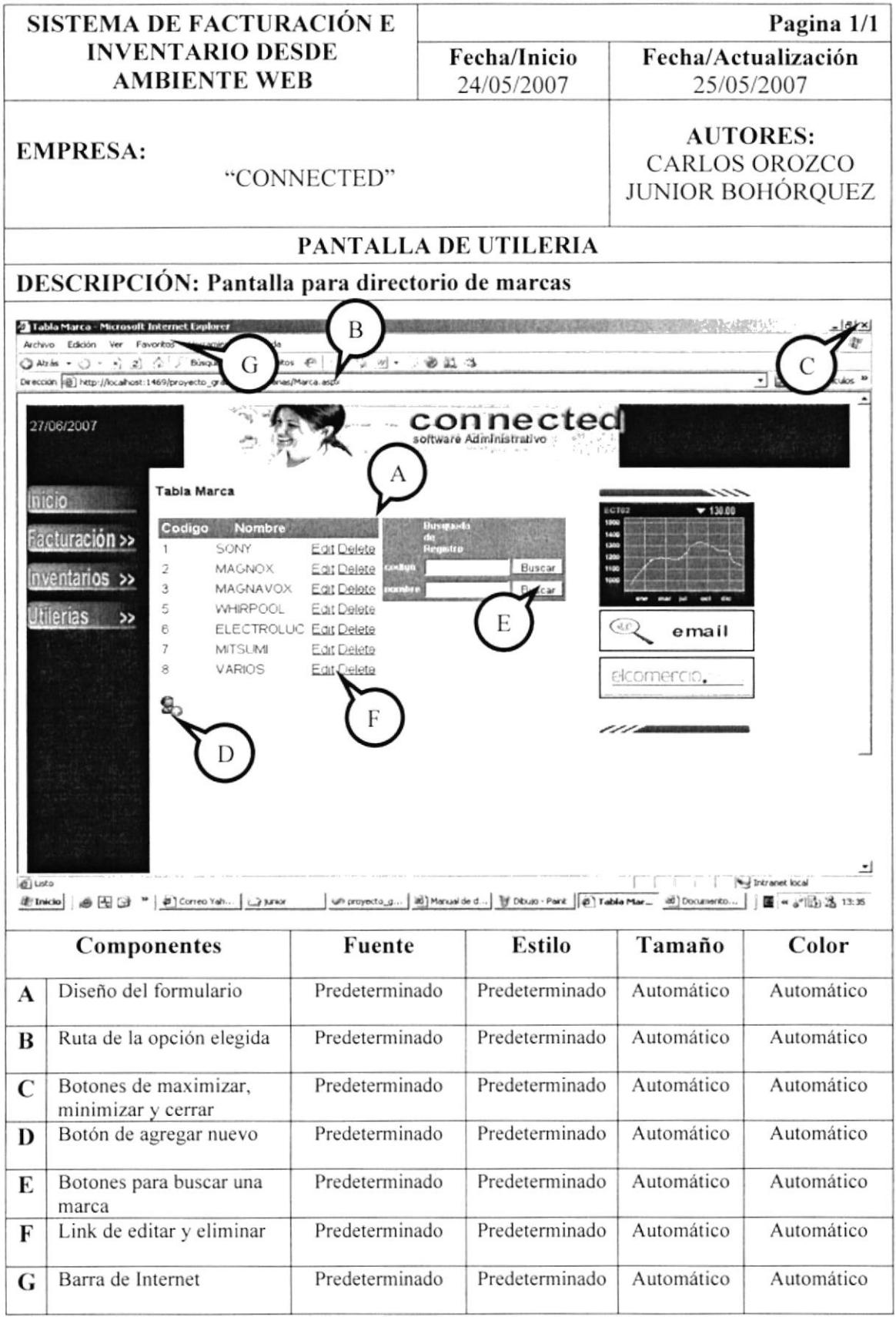

### 8.1.9. DIRECTORIO DE PAÍSES

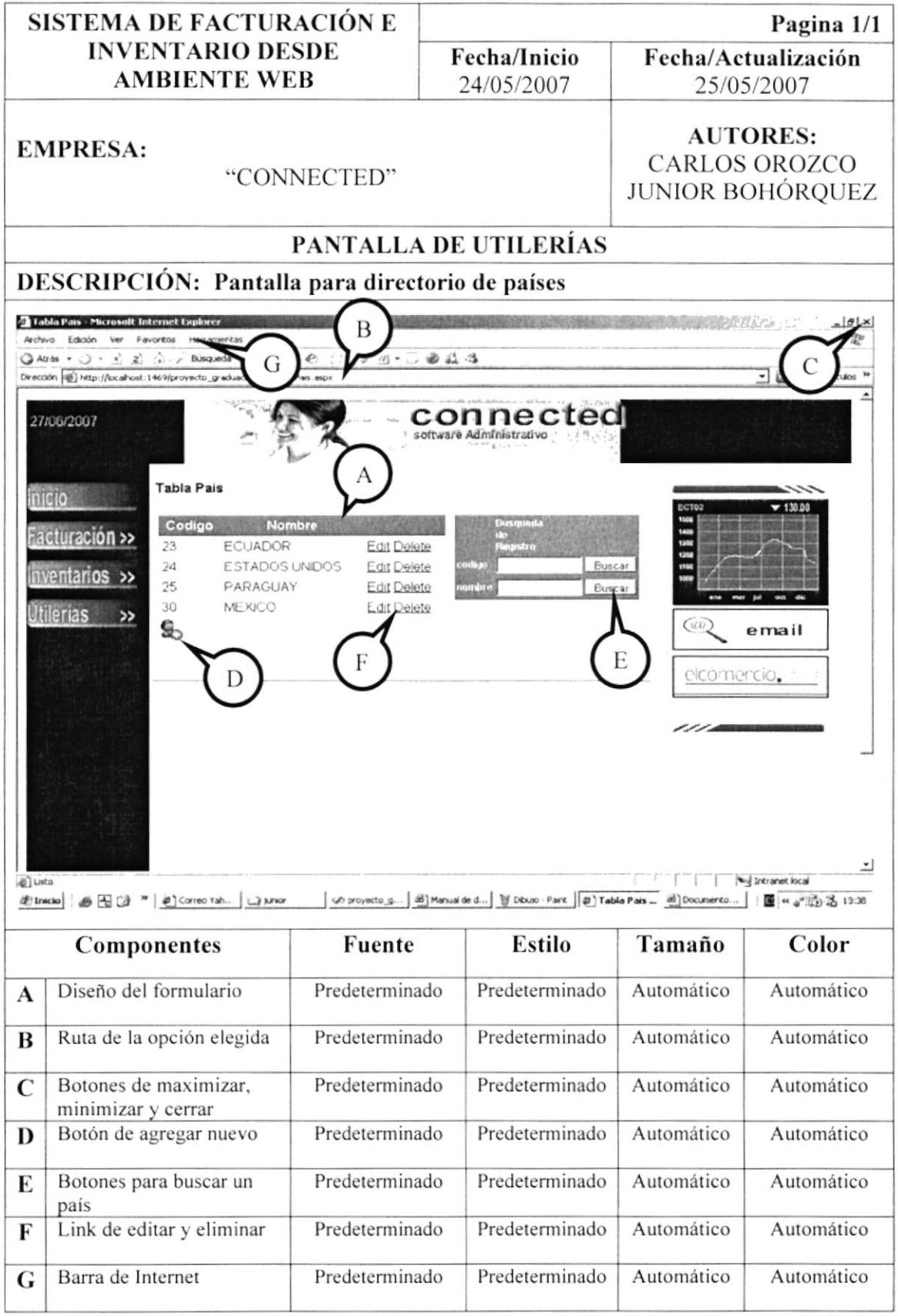

#### **DIRECTORIO DE ESTADO** 8.1.10.

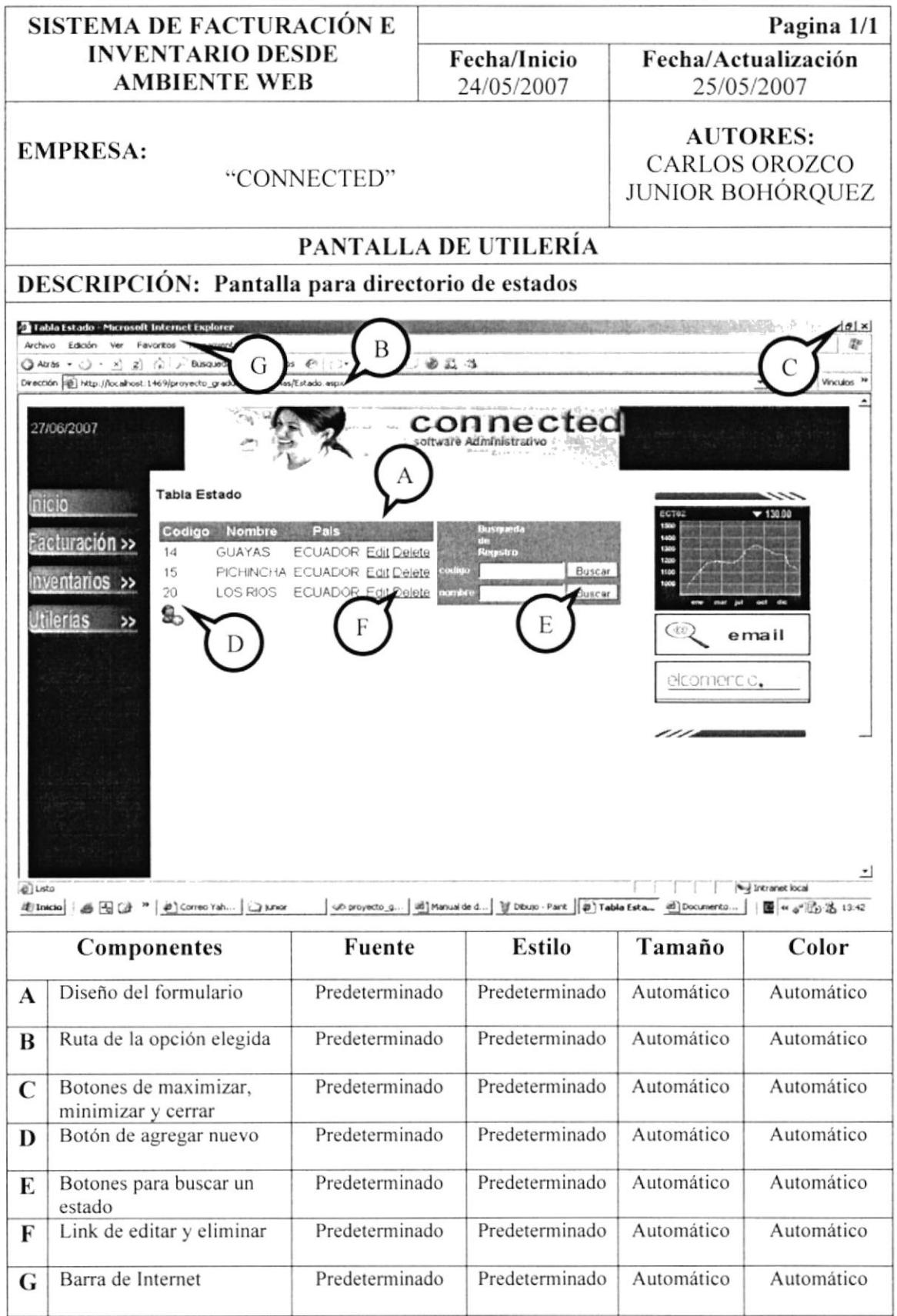

#### **DIRECTORIO DE CIUDADES** 8.1.11.

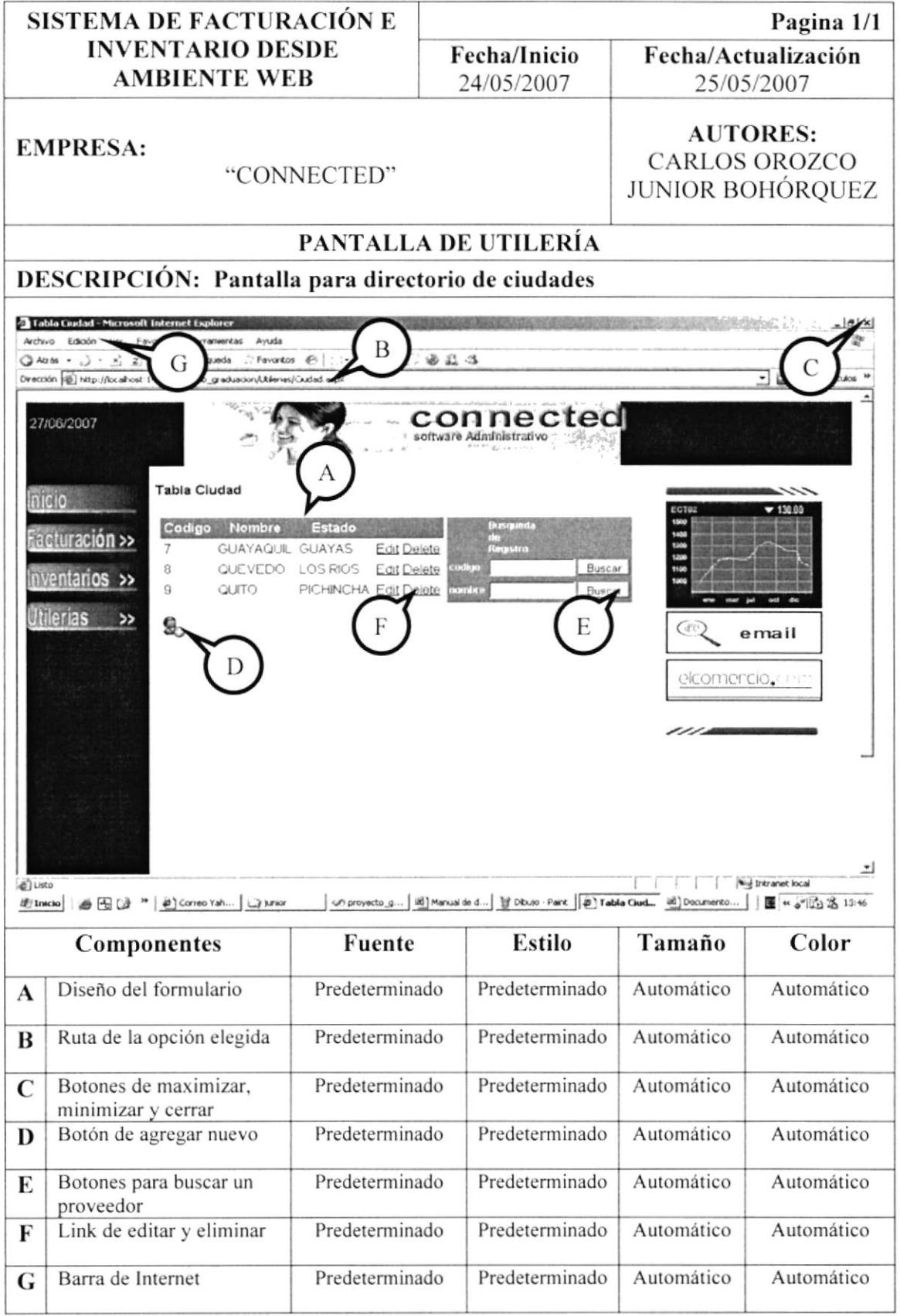

#### **TRANSACCIONES FACTURACIÓN** 8.1.12.

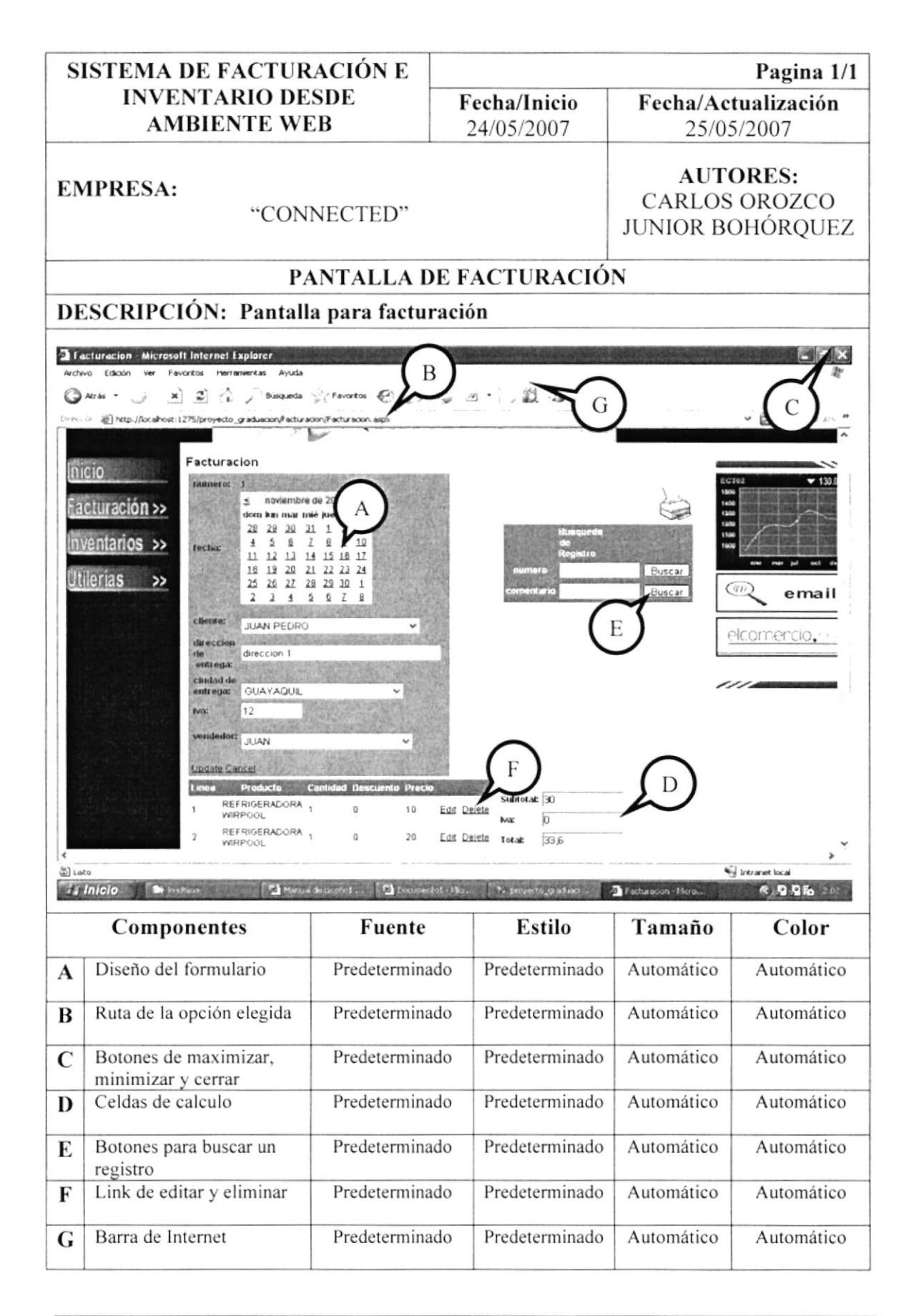

#### 8.1.13. TRANSACCIONES DEVOLUCIONES

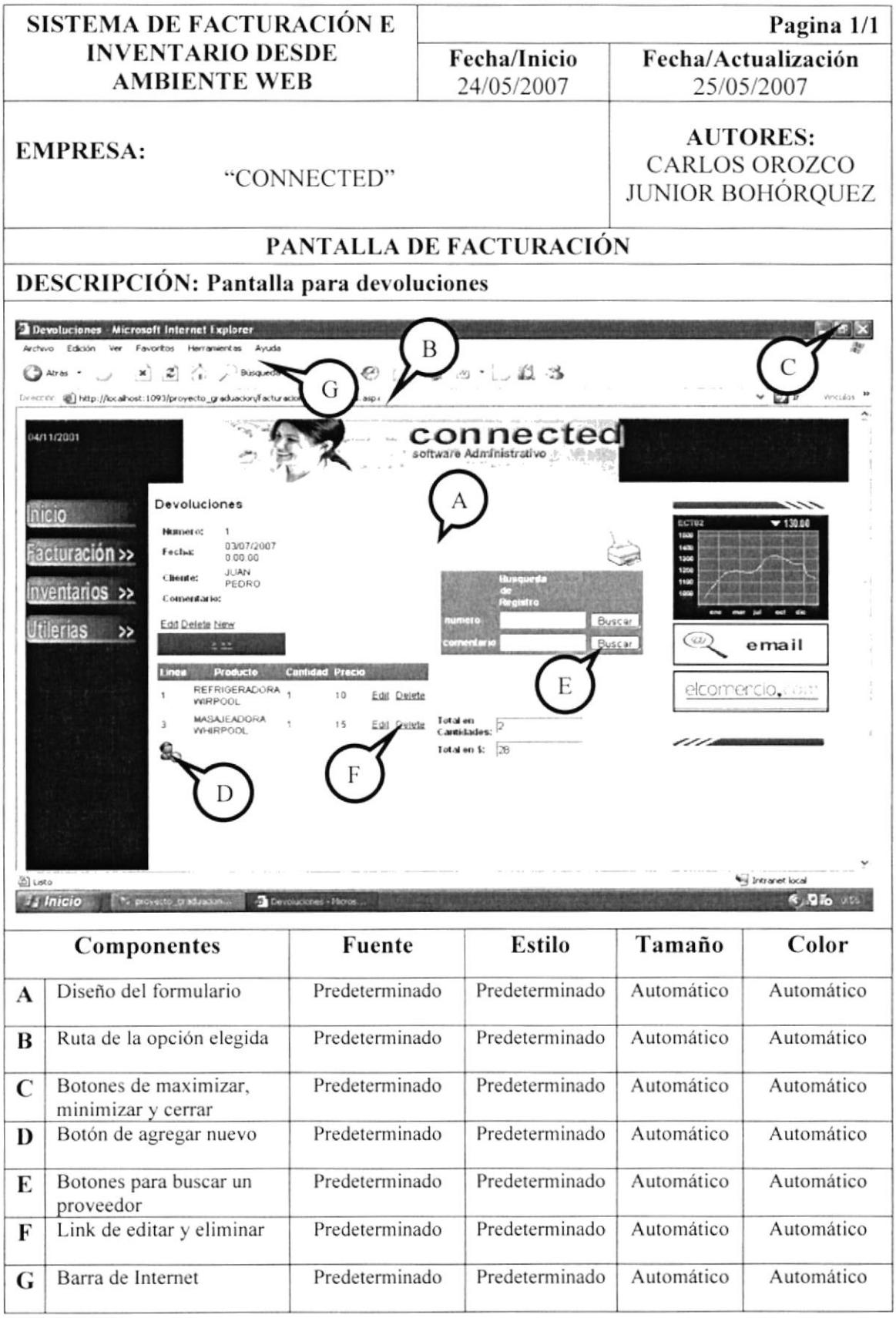

#### **TRANSACCIONES INGRESOS** 8.1.14.

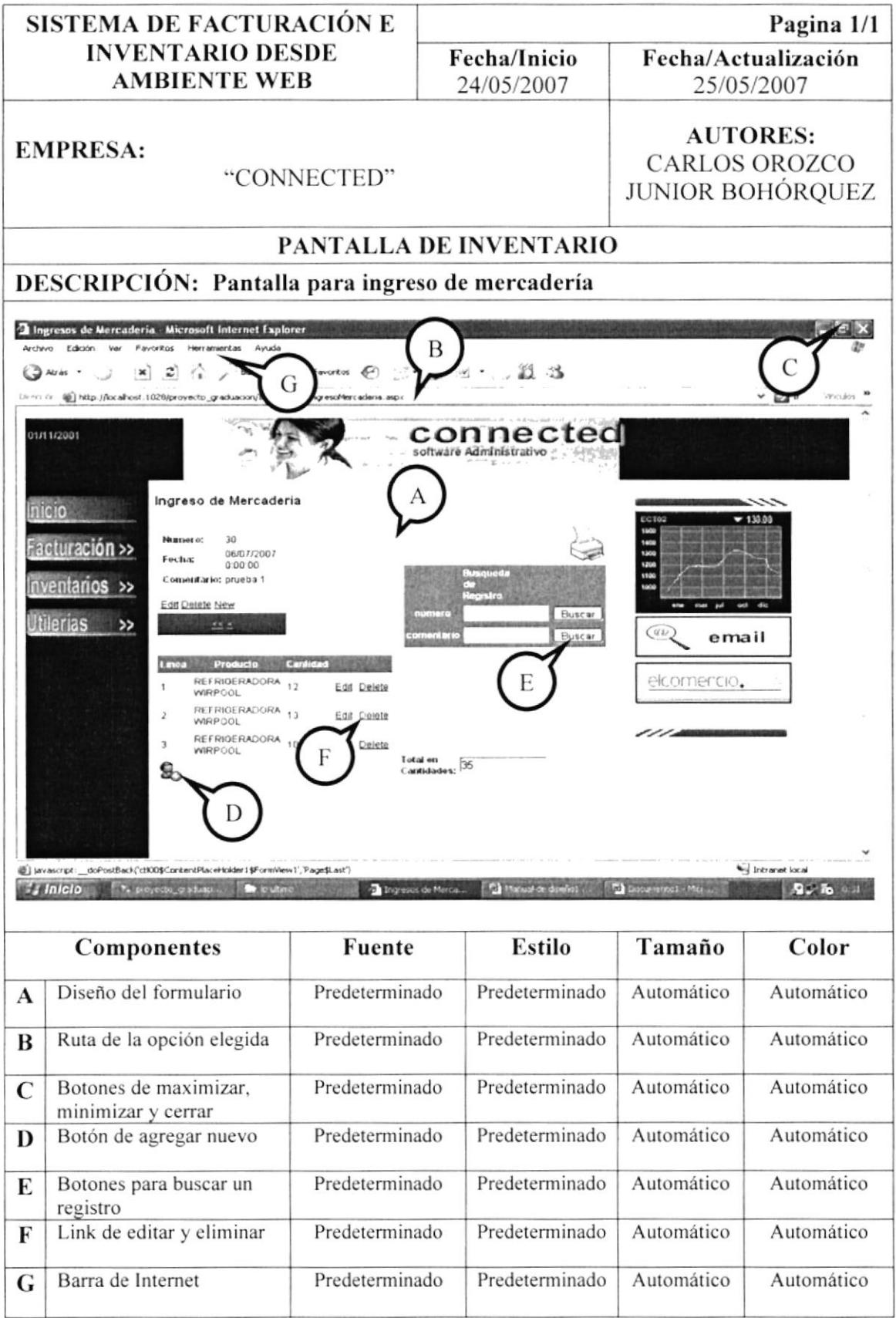

#### **TRANSACCIONES: EGRESOS** 8.1.15.

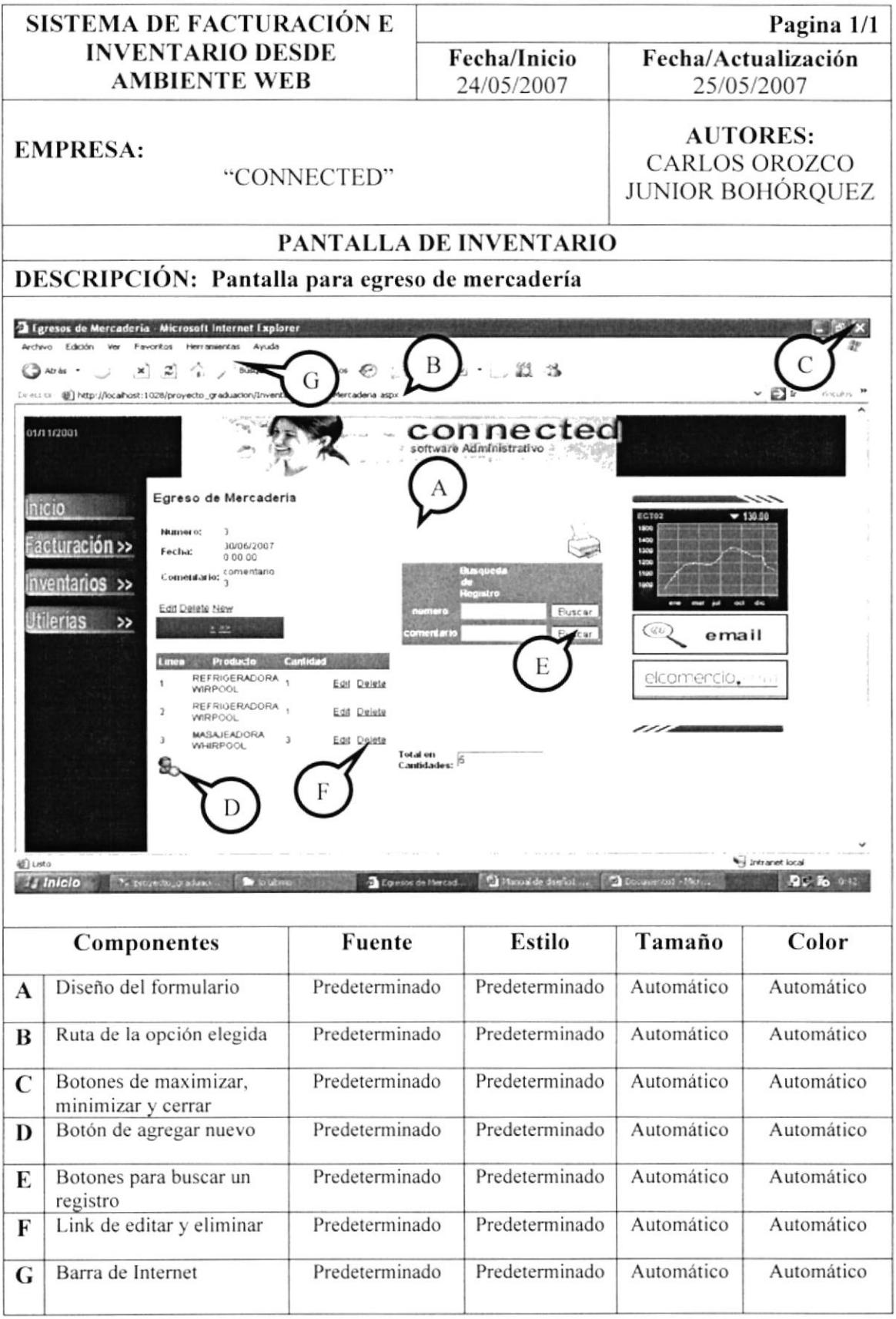

## 8.2. ESTANDARIZACIÓN DE REPORTES

#### **8.2.1. REPORTE VENTAS**

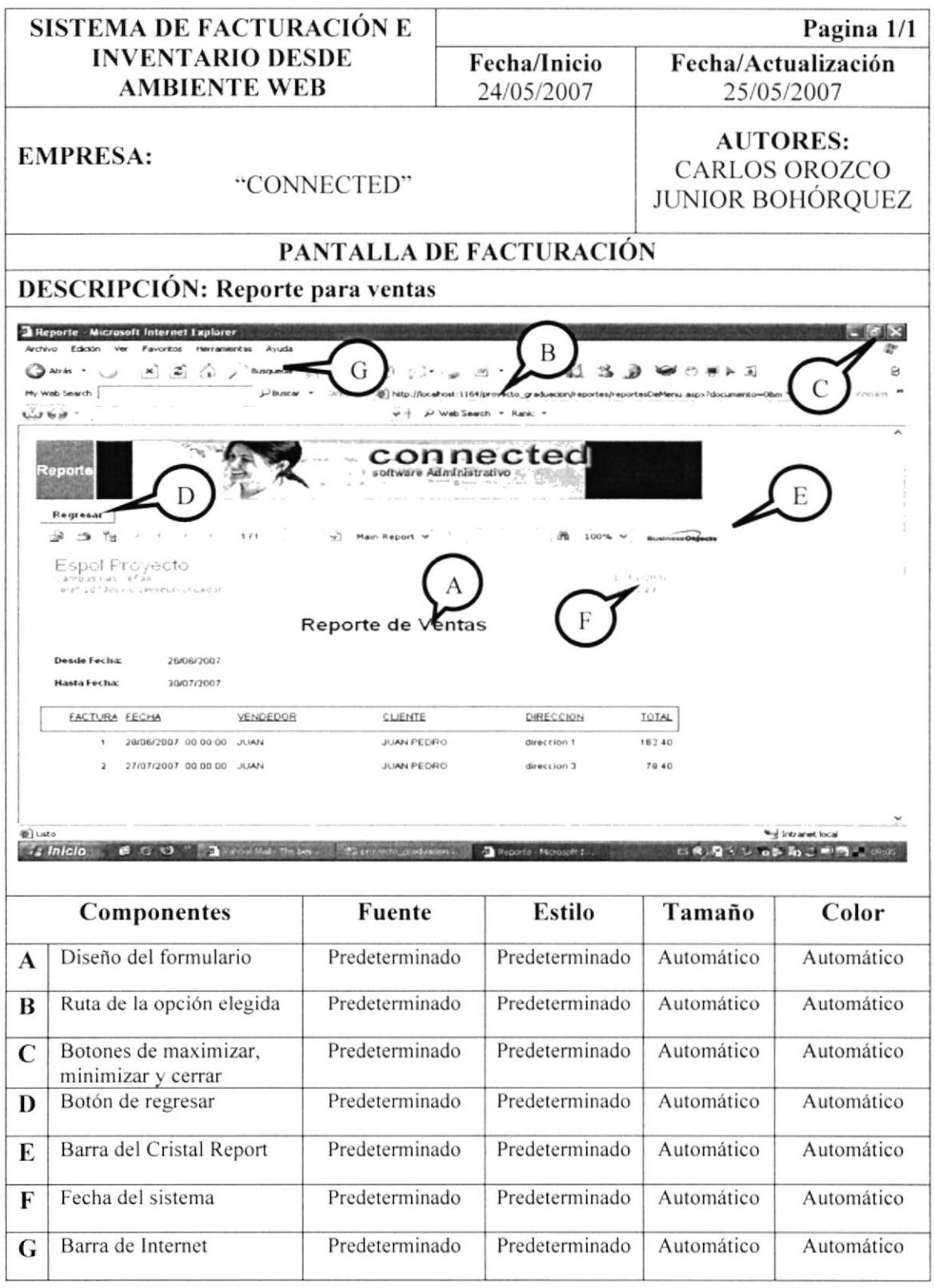

#### **8.2.2. REPORTES VENTAS CLIENTES**

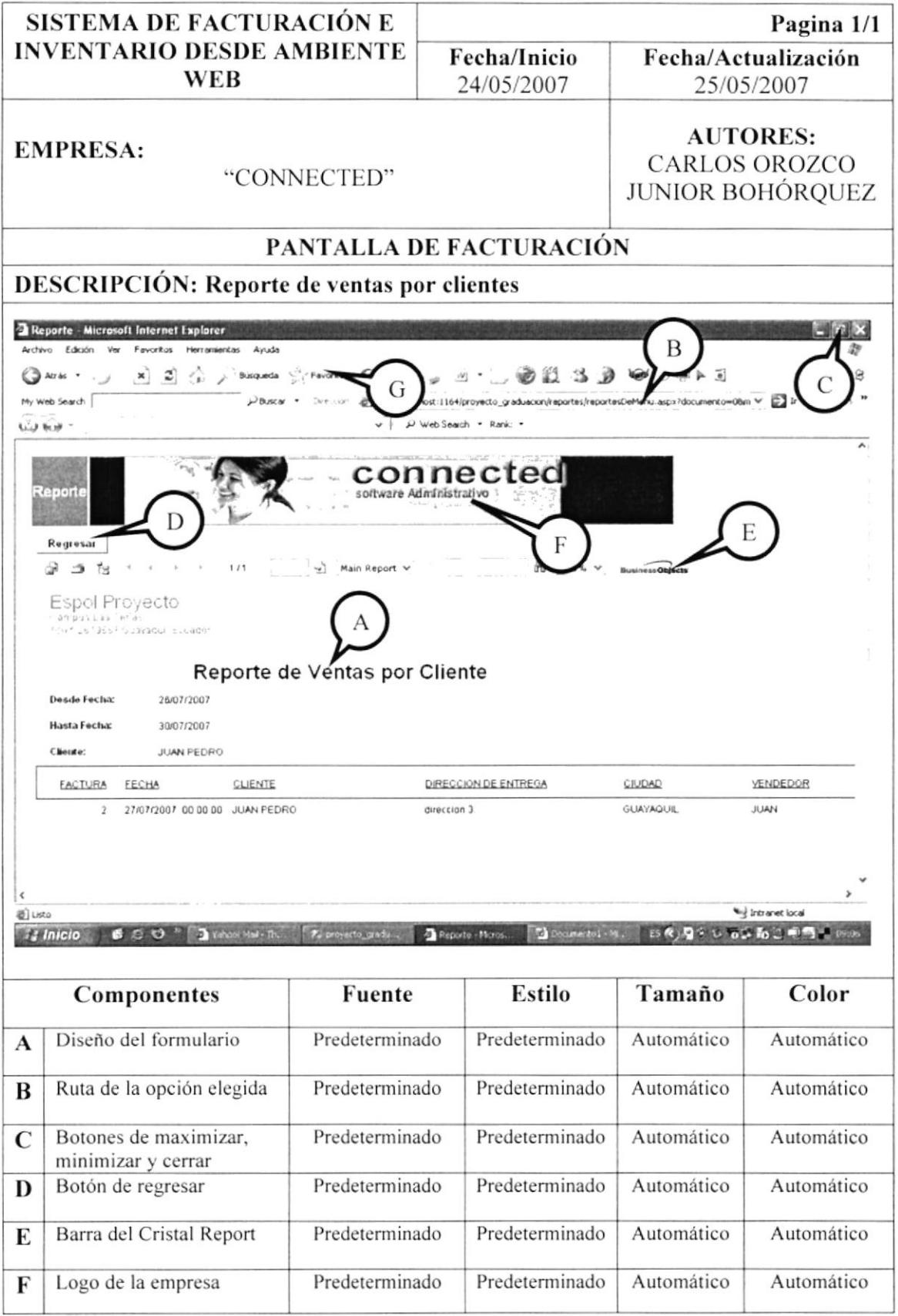

#### **8.2.3. REPORTES VENTAS PRODUCTOS**

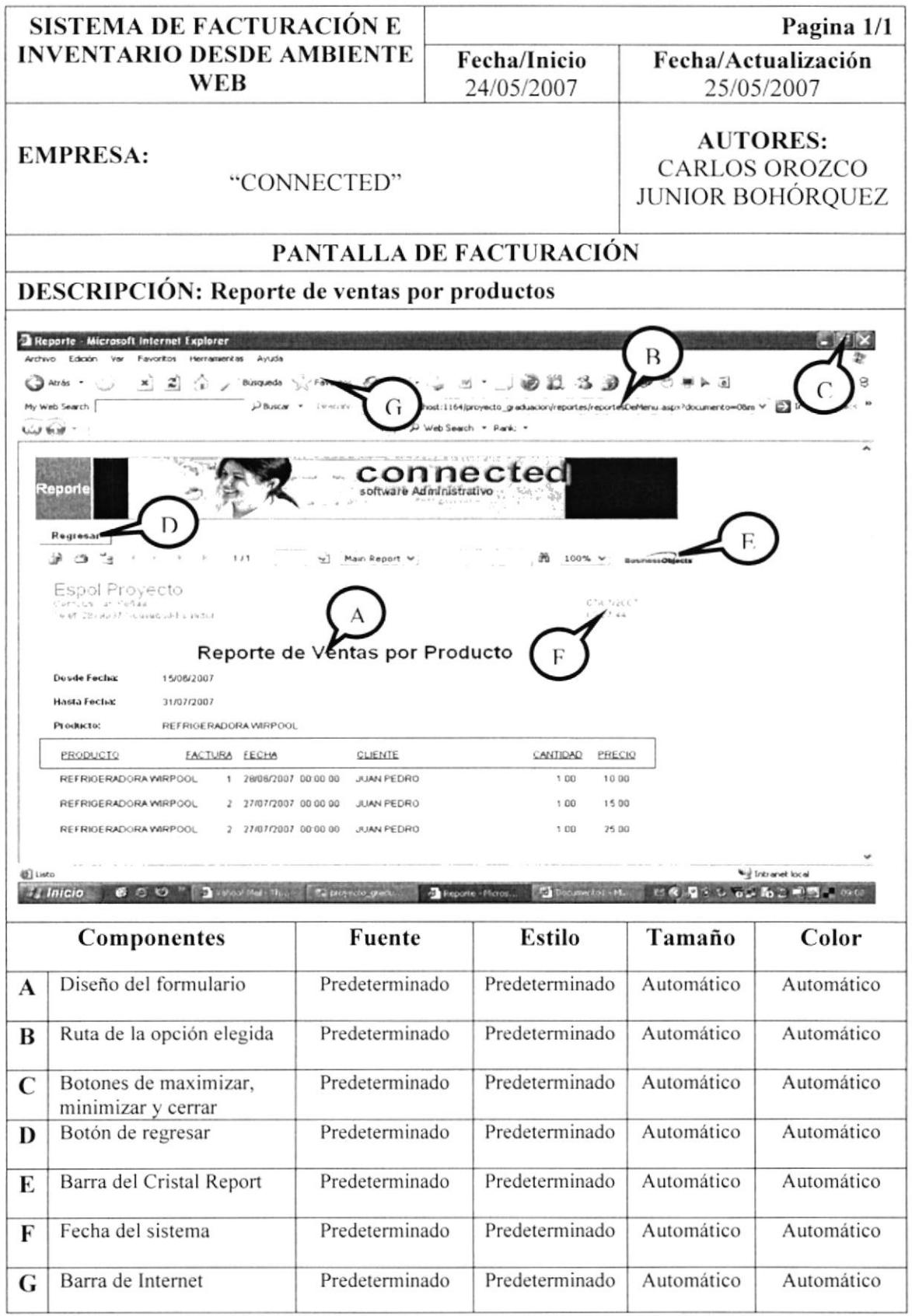

#### 8.2.4. REPORTE INGRESOS

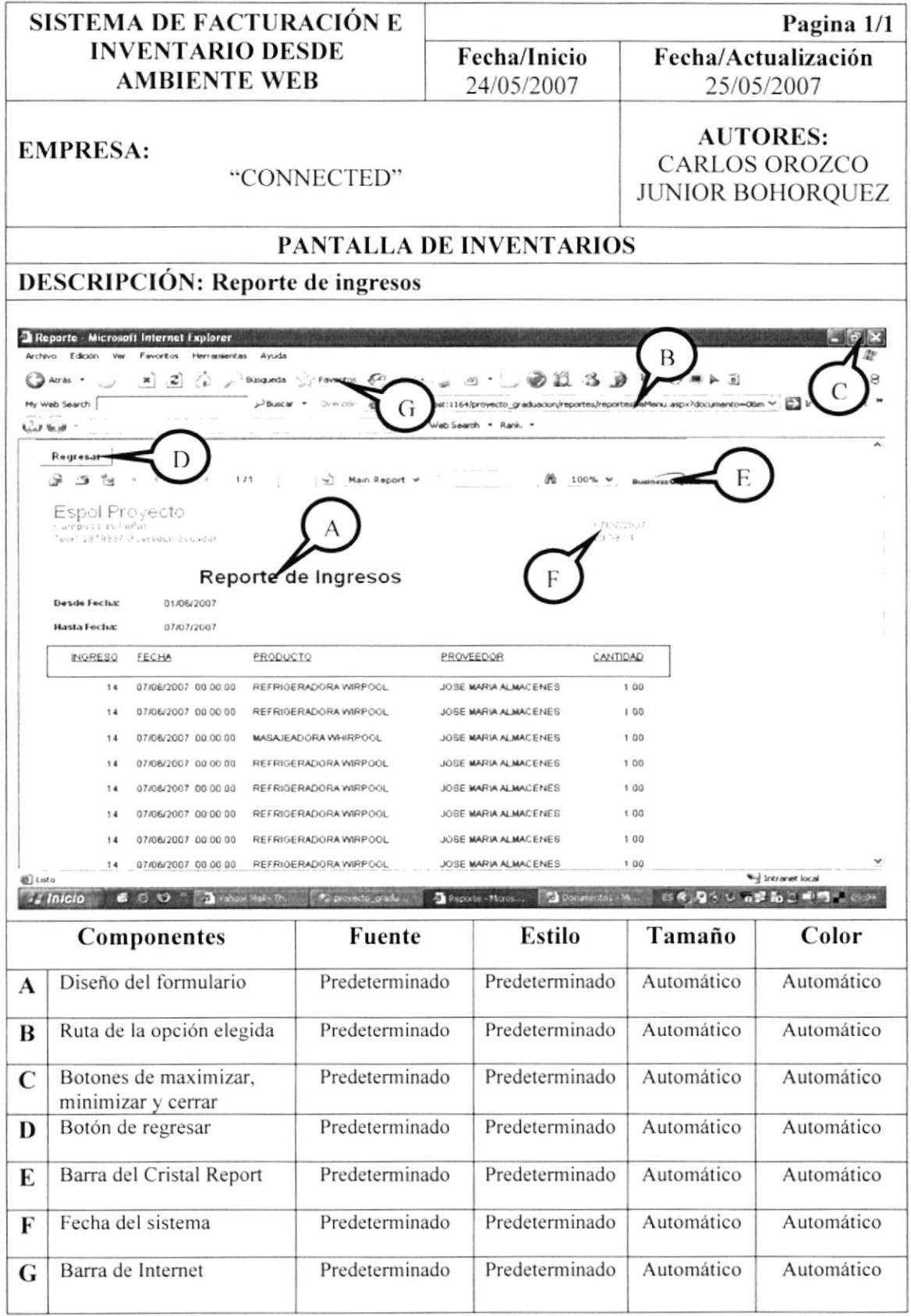

#### 8.2.5. REPORTE DE INGRESOS POR PROVEEDOR

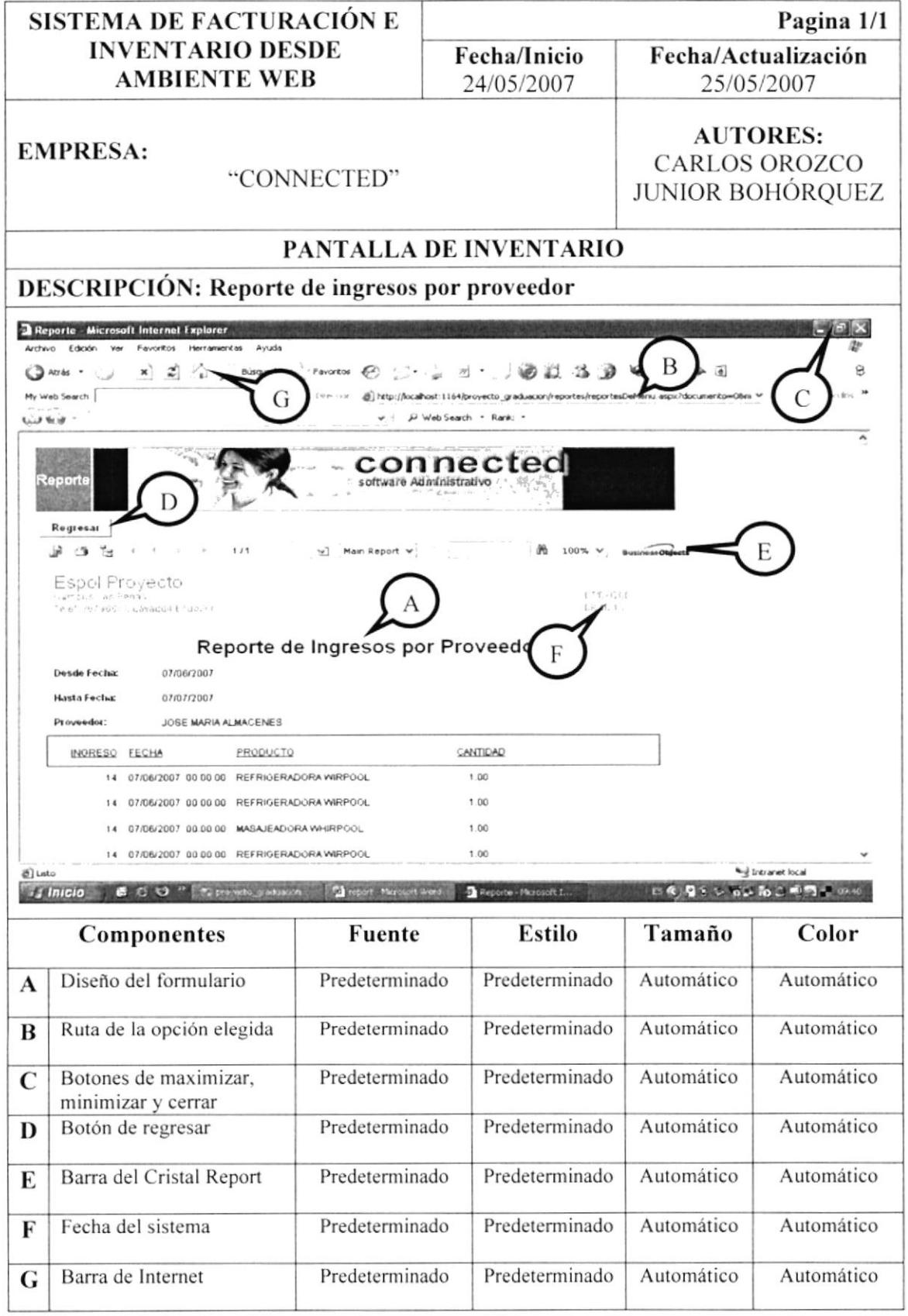

#### 8.2.6. REPORTE KARDEX

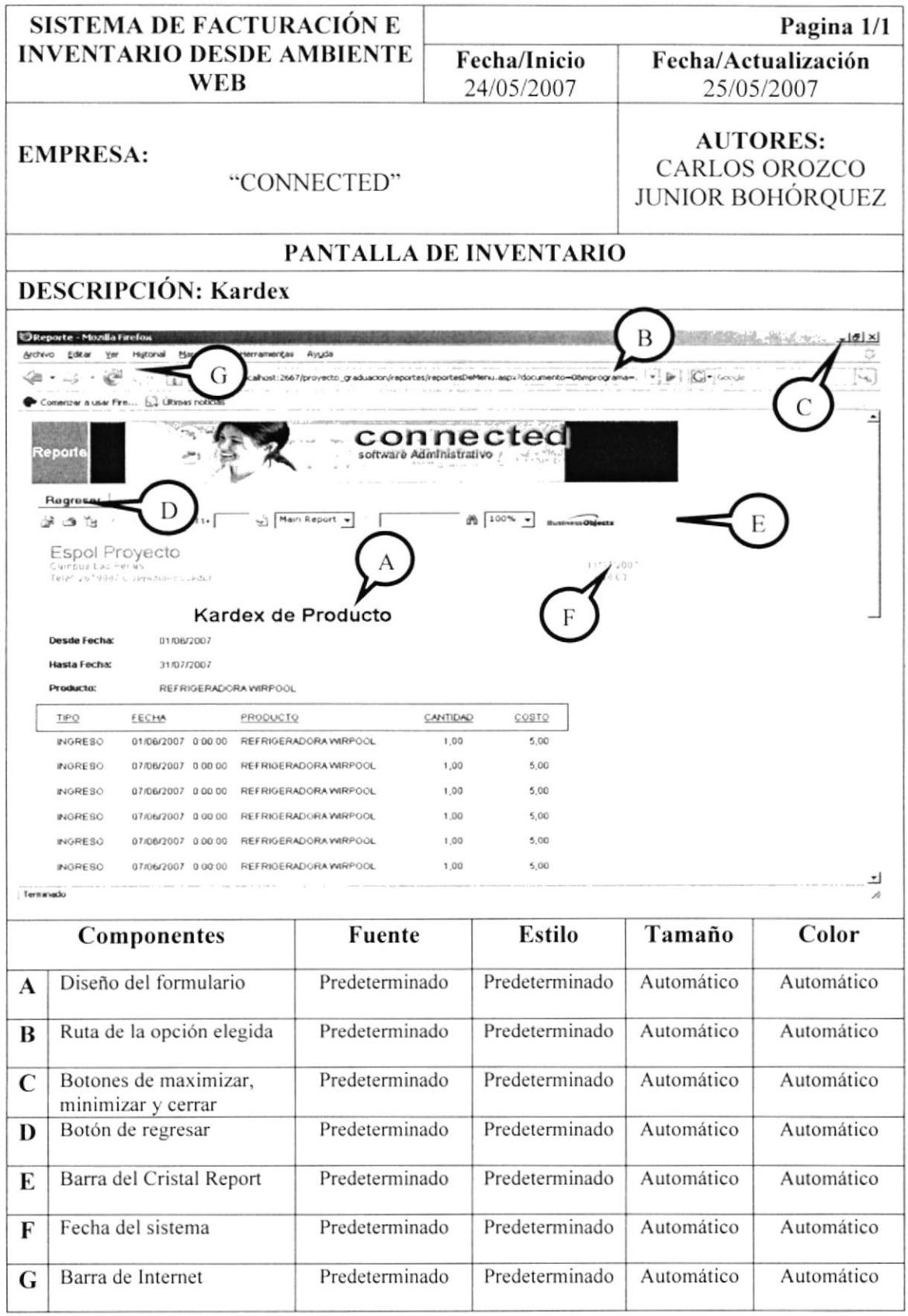

### 8.2.7. REPORTE INVENTARIOS

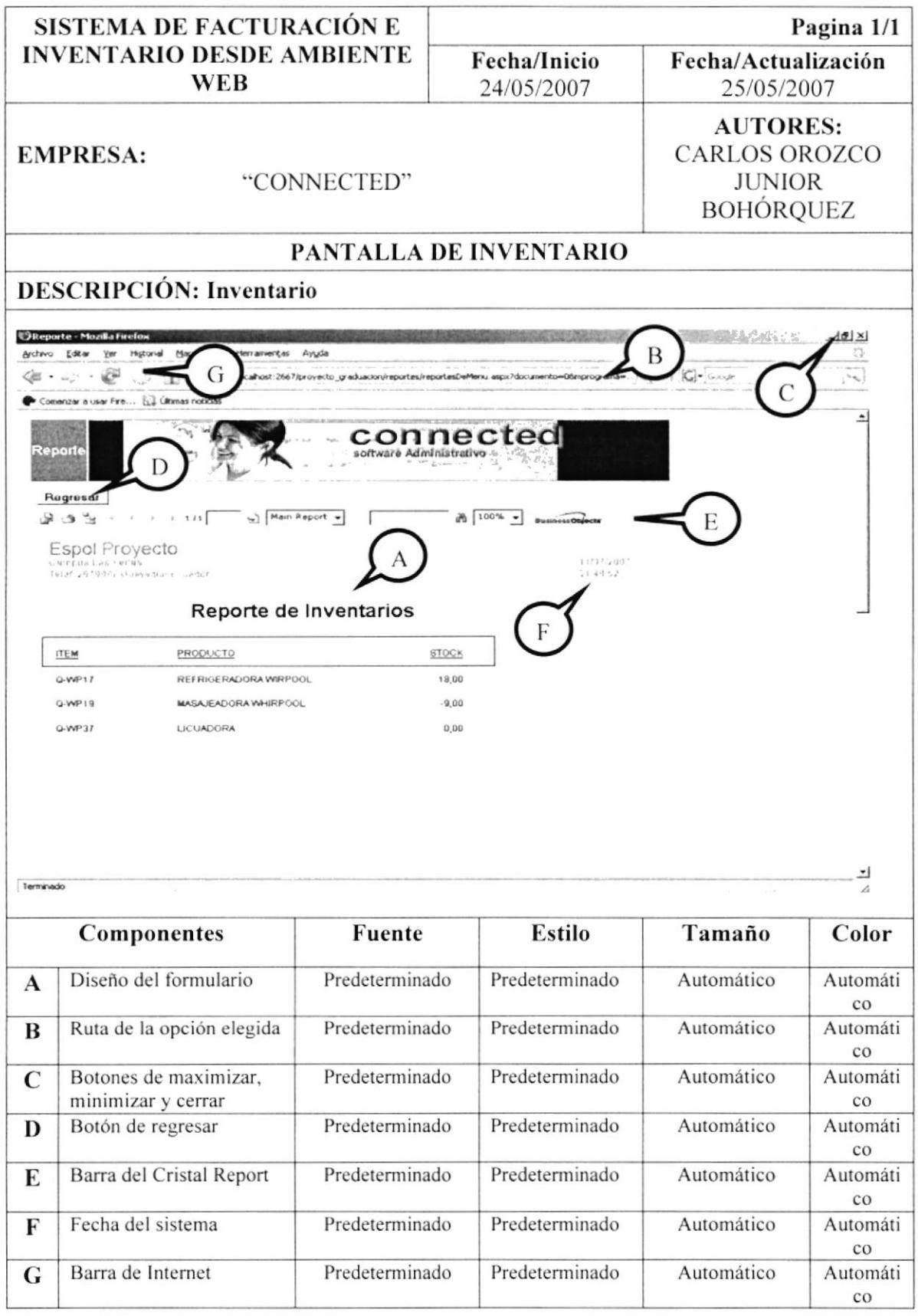

## 8.3. ESTANDARIZACIÓN DE CONTROLES

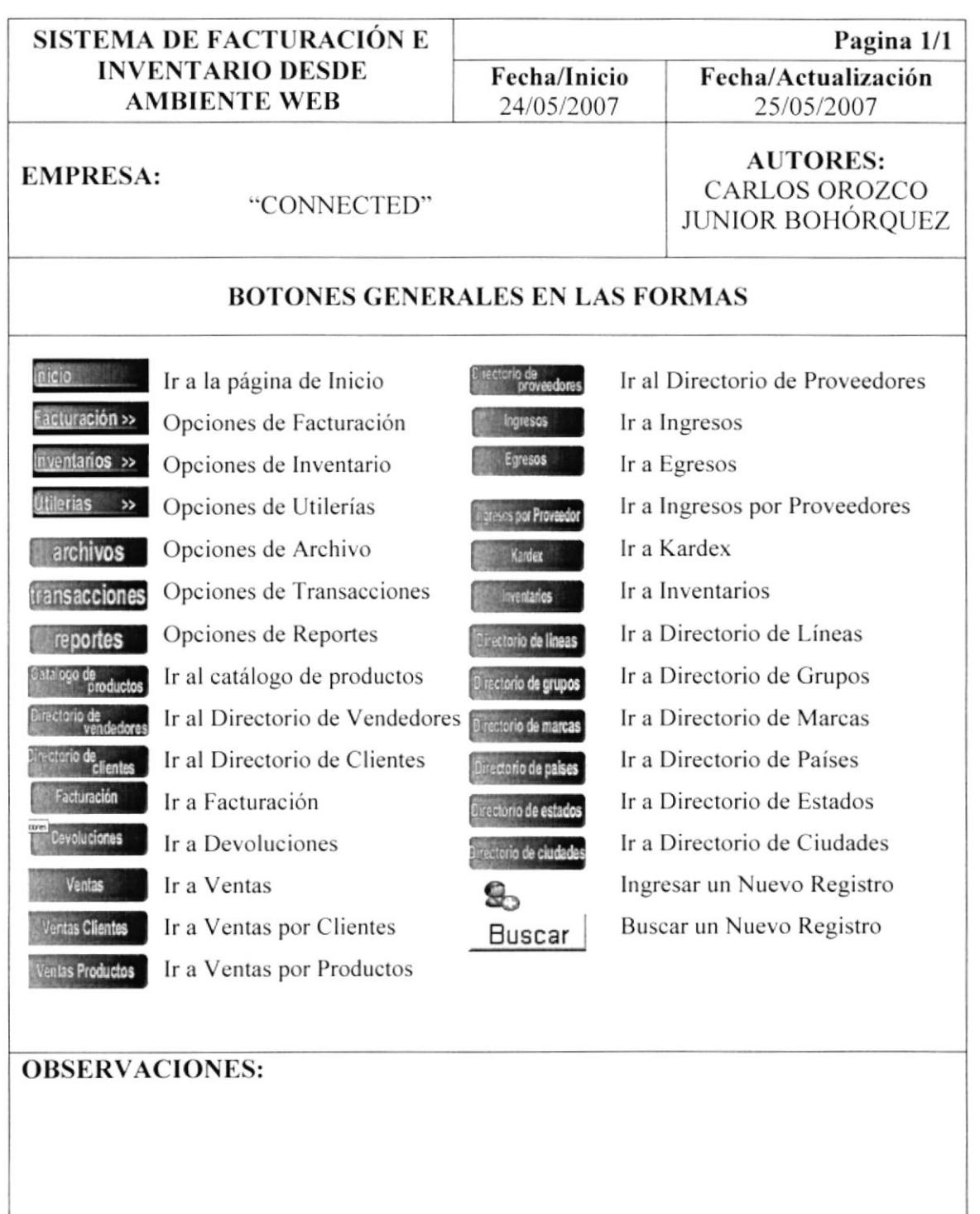

en de

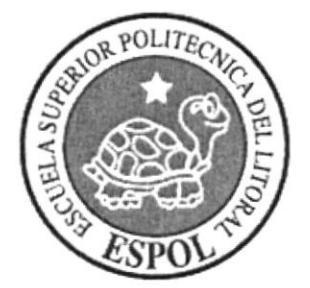

**CAPÍTULO 9<br>MODELO<br>ENTIDAD RELACIÓN** 

## 9. MODELO ENTIDAD RELACIÓN

 $\cdot$ 

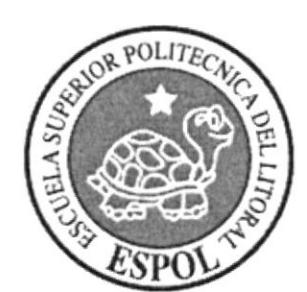

# **CAPÍTULO 10 DISEÑO DE ARCHIVOS**

#### **DISEÑO DE ARCHIVOS:** 10.

#### **TABLA DE FACTURA**  $10.1.$

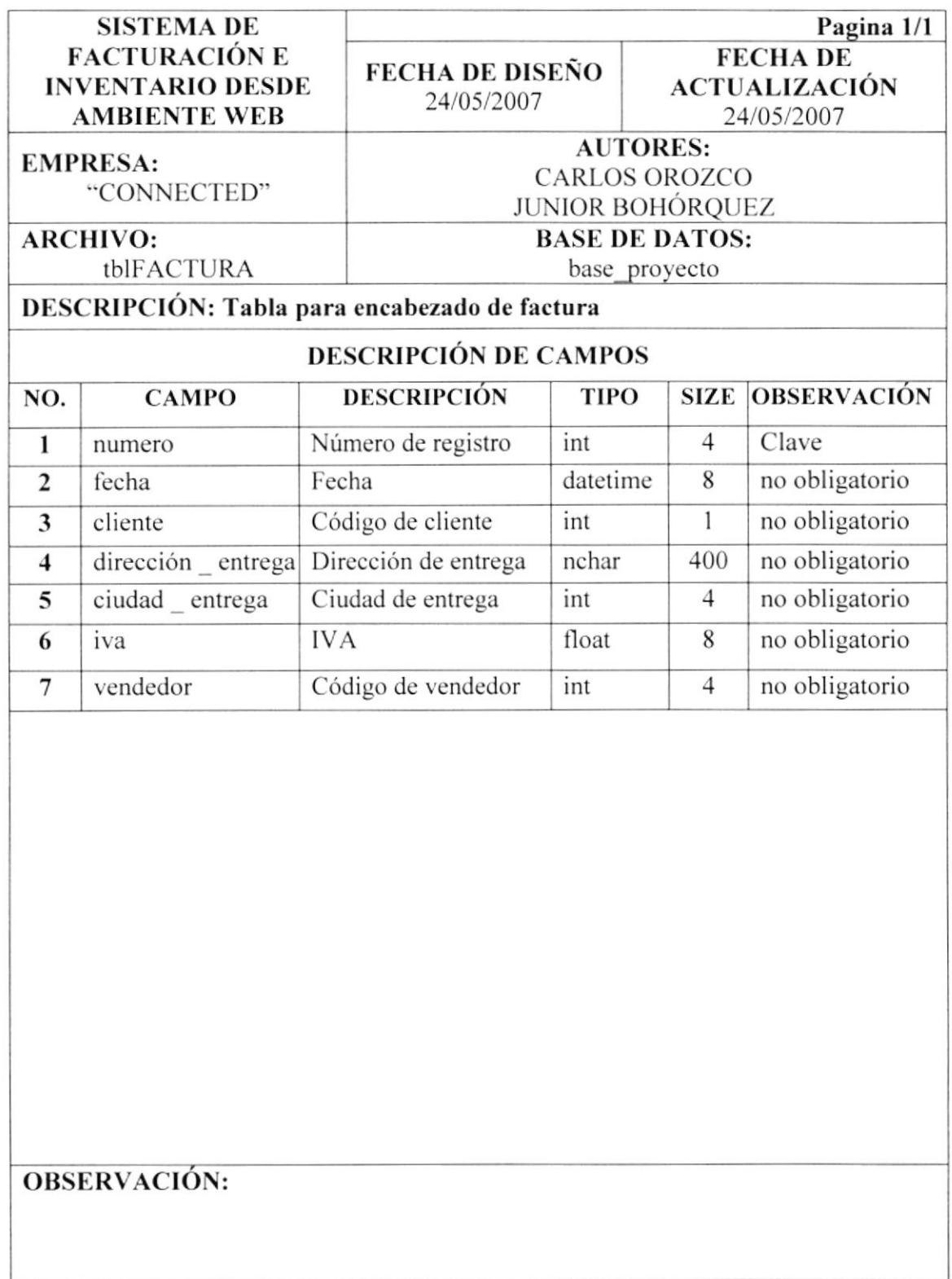

#### **TABLA DETALLE DE FACTURA**  $10.2.$

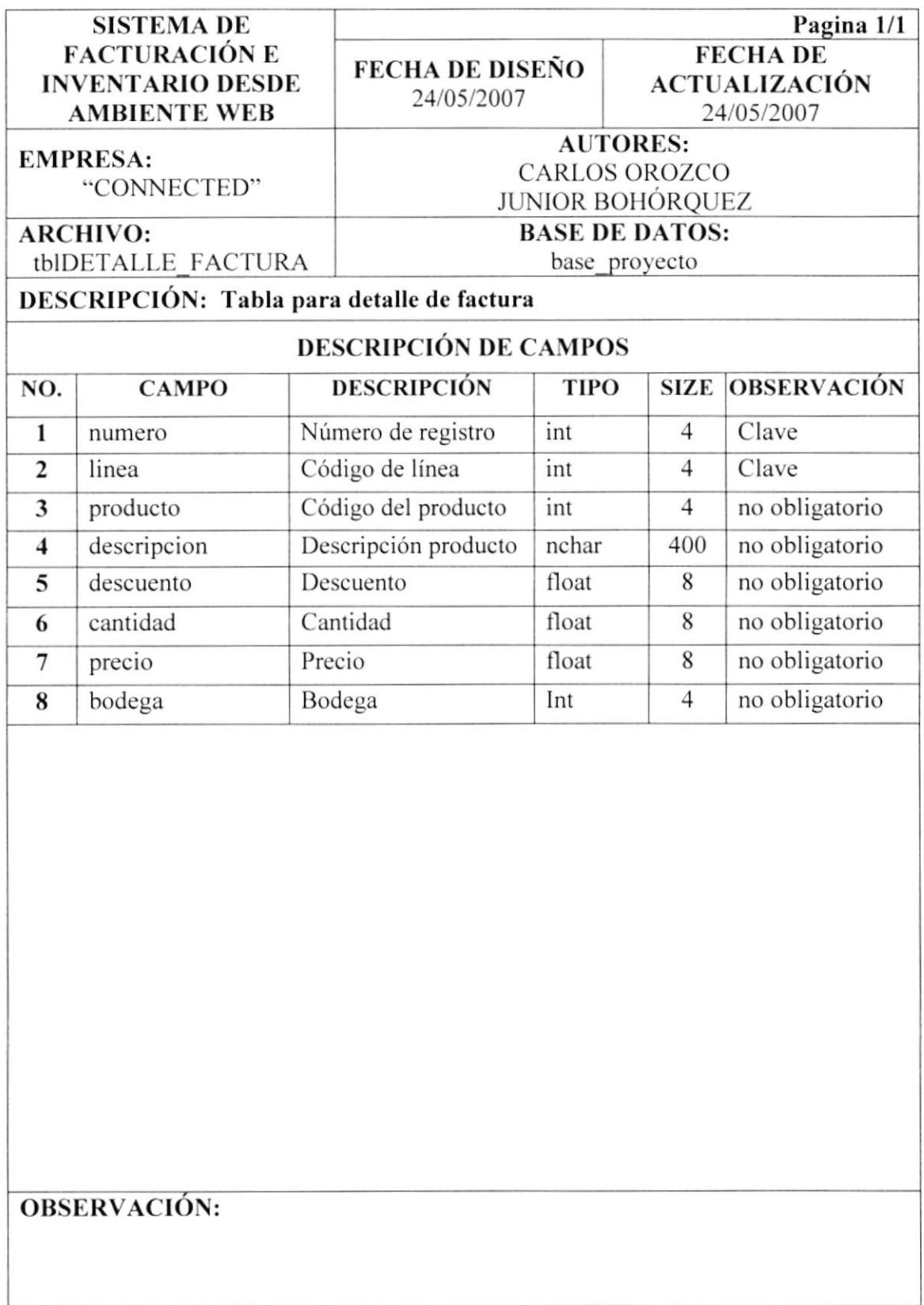
#### 10.3. **TABLA DE INGRESO**

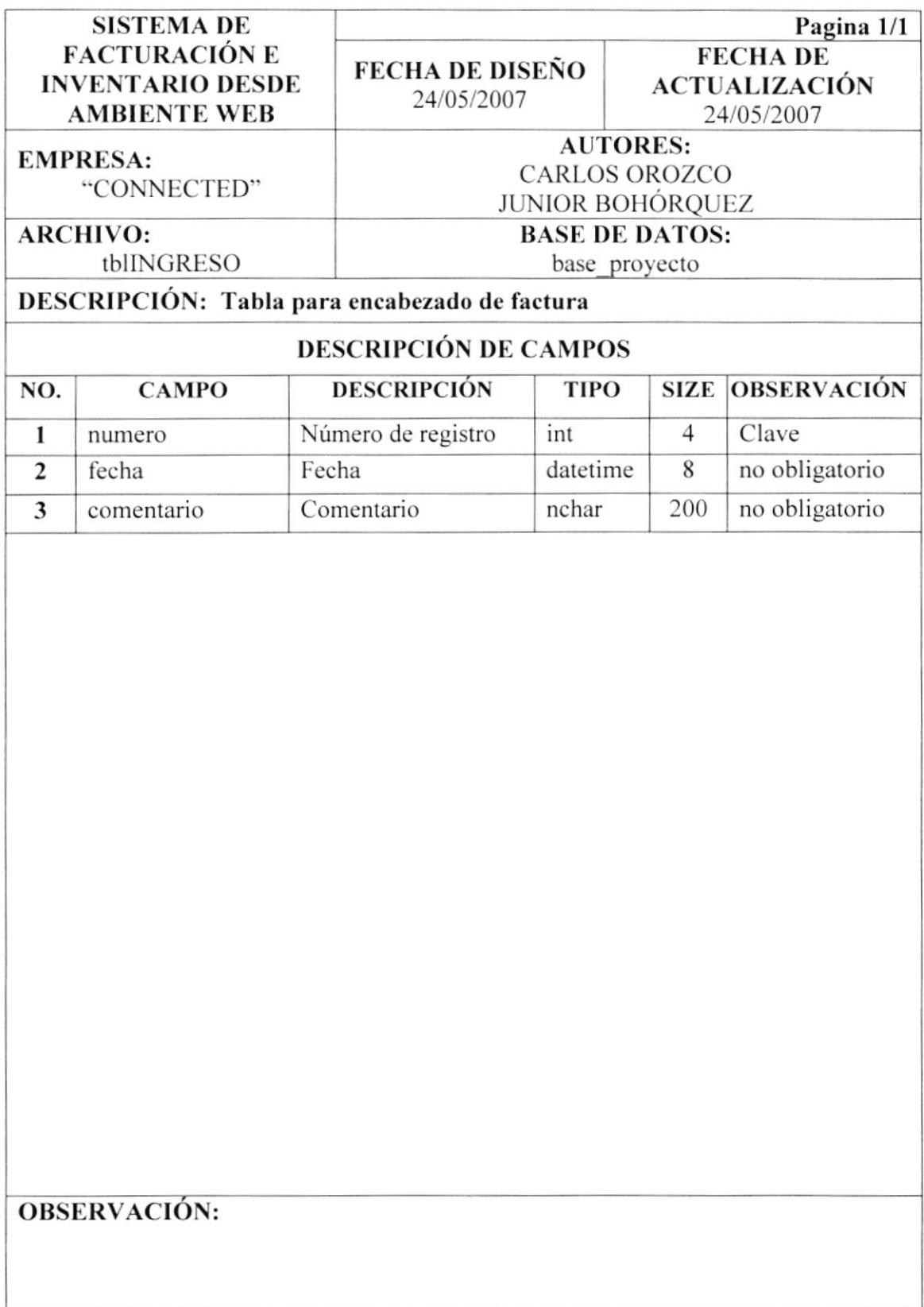

#### TABLA DETALLE DE INGRESO 10.4.

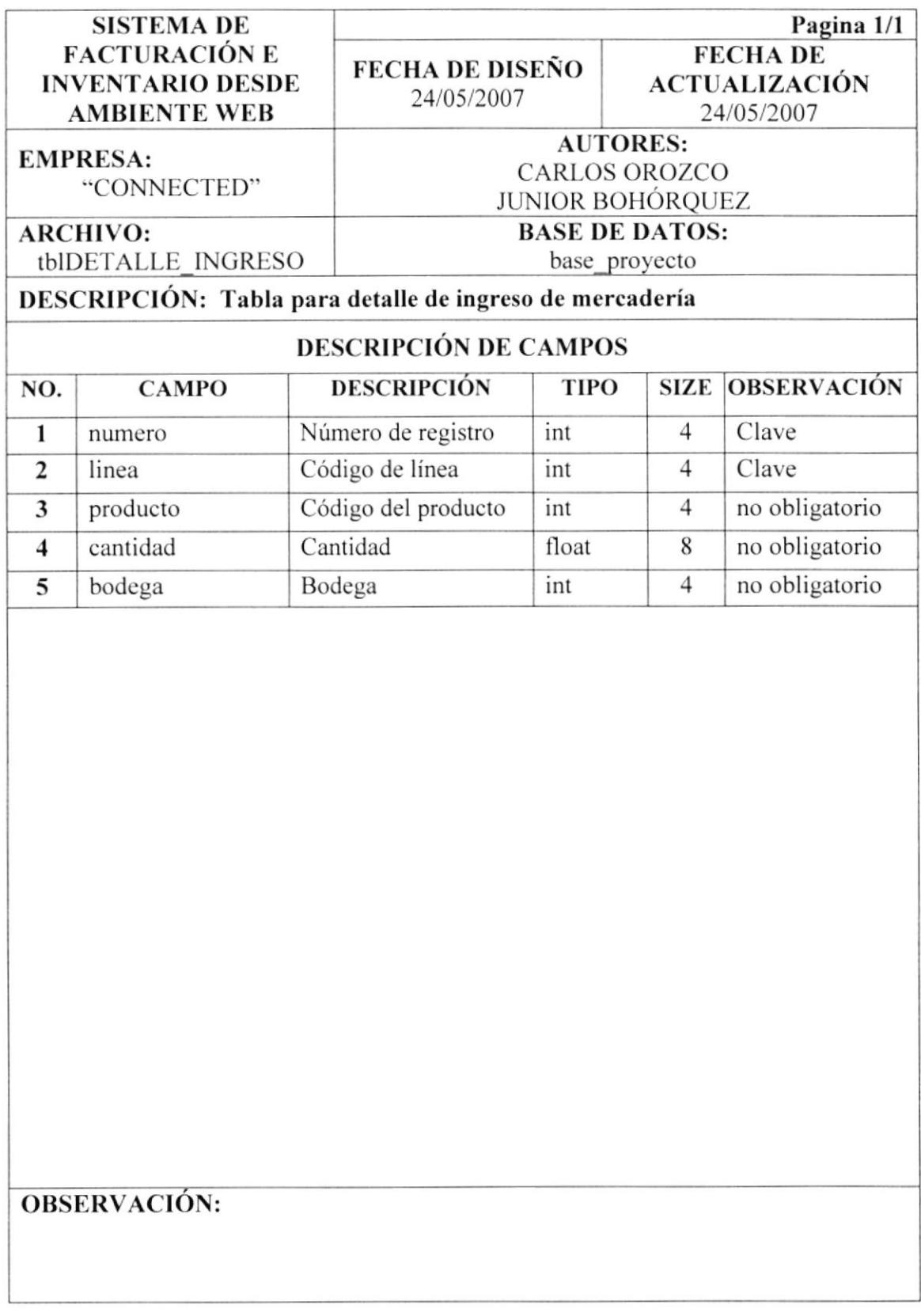

#### **TABLA DE EGRESO** 10.5.

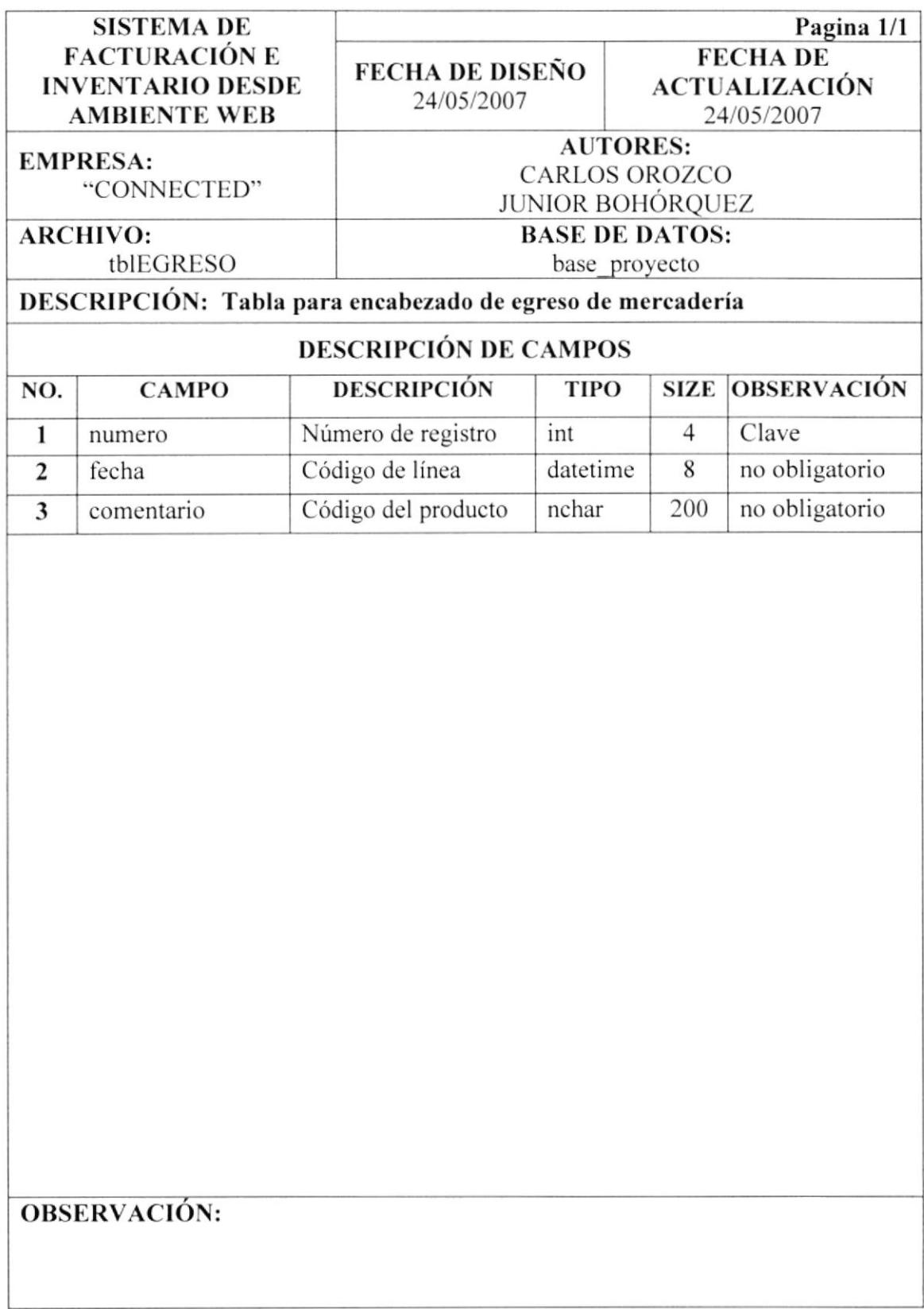

## **TABLA DETALLE DE EGRESO** 10.6.

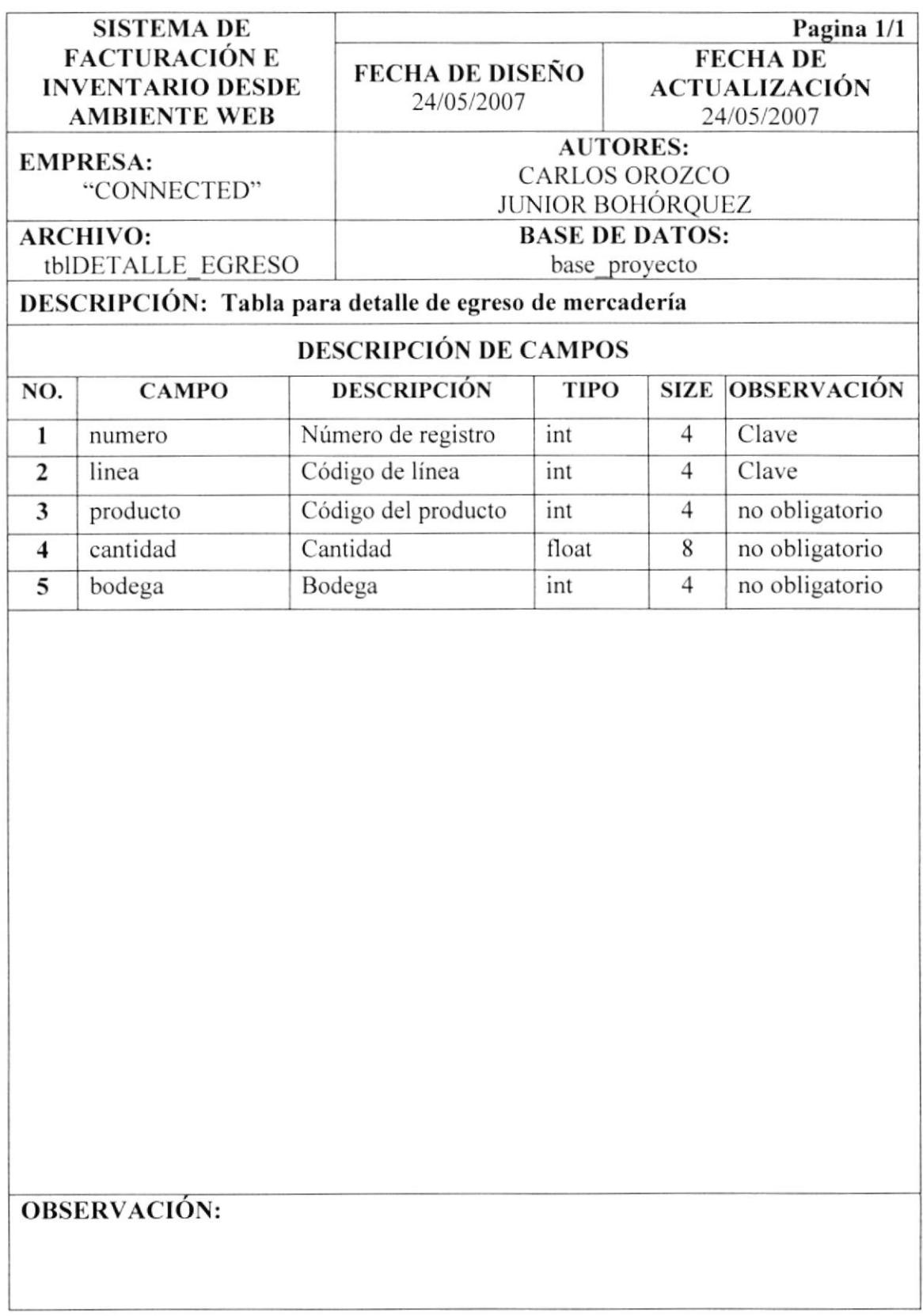

#### 10.7. **TABLA DE PRODUCTOS**

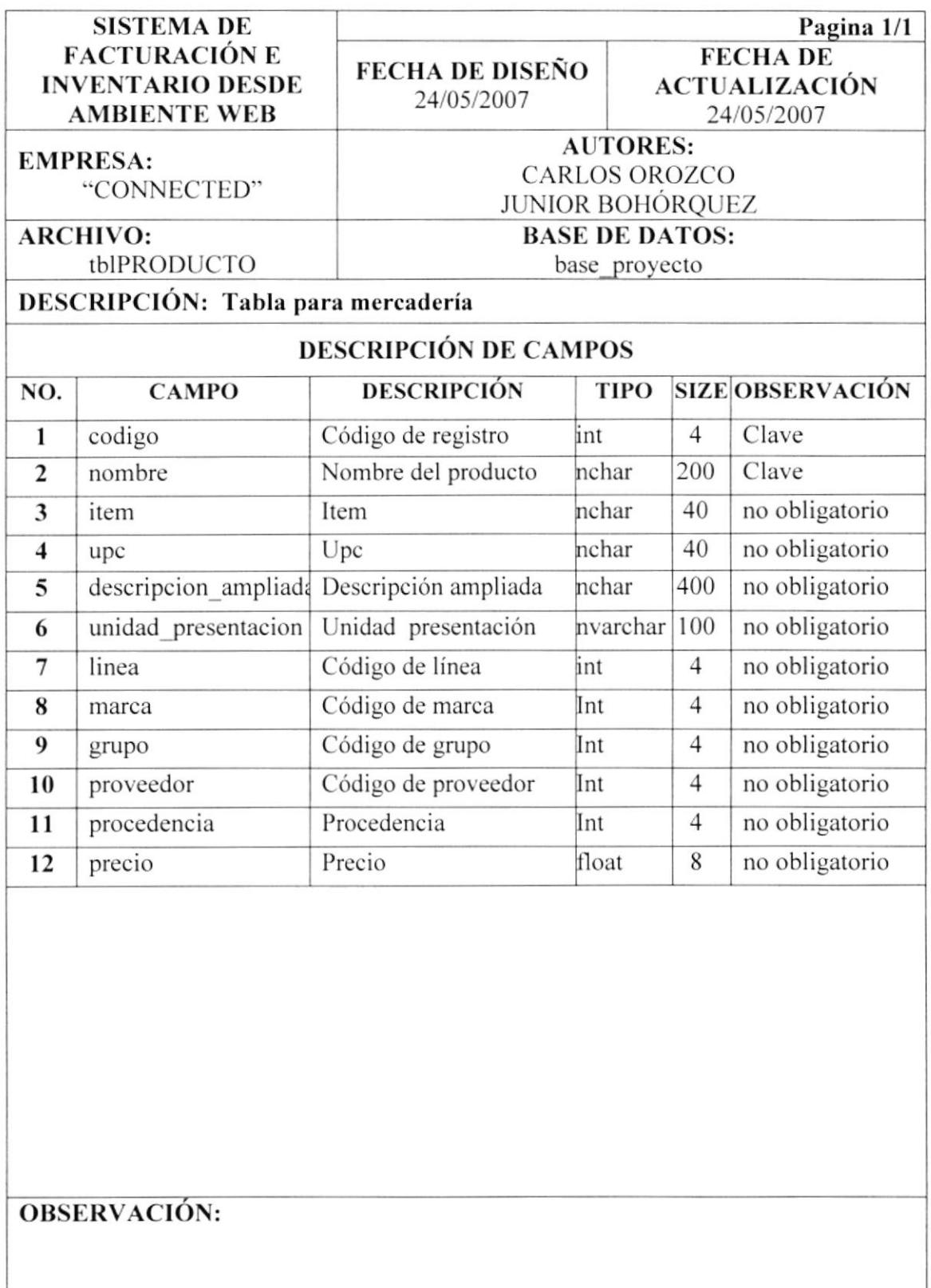

# TABLA DE DEVOLUCIÓN 10.8.

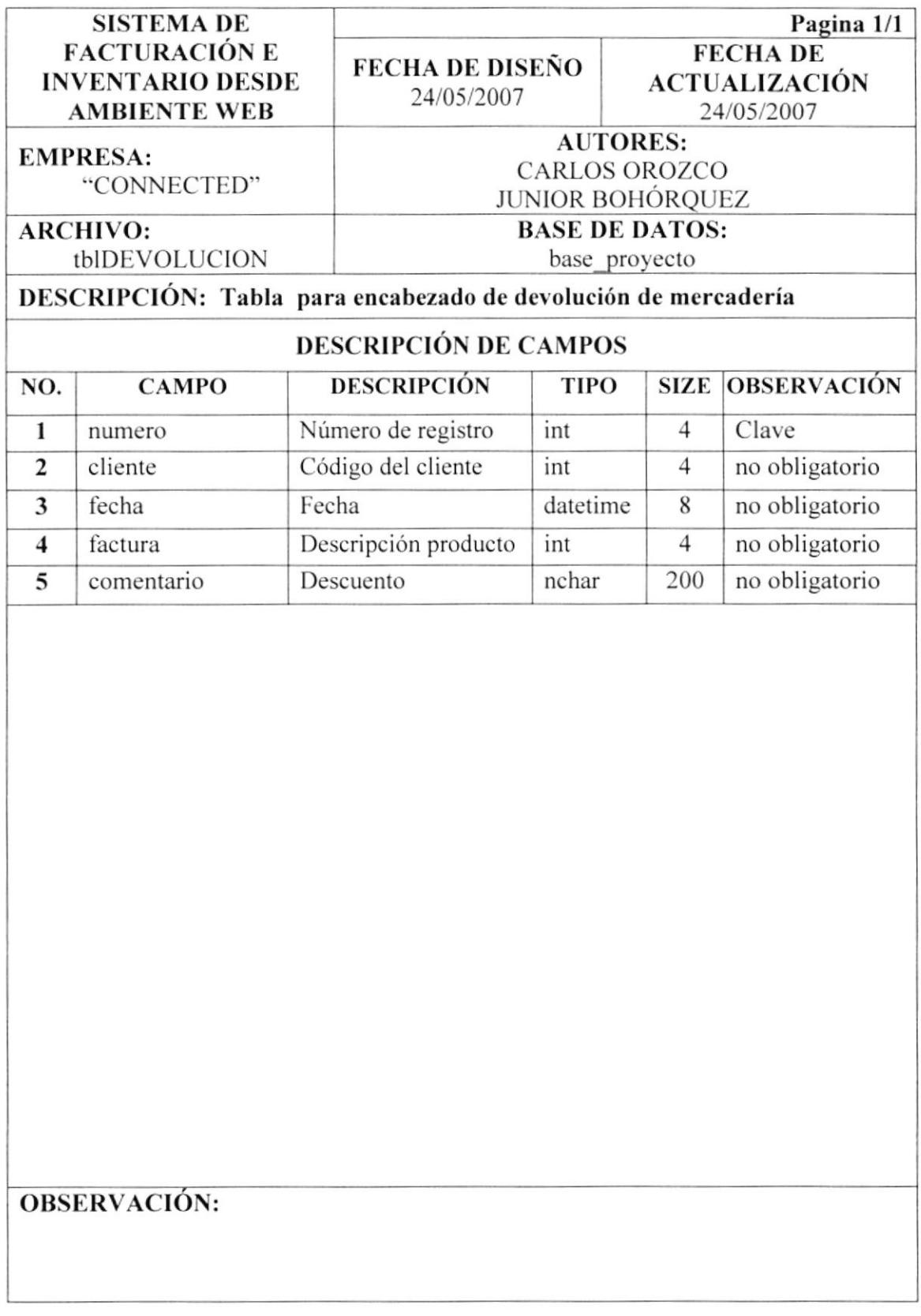

### 10.9. TABLA DETALLE DE DEVOLUCIÓN

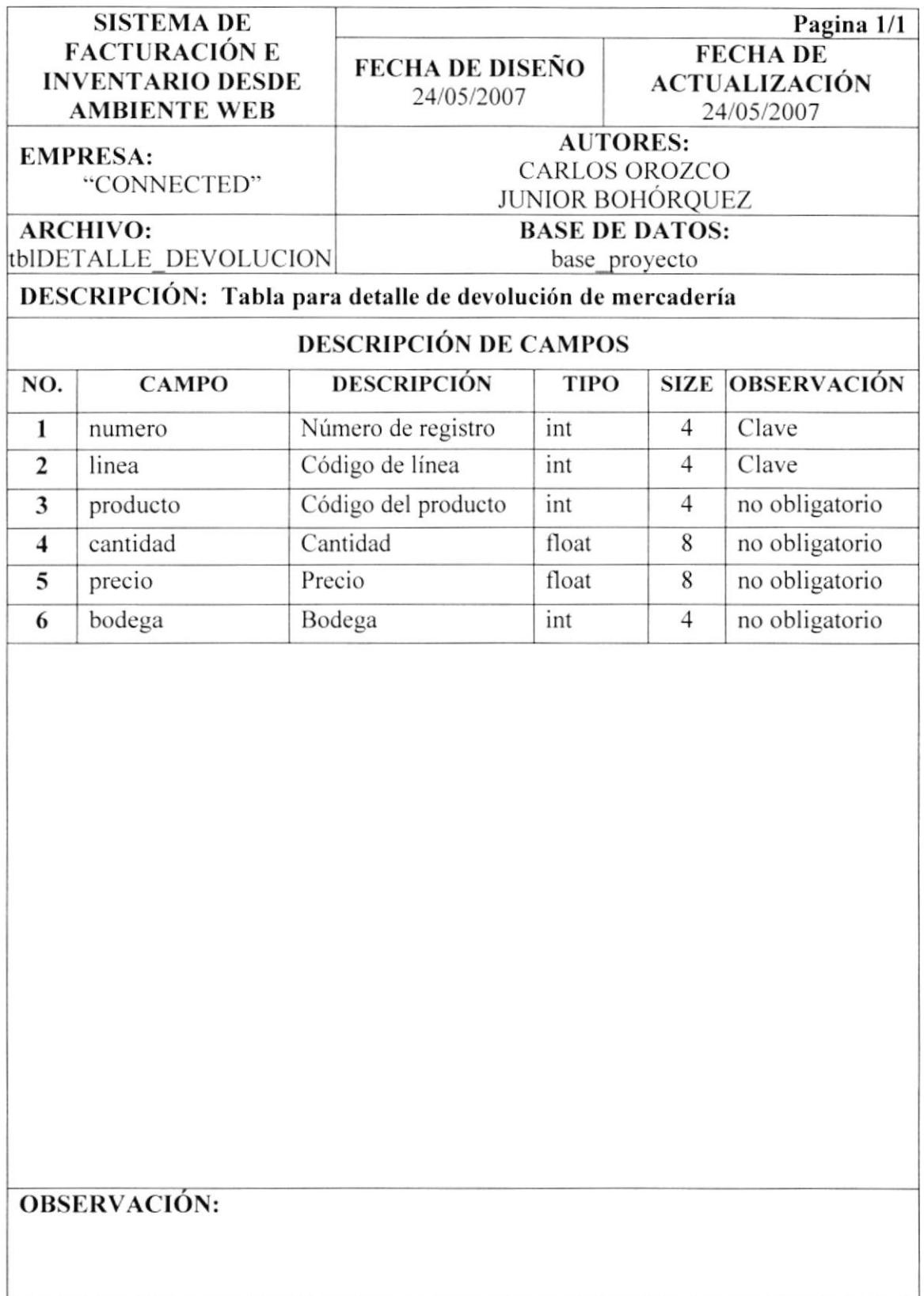

#### 10.10. **TABLA DE CLIENTES**

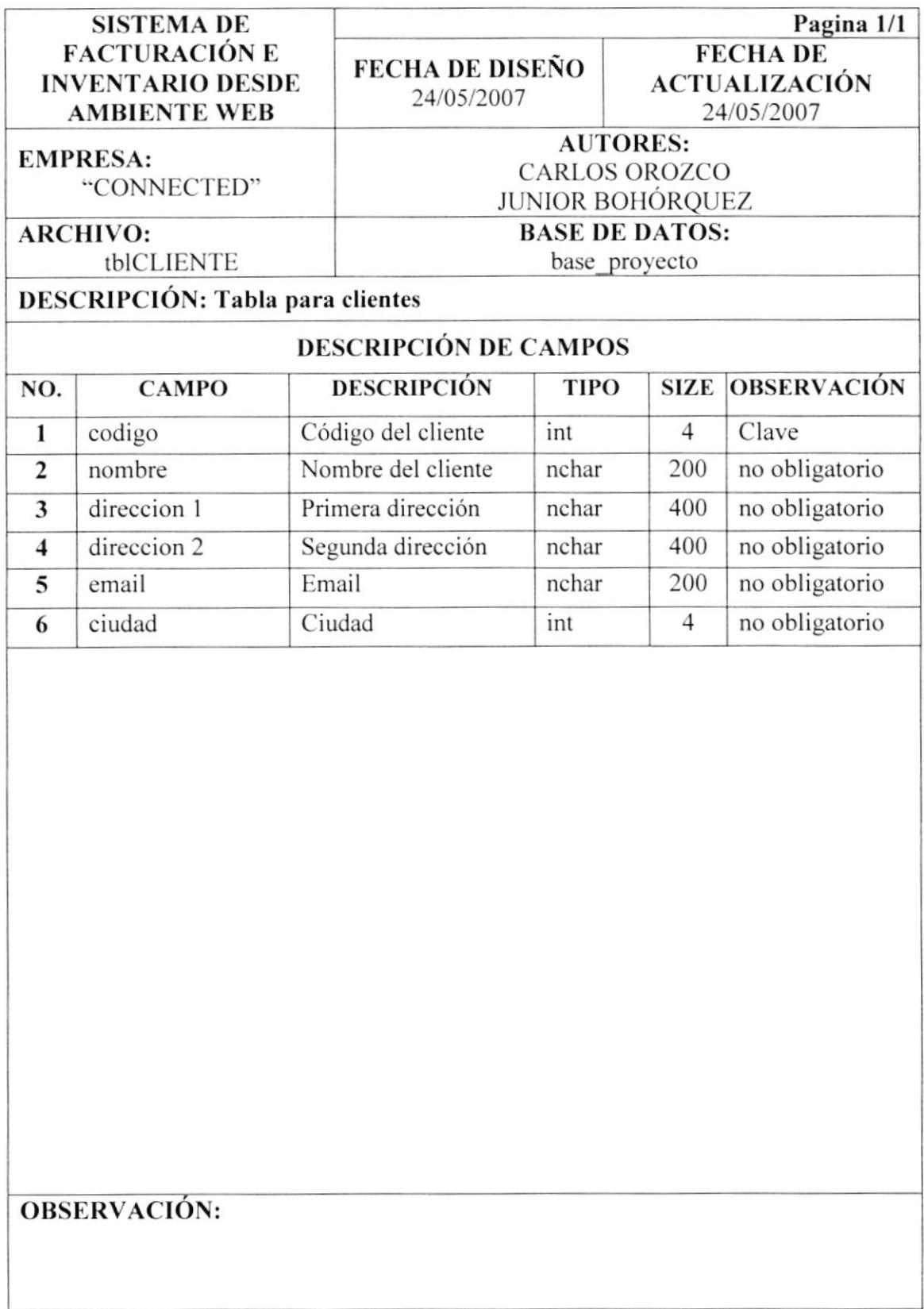

#### 10.11. **TABLA DE VENDEDOR**

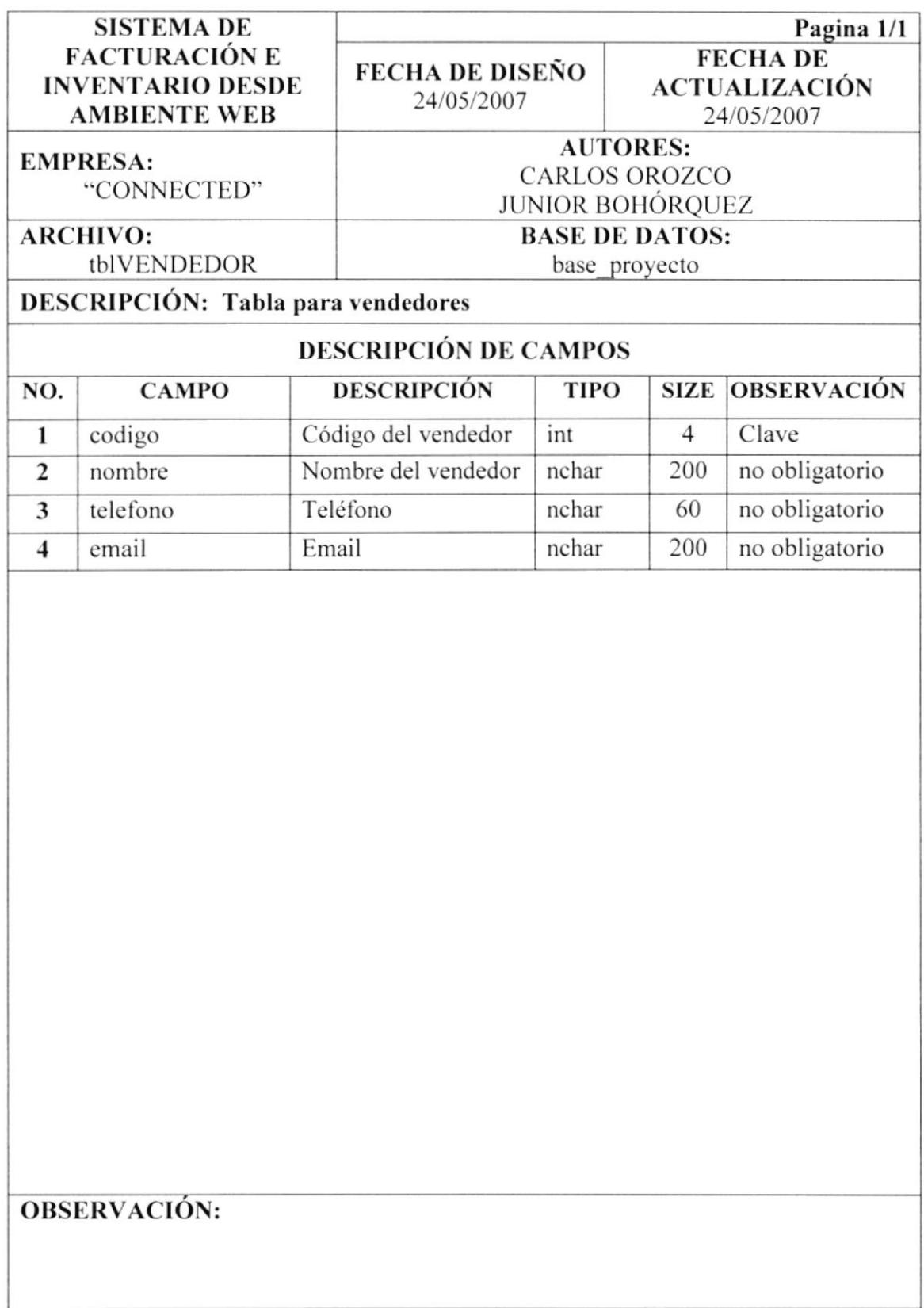

### **TABLA DEL PROVEEDOR** 10.12.

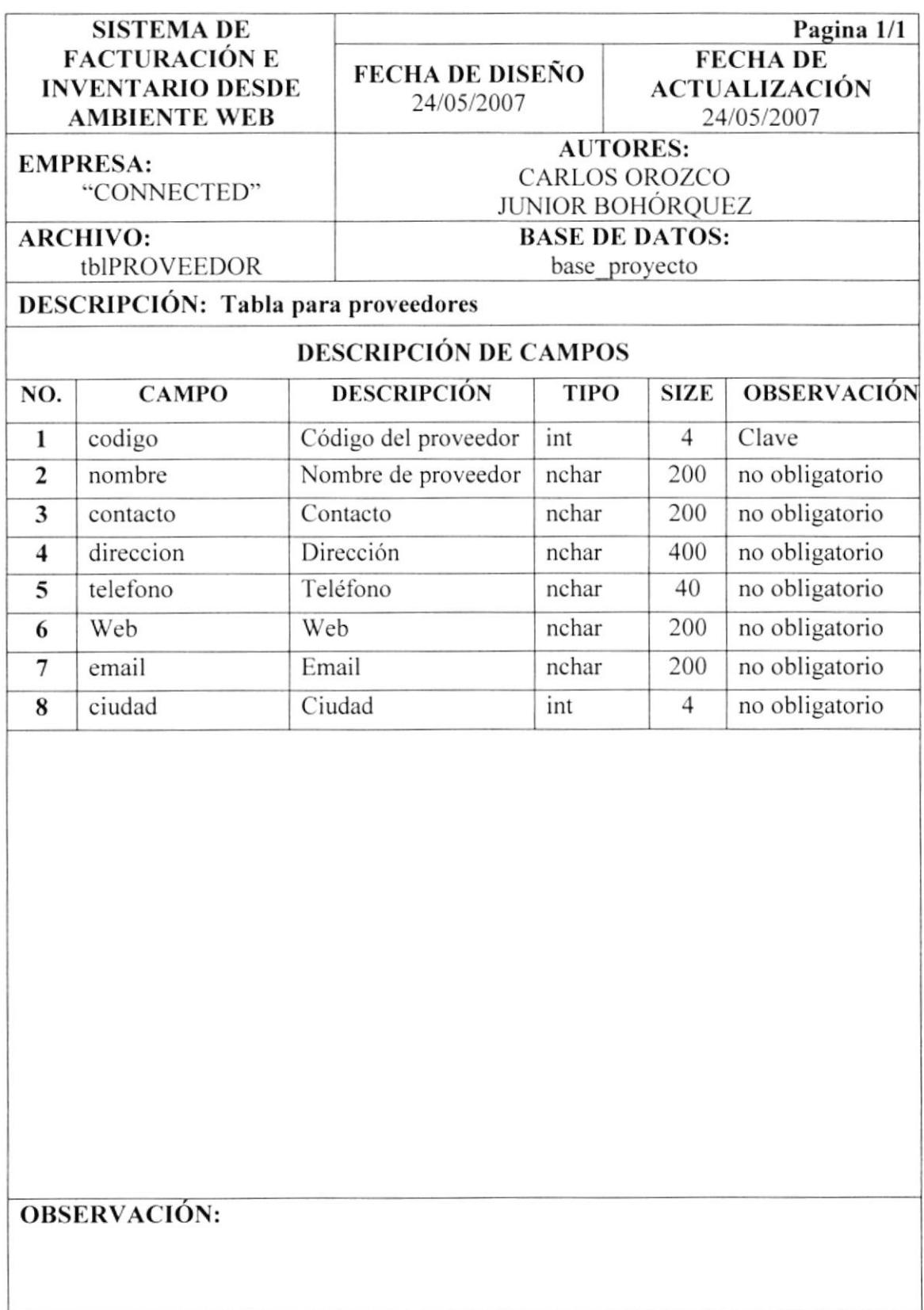

l

 $\frac{4}{4}$ 

 $\mathbf{I}$ 

#### 10.13. **TABLA DE CIUDADES**

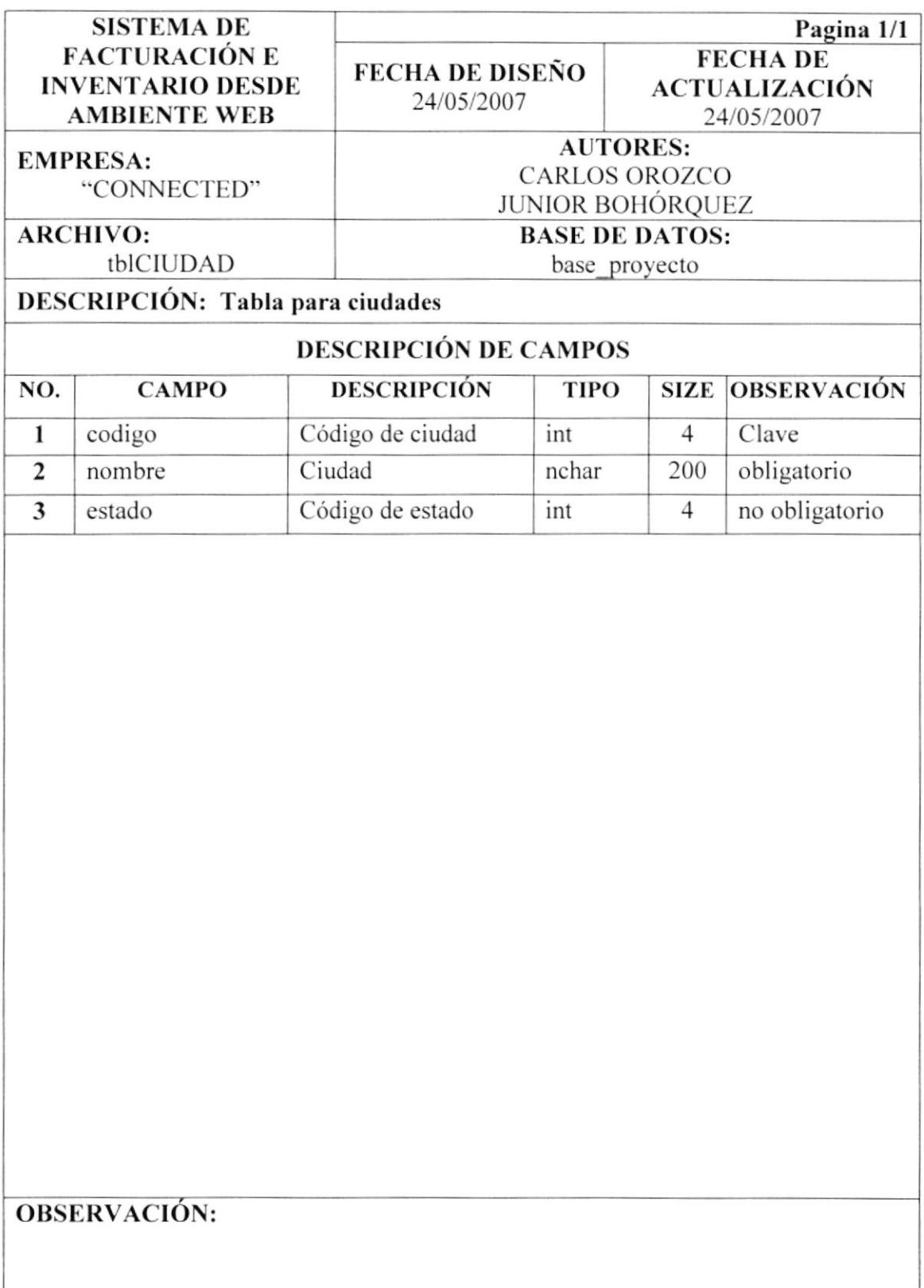

×

 $\mathfrak{f}$ 

# **TABLA DE PAÍSES** 10.14.

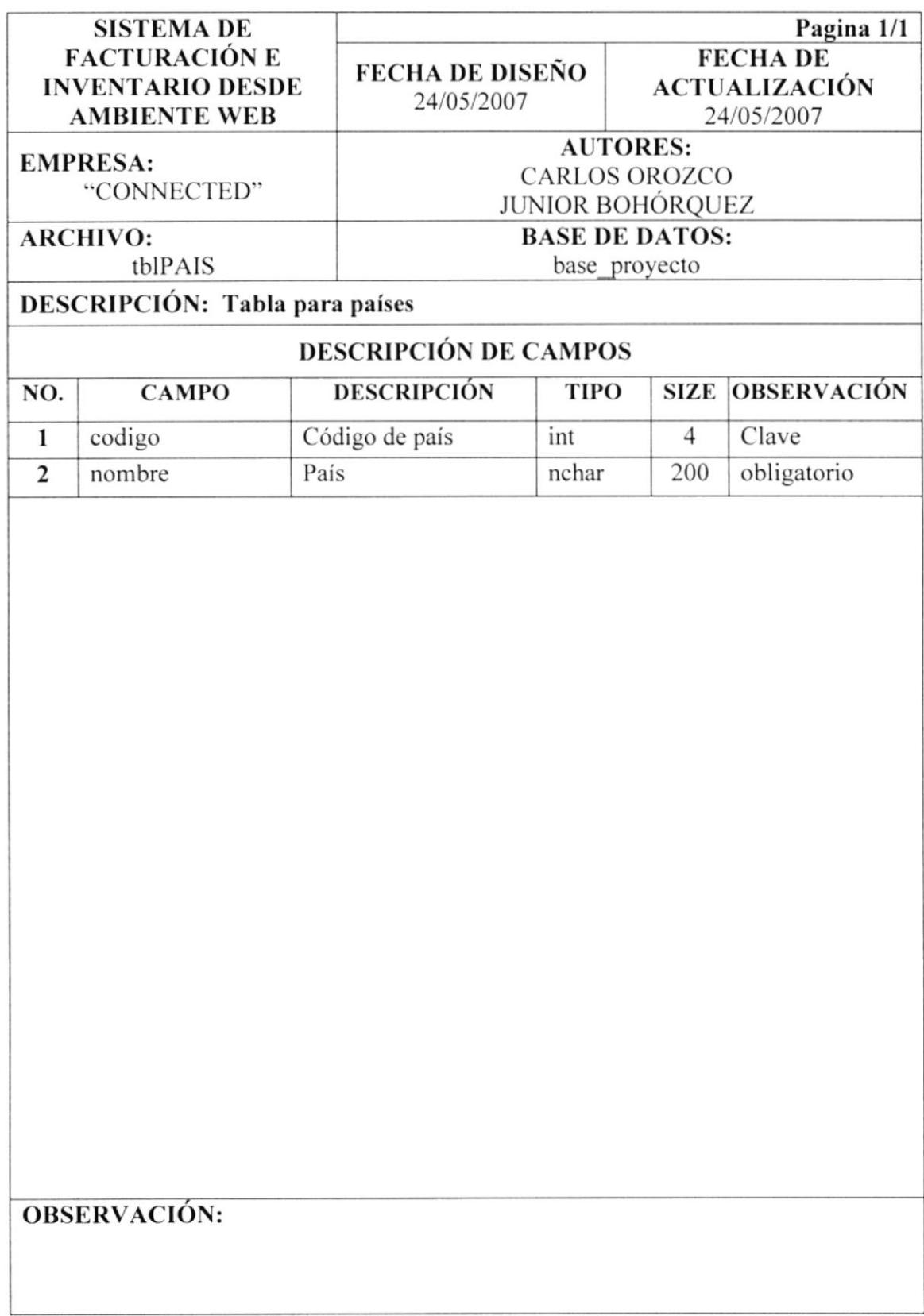

## TABLA DE CANCELACIÓN 10.15.

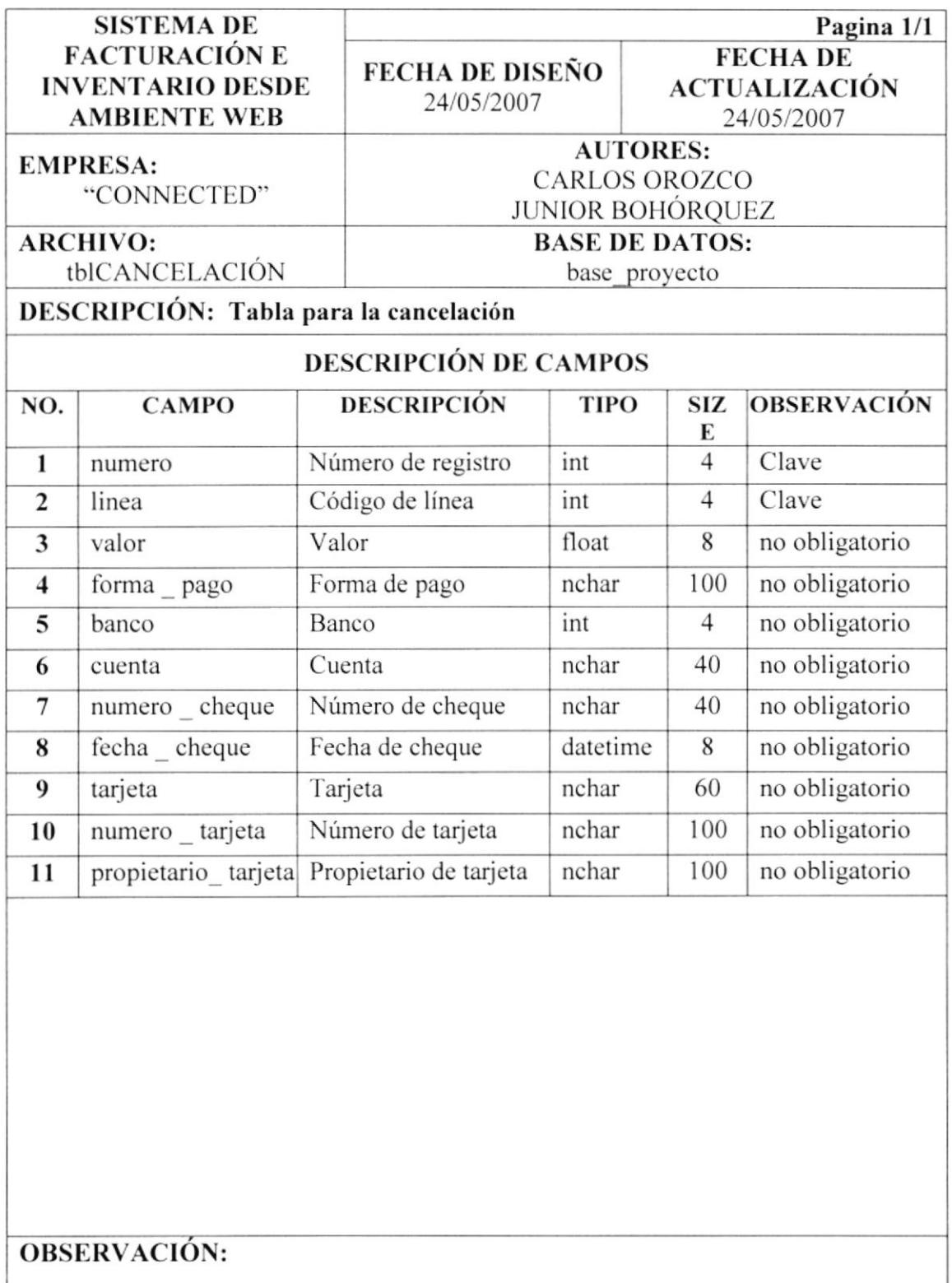

#### 10.16. **TABLA DE MARCAS**

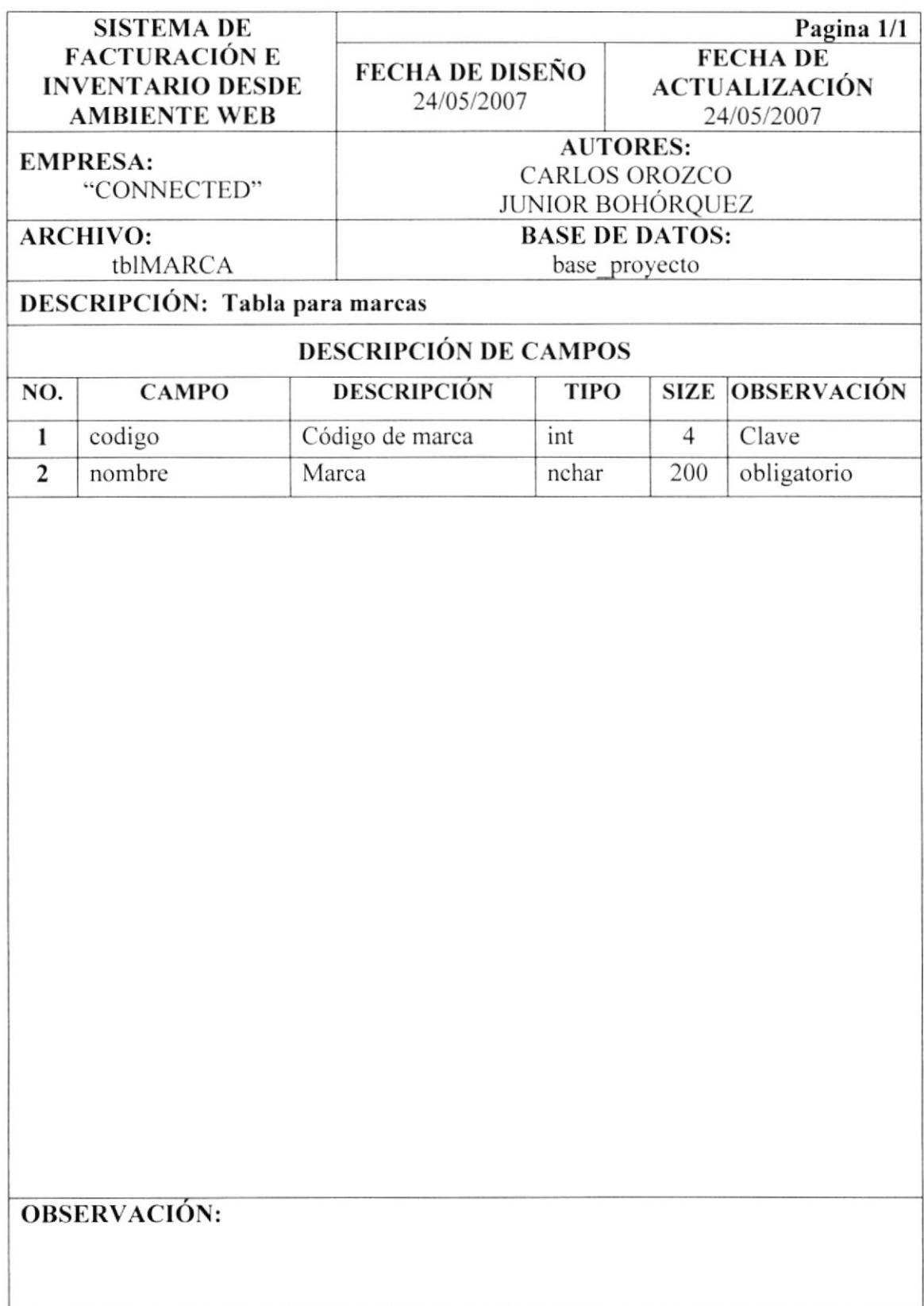

# **TABLA DE LÍNEAS** 10.17.

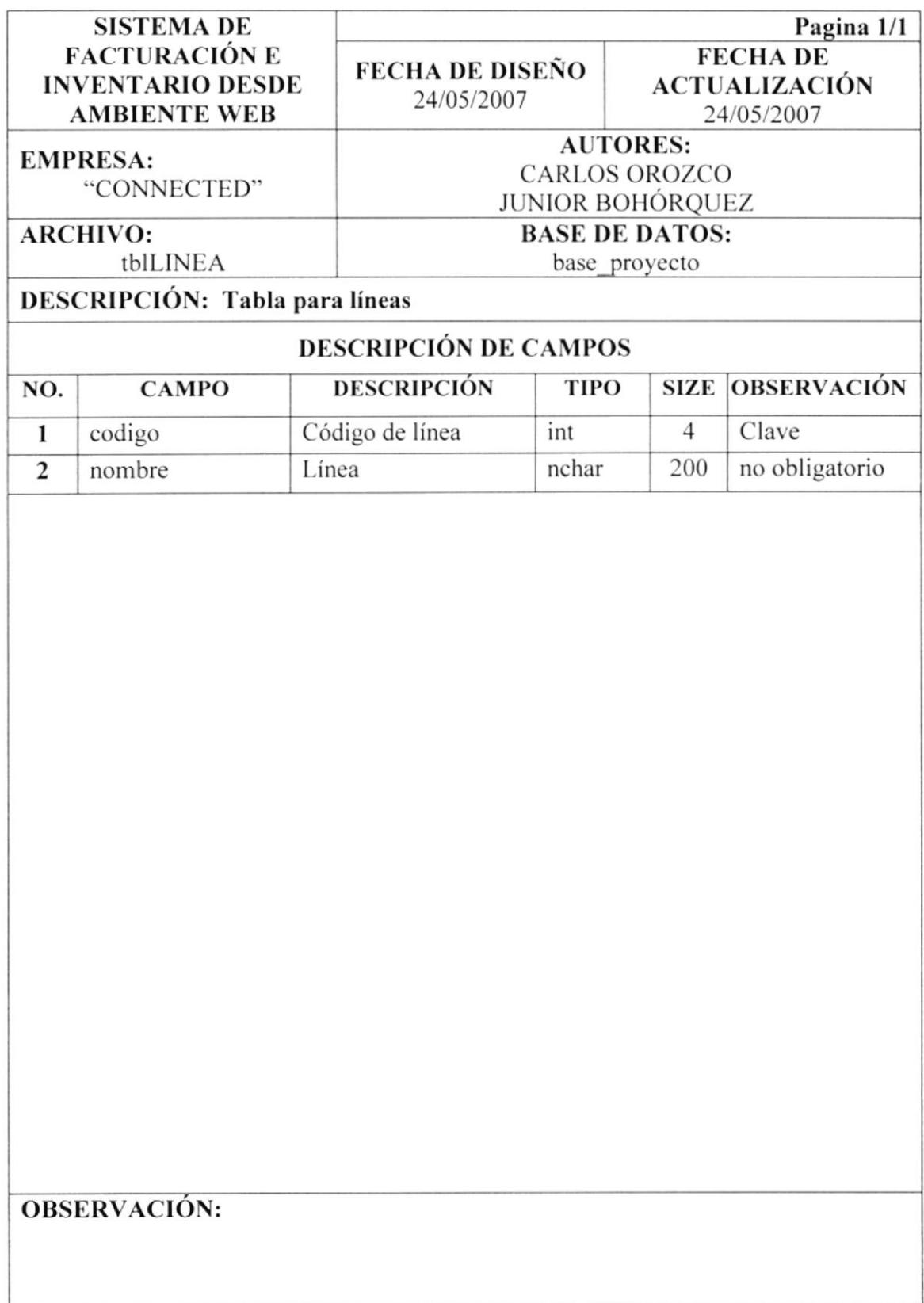

#### **TABLA DE GRUPOS** 10.18.

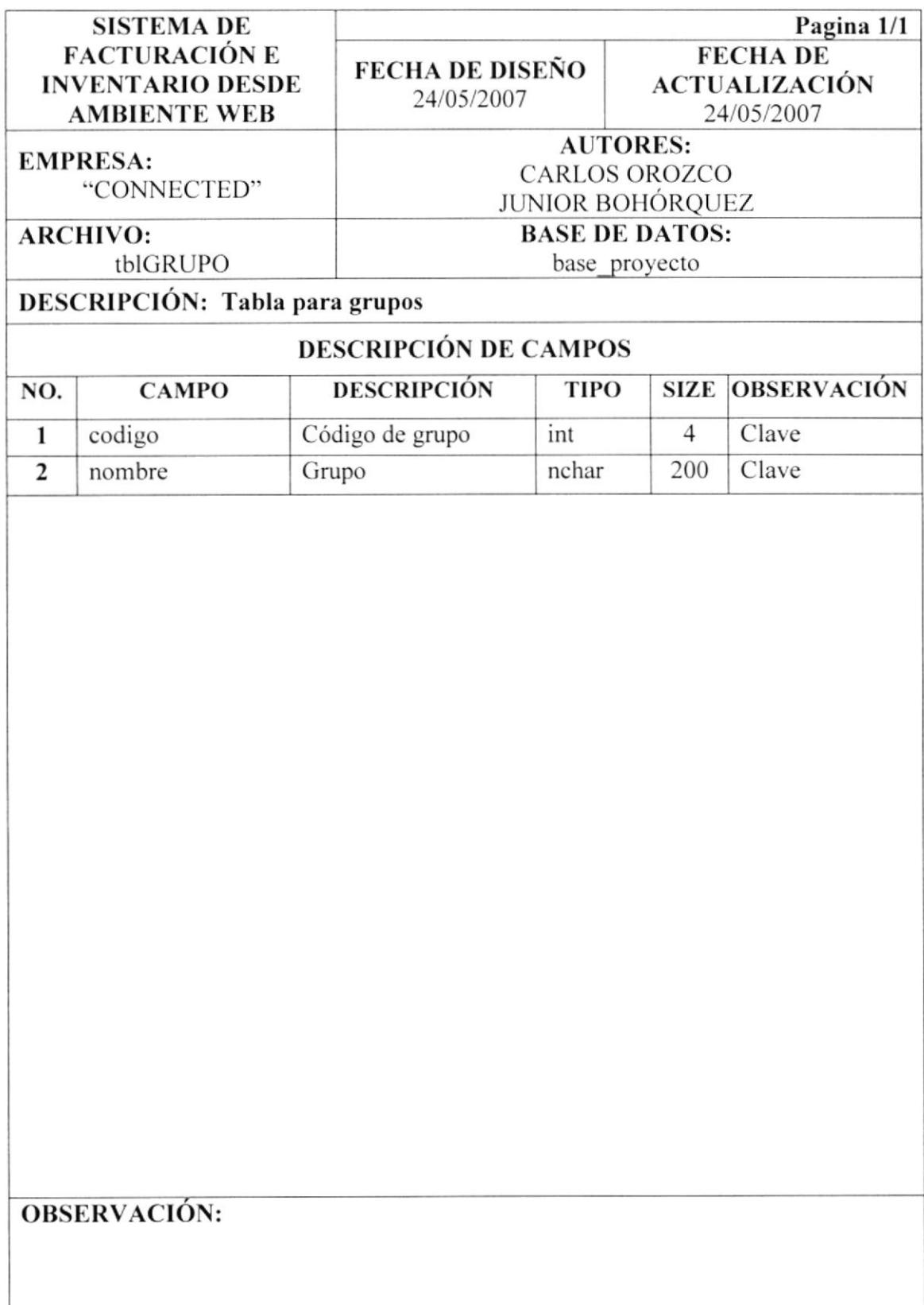

#### 10.19. **TABLA DE ESTADOS**

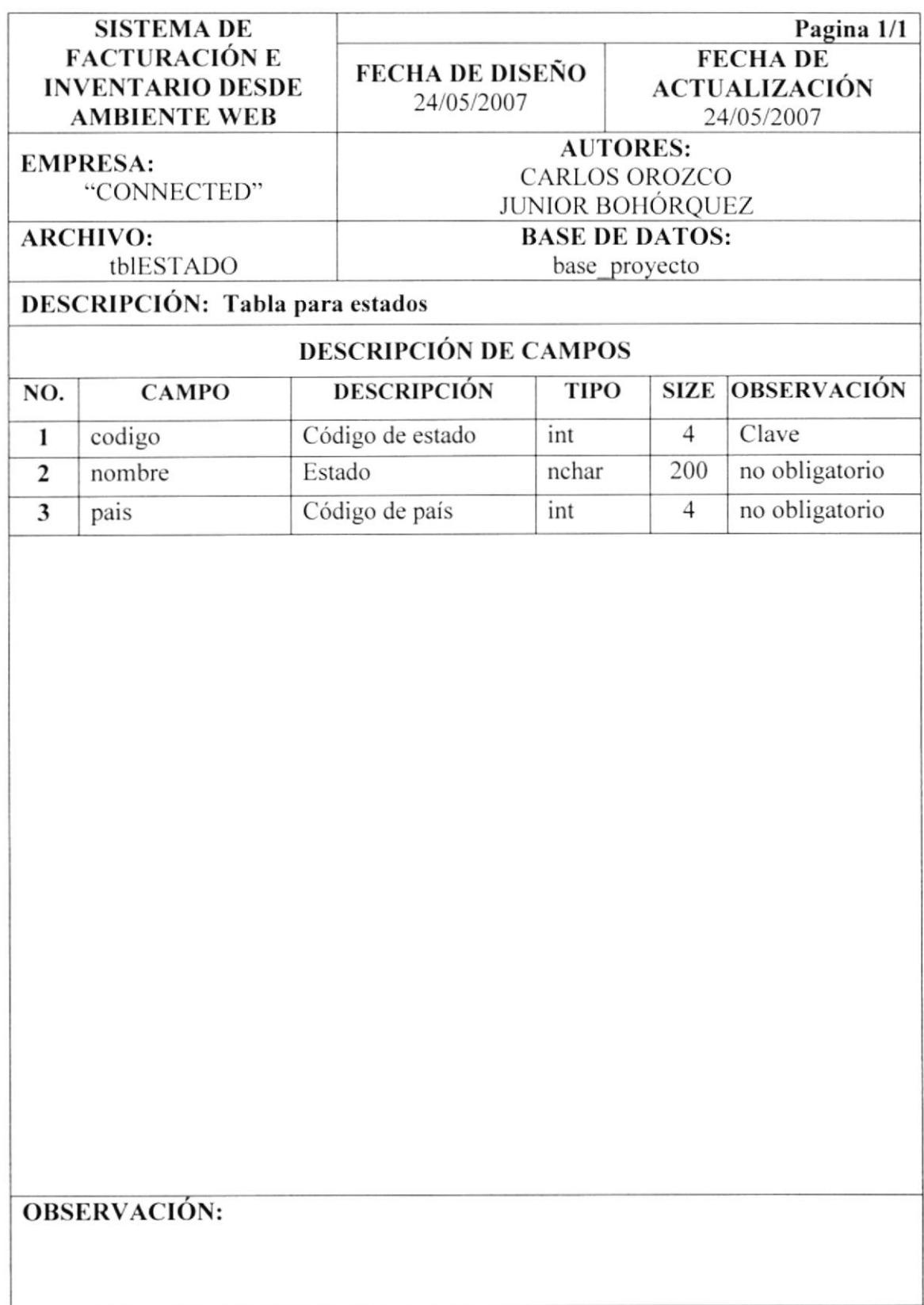

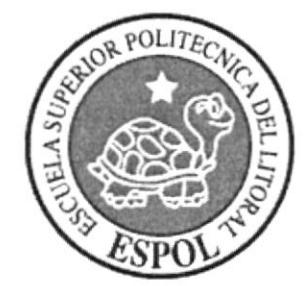

# CAPÍTULO 11 DISEÑO DE PANTALLA

# **DISEÑO DE PANTALLA**  $11.$

#### $11.1.$ PANTALLA INICIO DEL SISTEMA

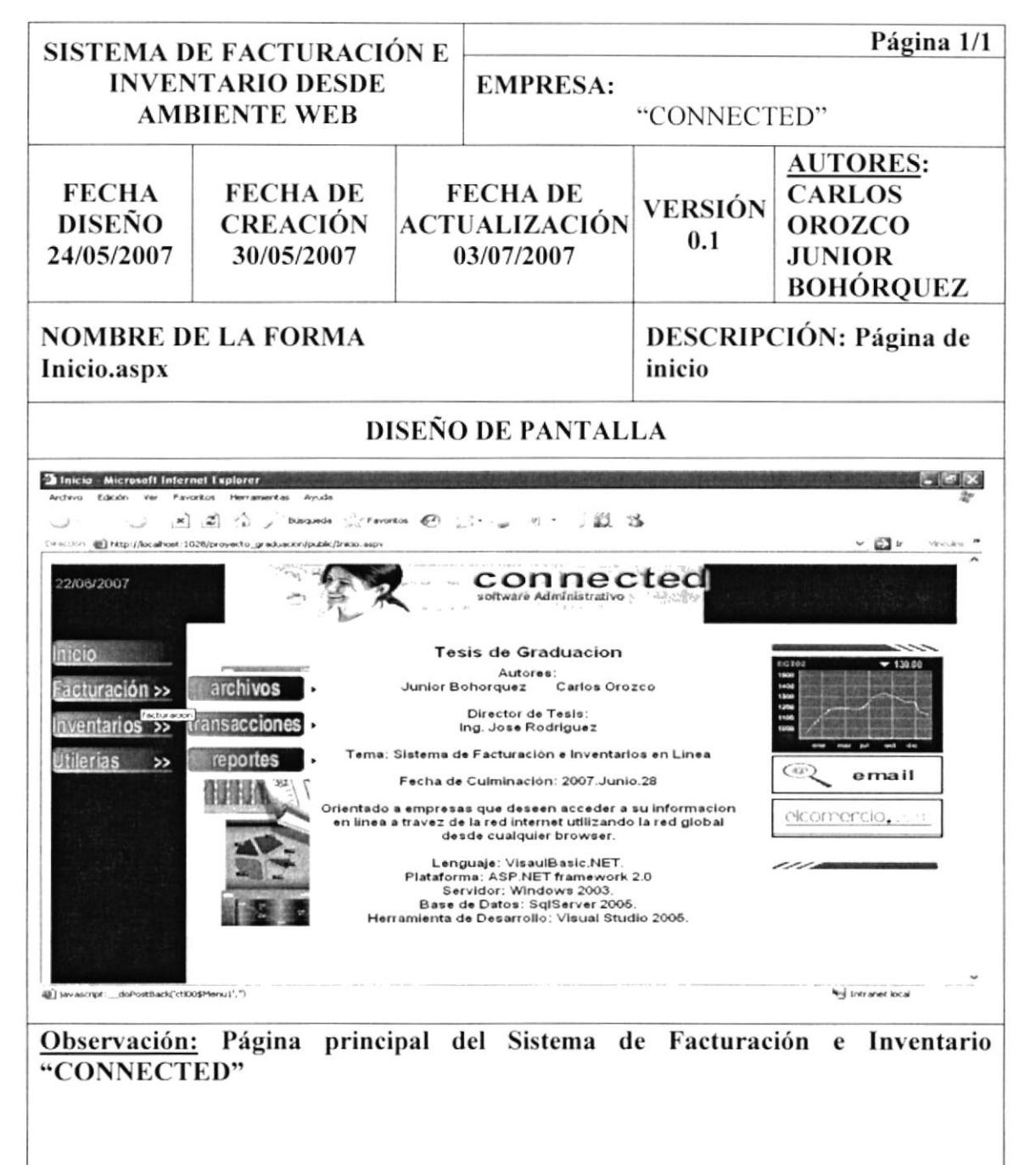

#### **CATÁLOGO DE PRODUCTOS**  $11.2.$

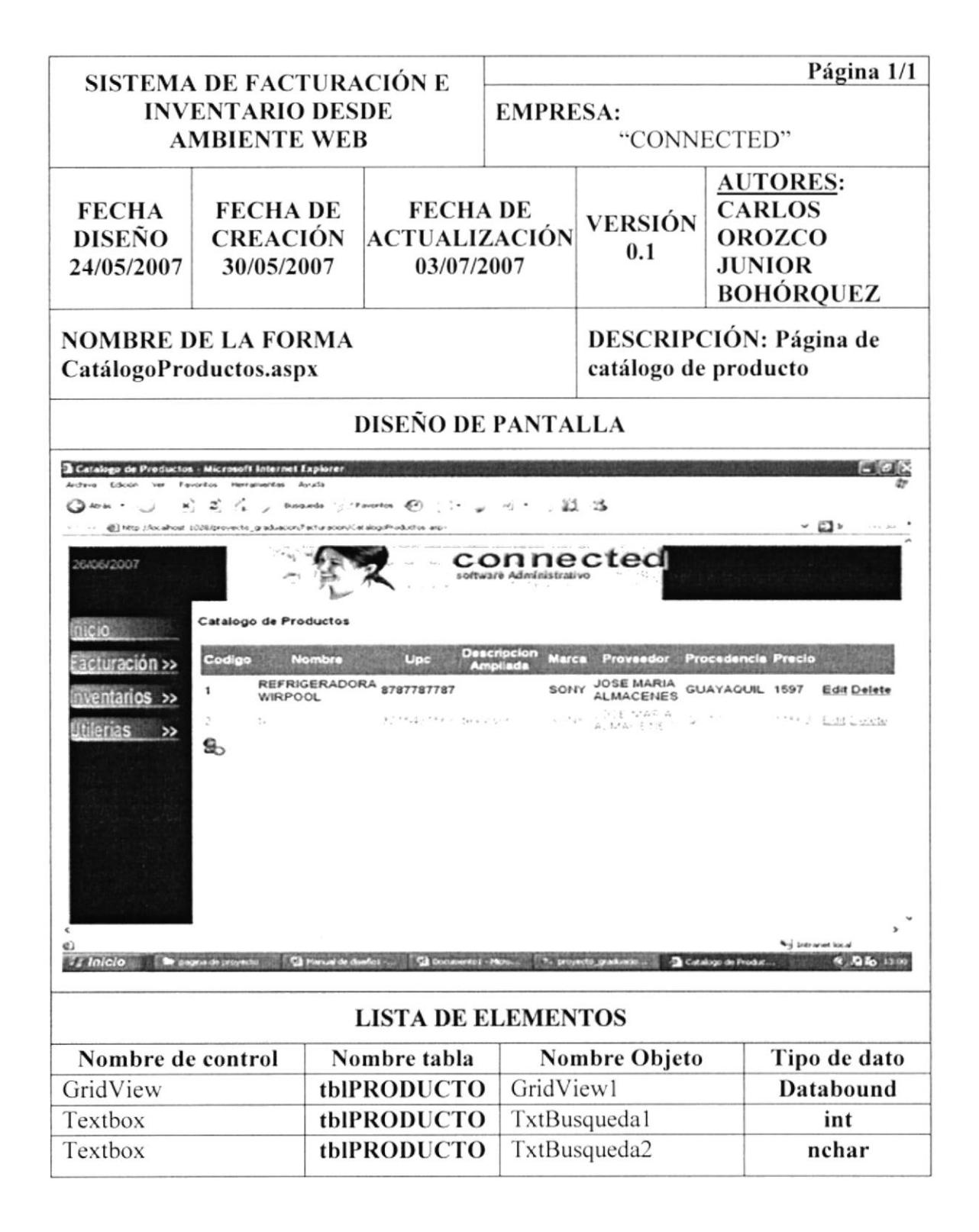

#### $11.3.$ **DIRECTORIO DE VENDEDORES**

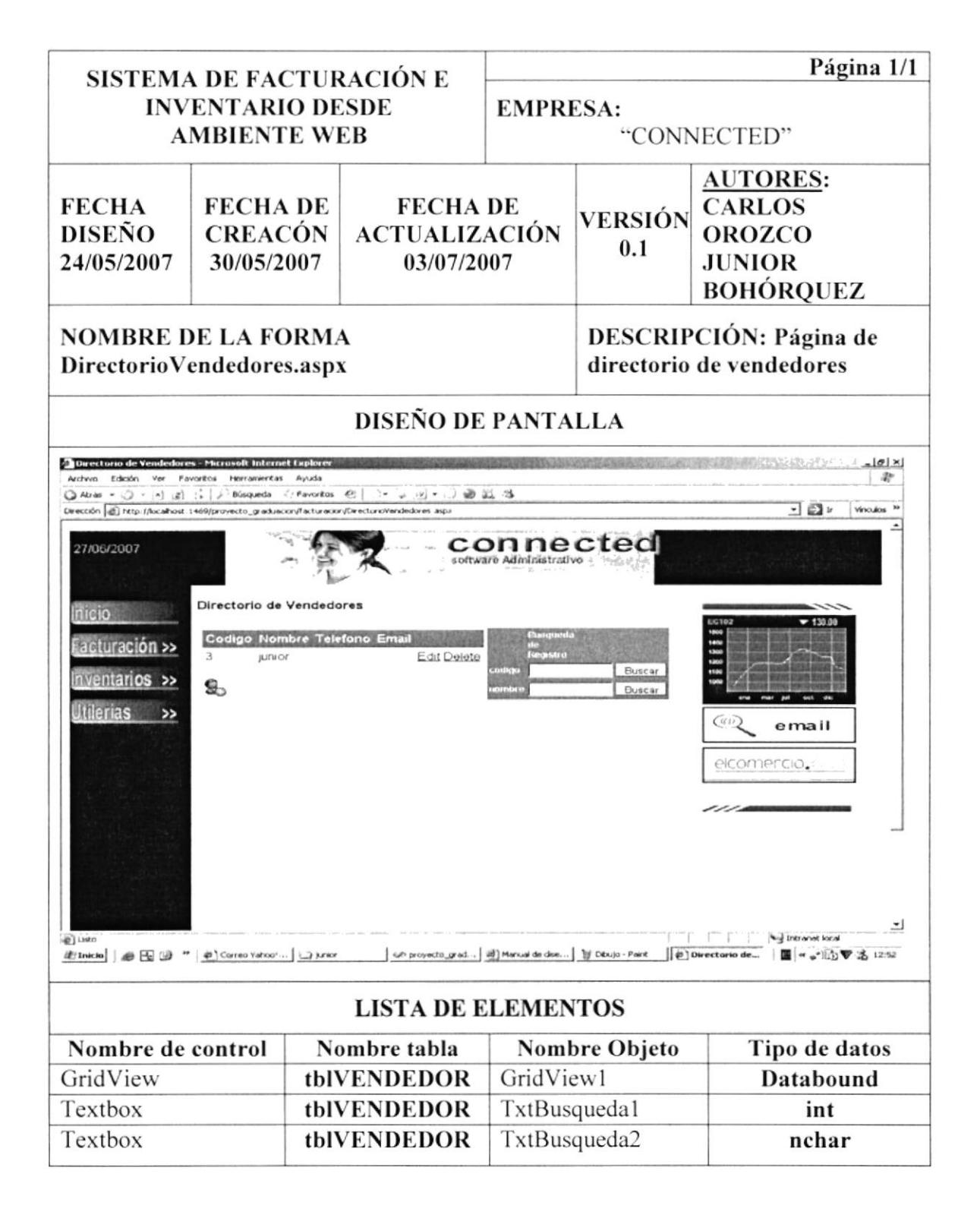

## DIRECTORIO DE CLIENTES 11.4.

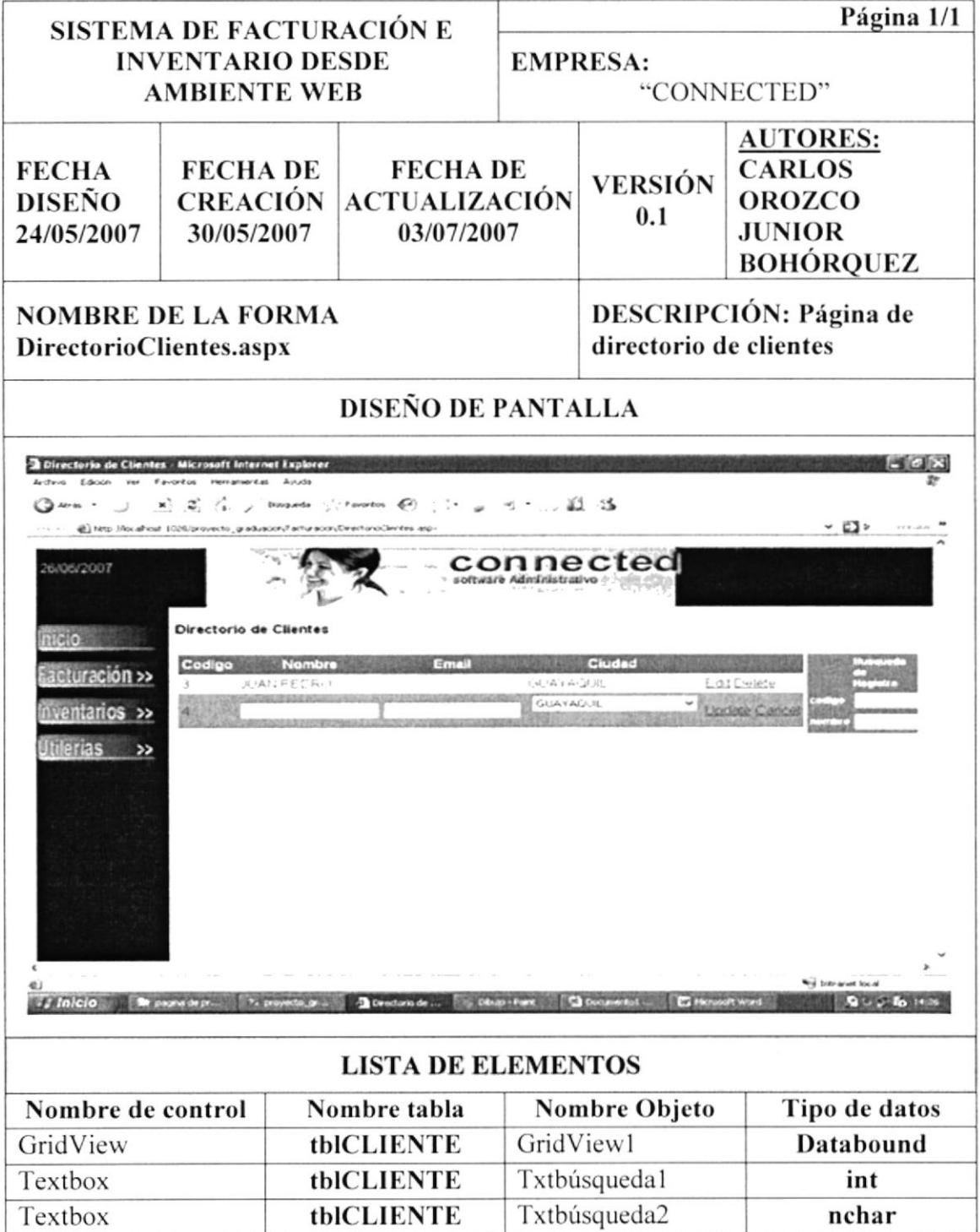

#### $11.5.$ **DIRECTORIO DE PROVEEDORES**

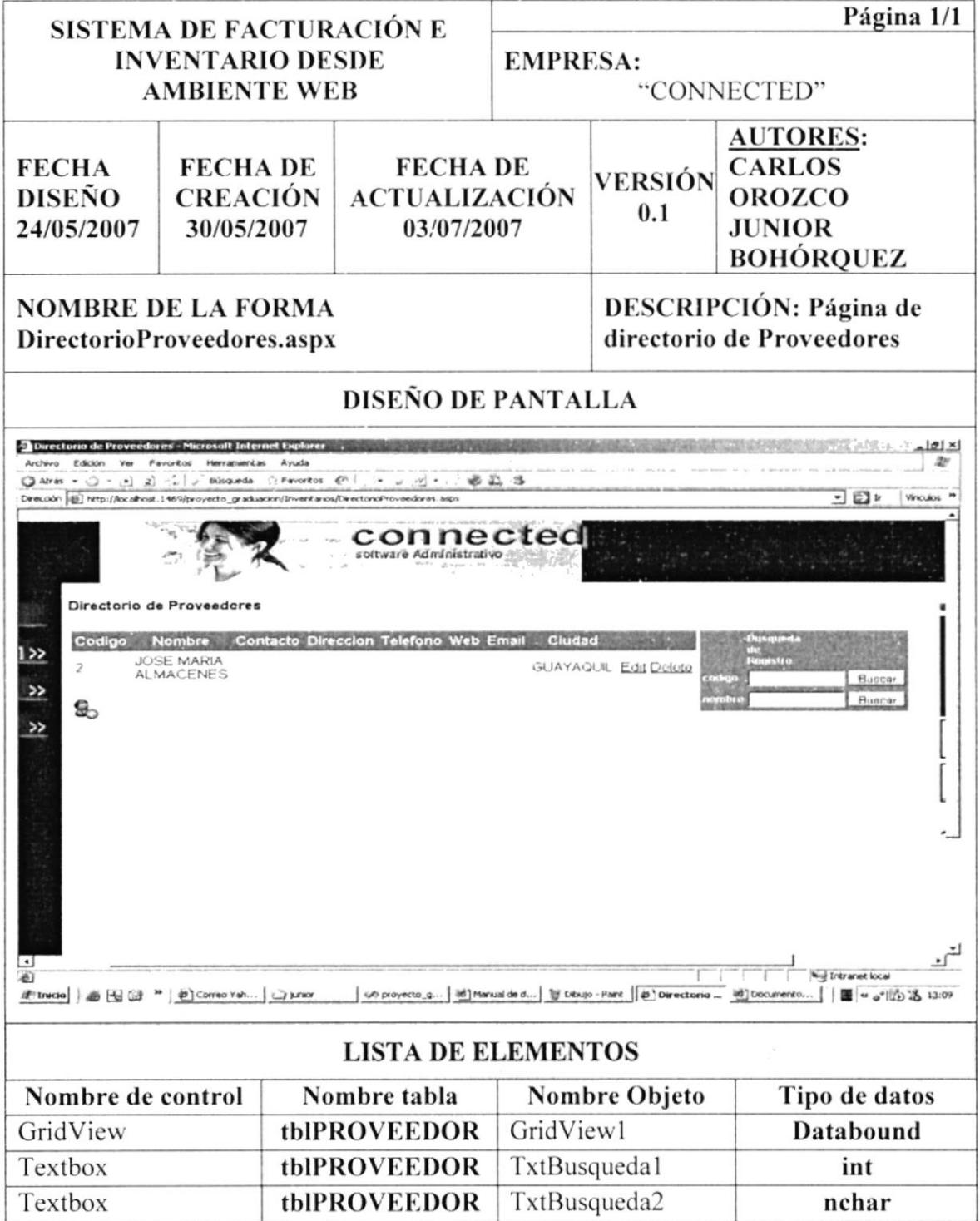

#### DIRECTORIO DE LÍNEAS 11.6.

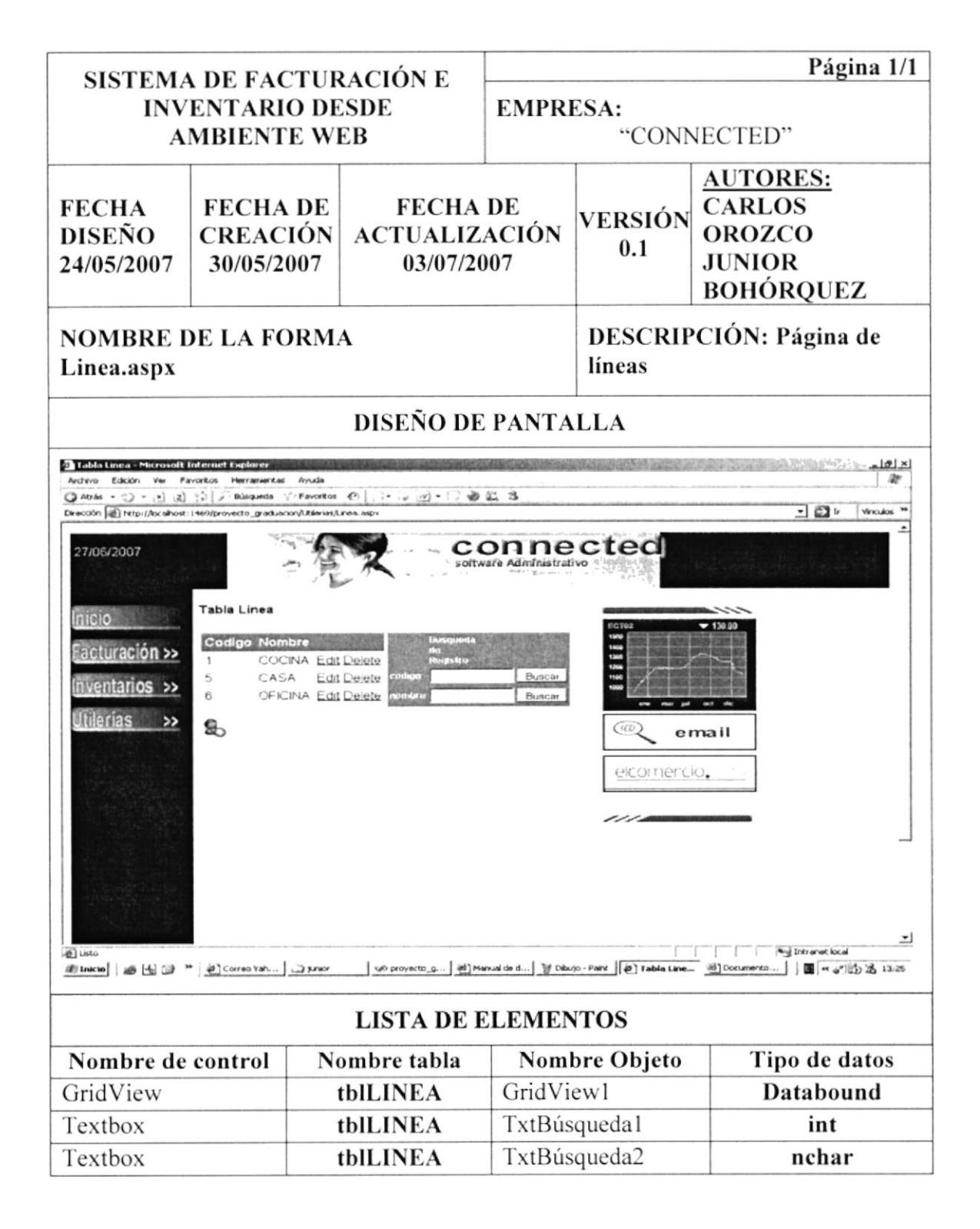

## **DIRECTORIO DE GRUPOS** 11.7.

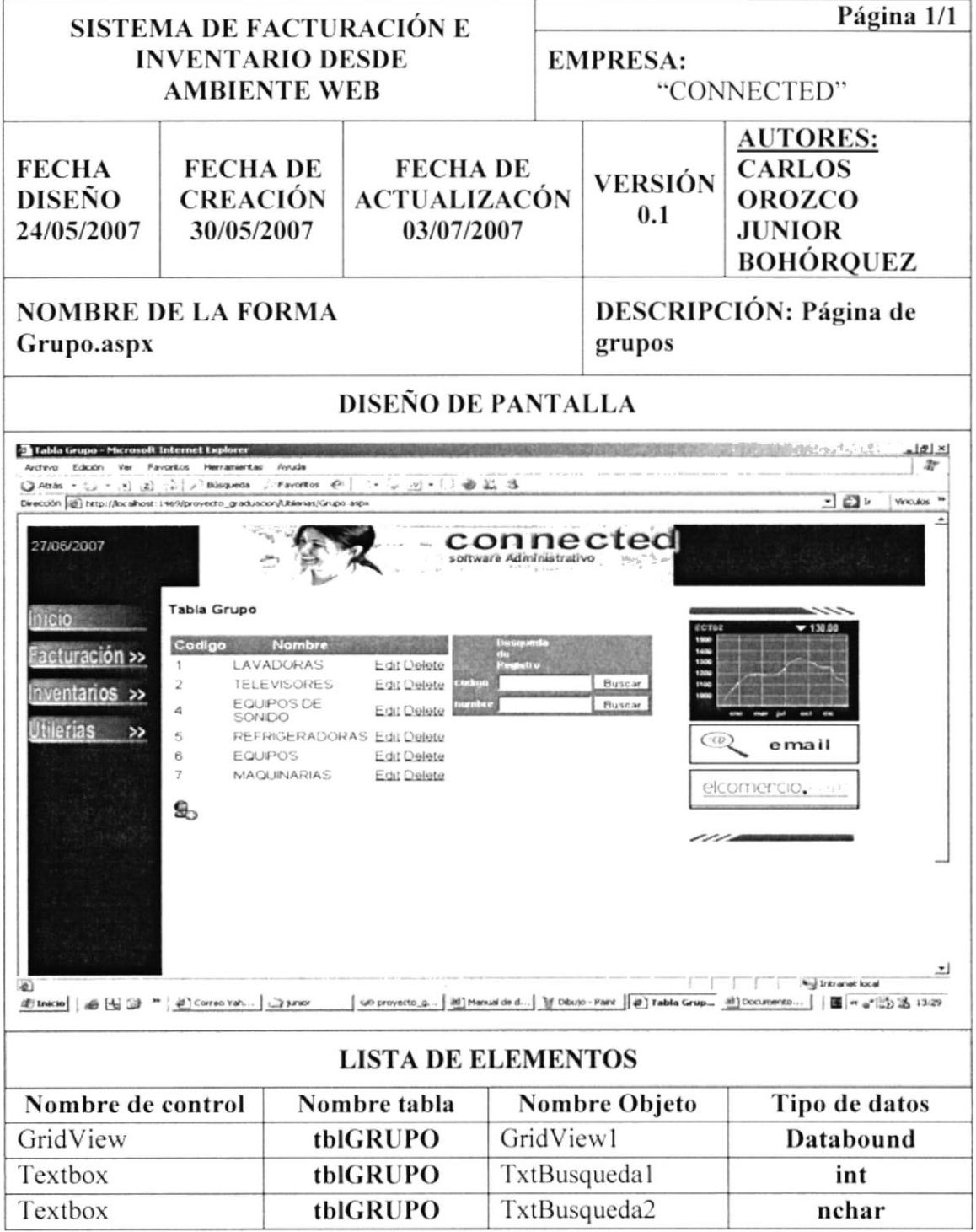

### **DIRECTORIO DE MARCAS** 11.8.

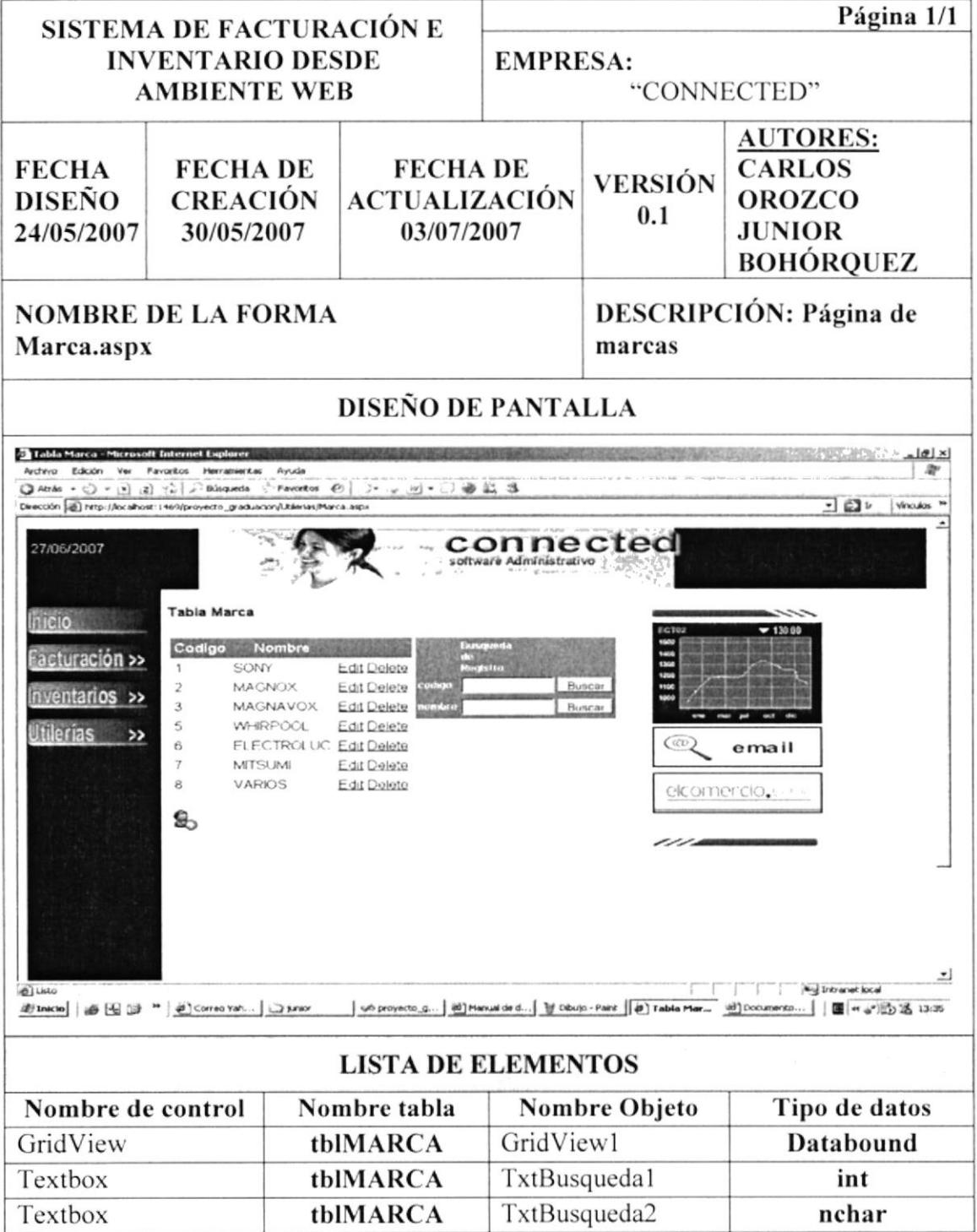

# **DIRECTORIO DE PAÍSES** 11.9.

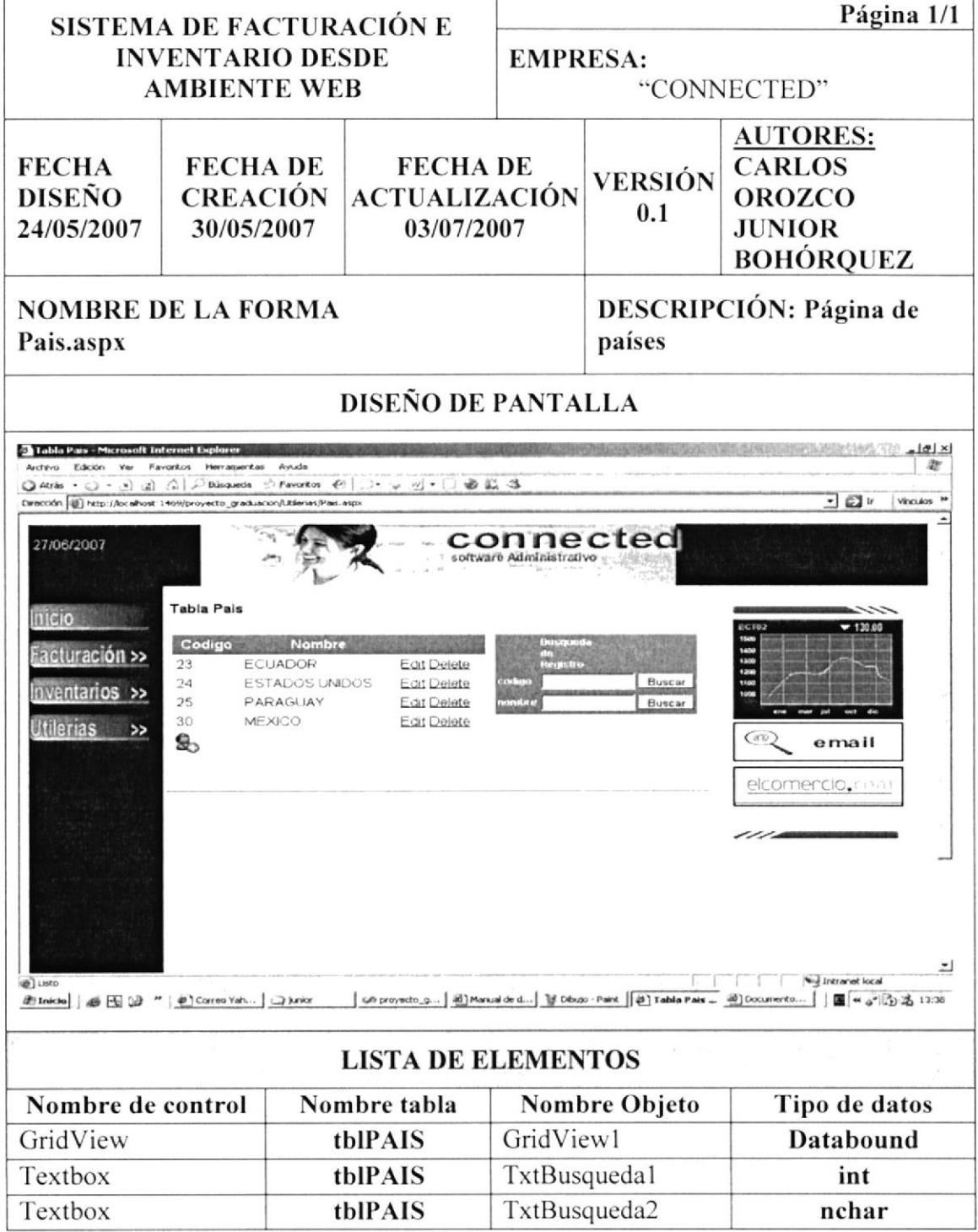

#### 11.10. **DIRECTORIO DE ESTADO**

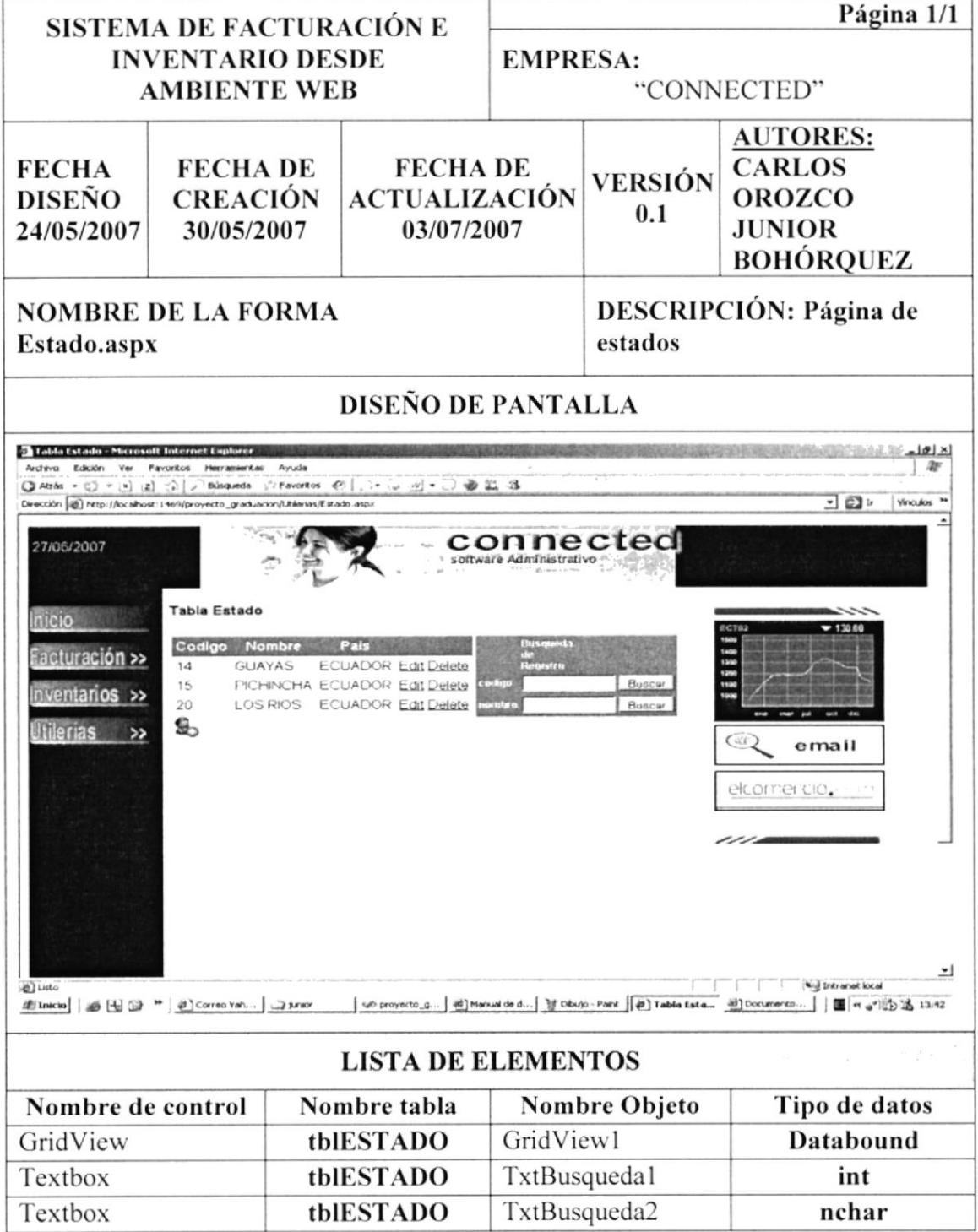

### 11.11. **DIRECTORIO DE CIUDADES**

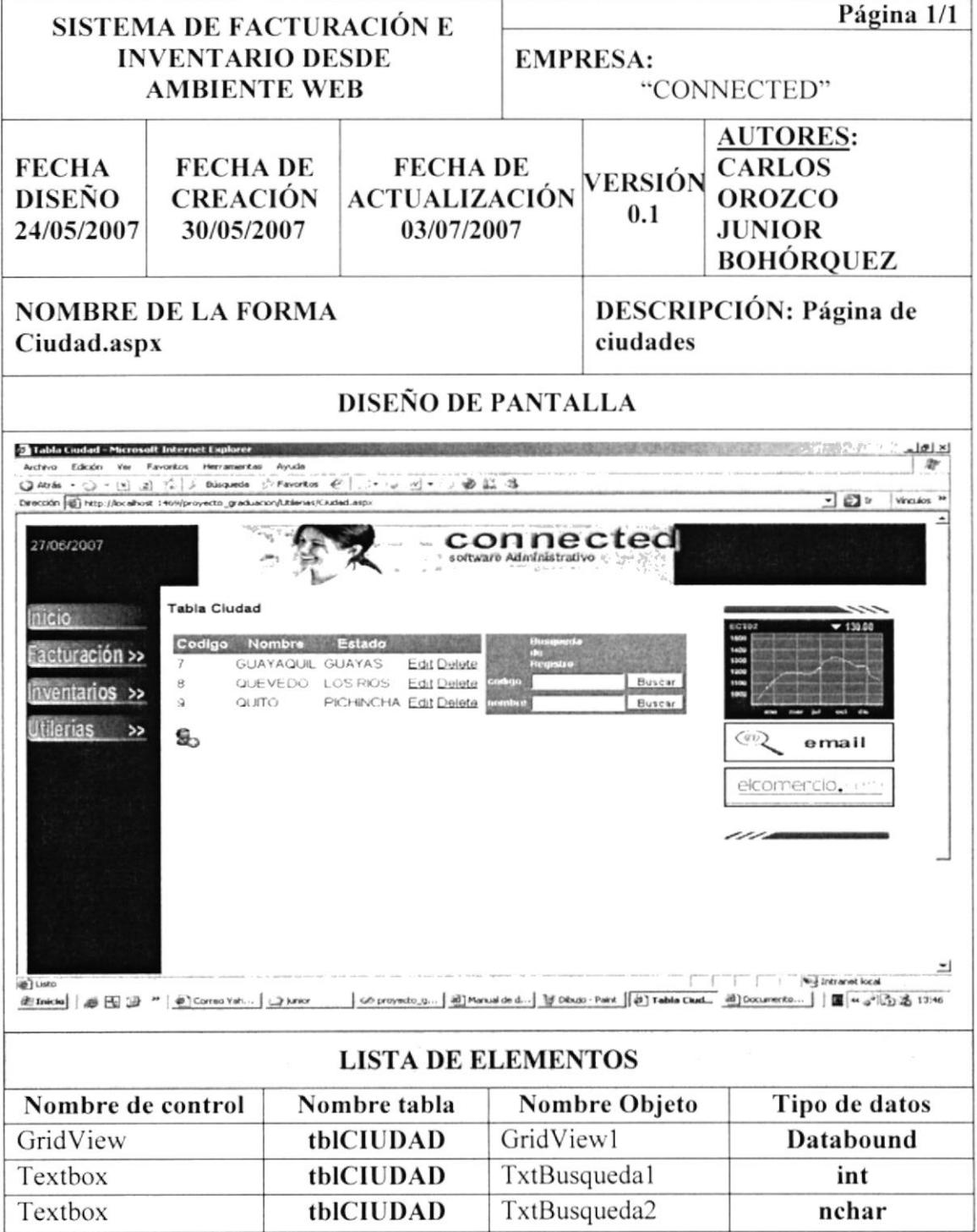

## **FACTURACIÓN**  $11.12.$

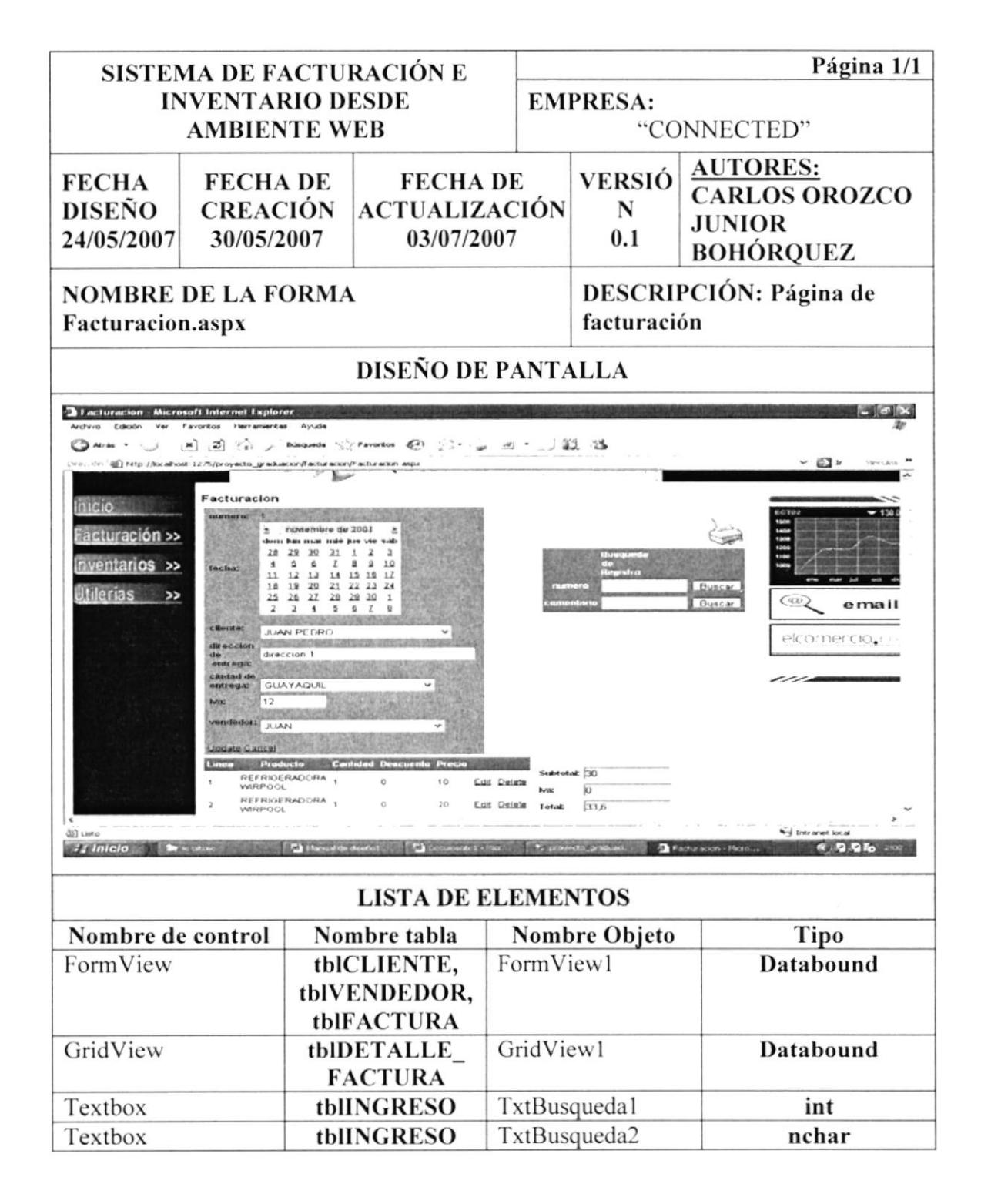

#### $11.13.$ **DEVOLUCIONES**

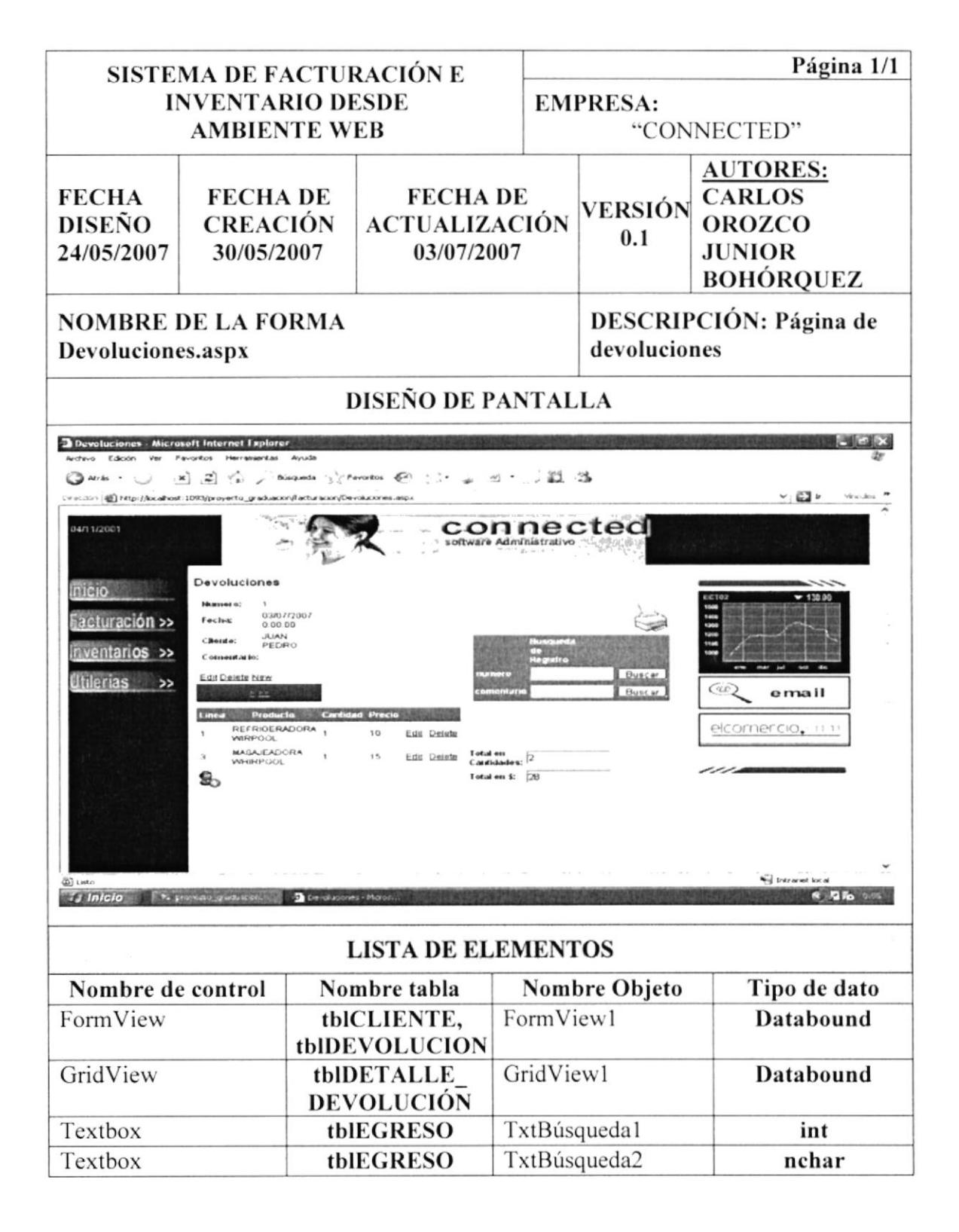

## **INGRESOS** 11.14.

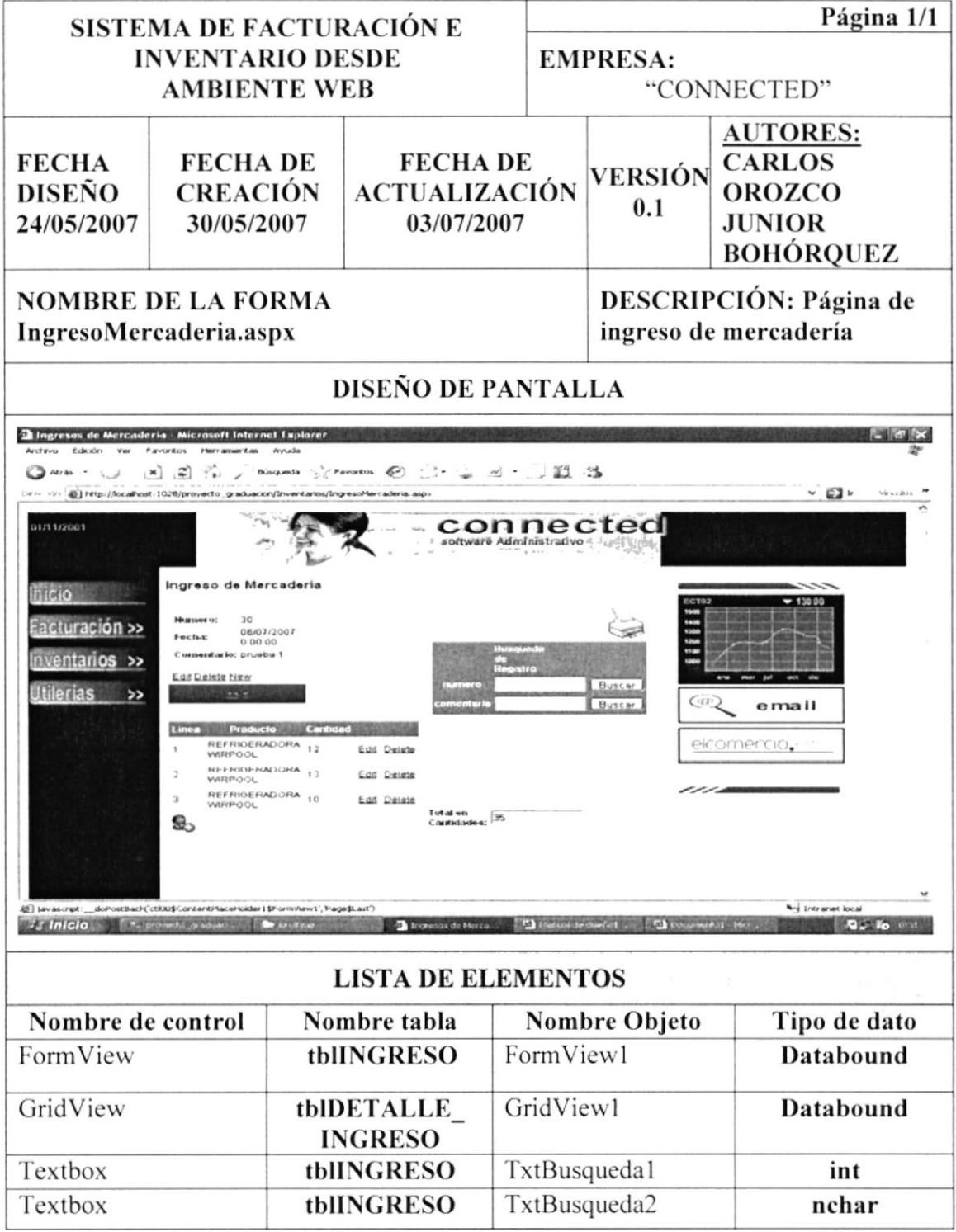

#### **EGRESOS** 11.15.

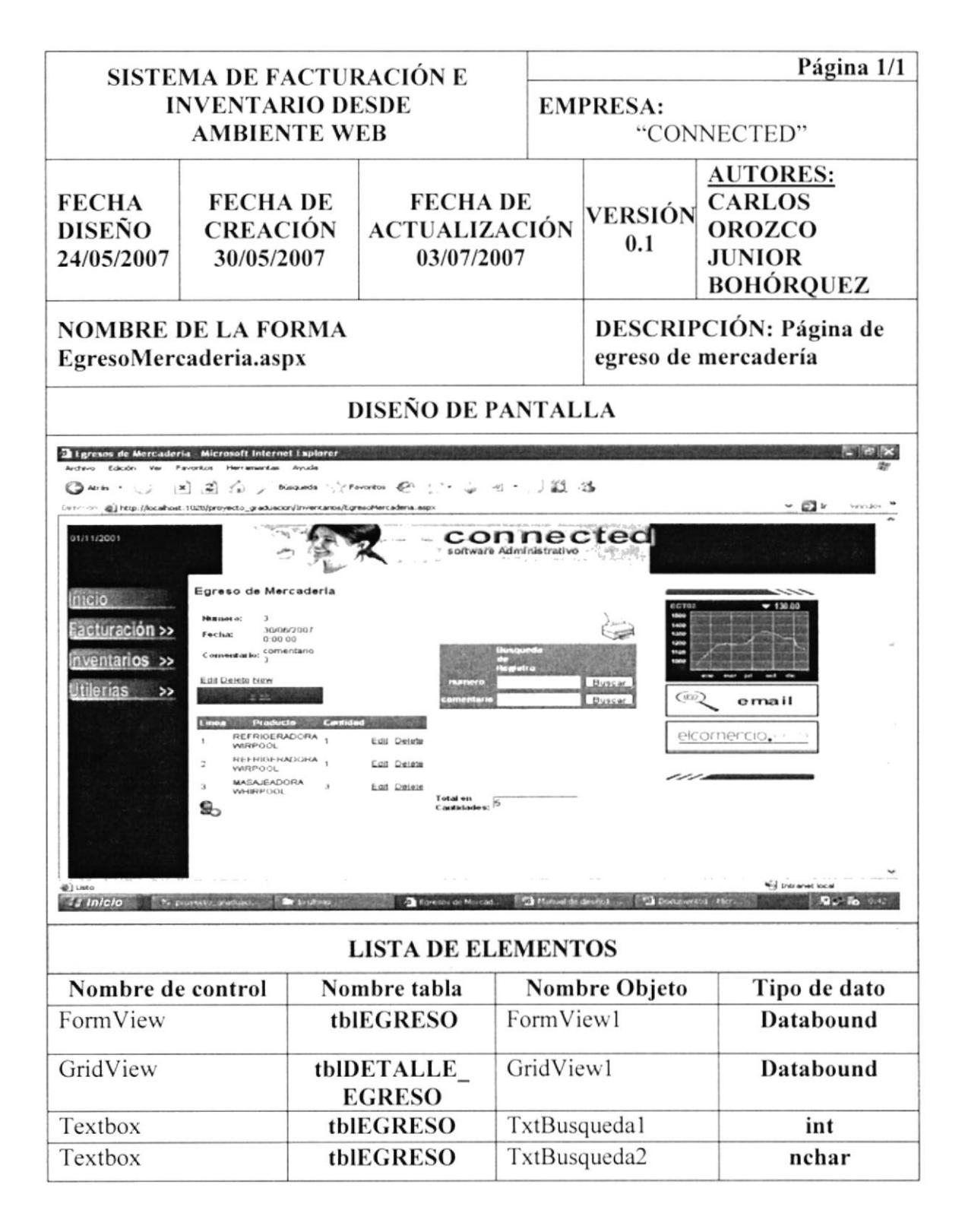

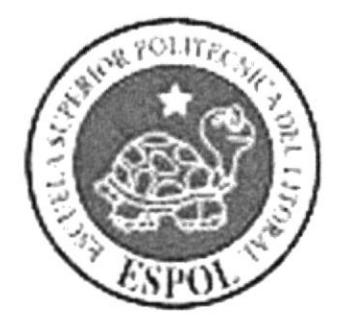

# CAPÍTULO 12 DISEÑO DE REPORTES

# **DISEÑO DE REPORTES**  $12.$

#### **REPORTE DE VENTAS**  $12.1.$

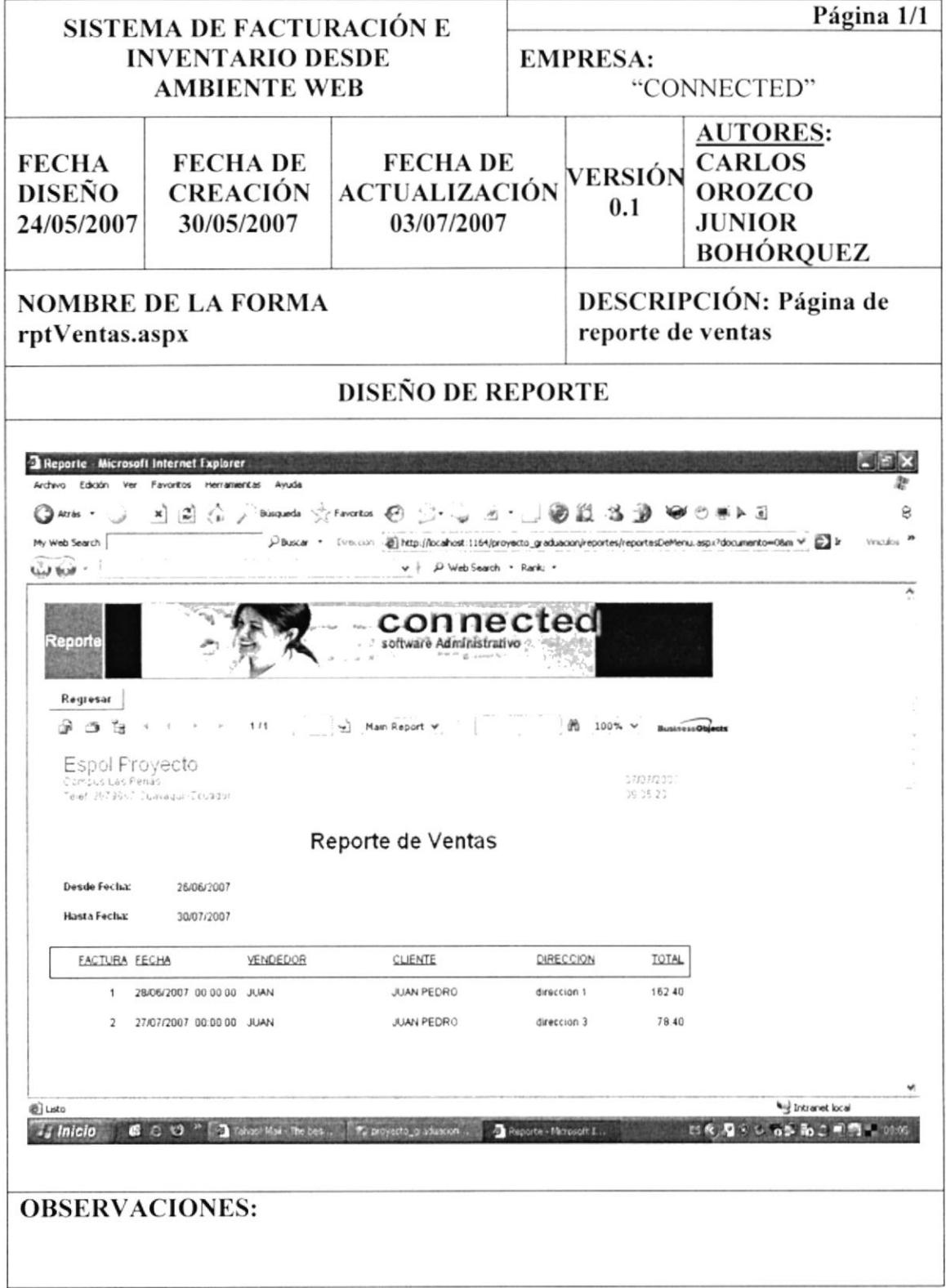

## REPORTE DE VENTAS POR CLIENTES  $12.2.$

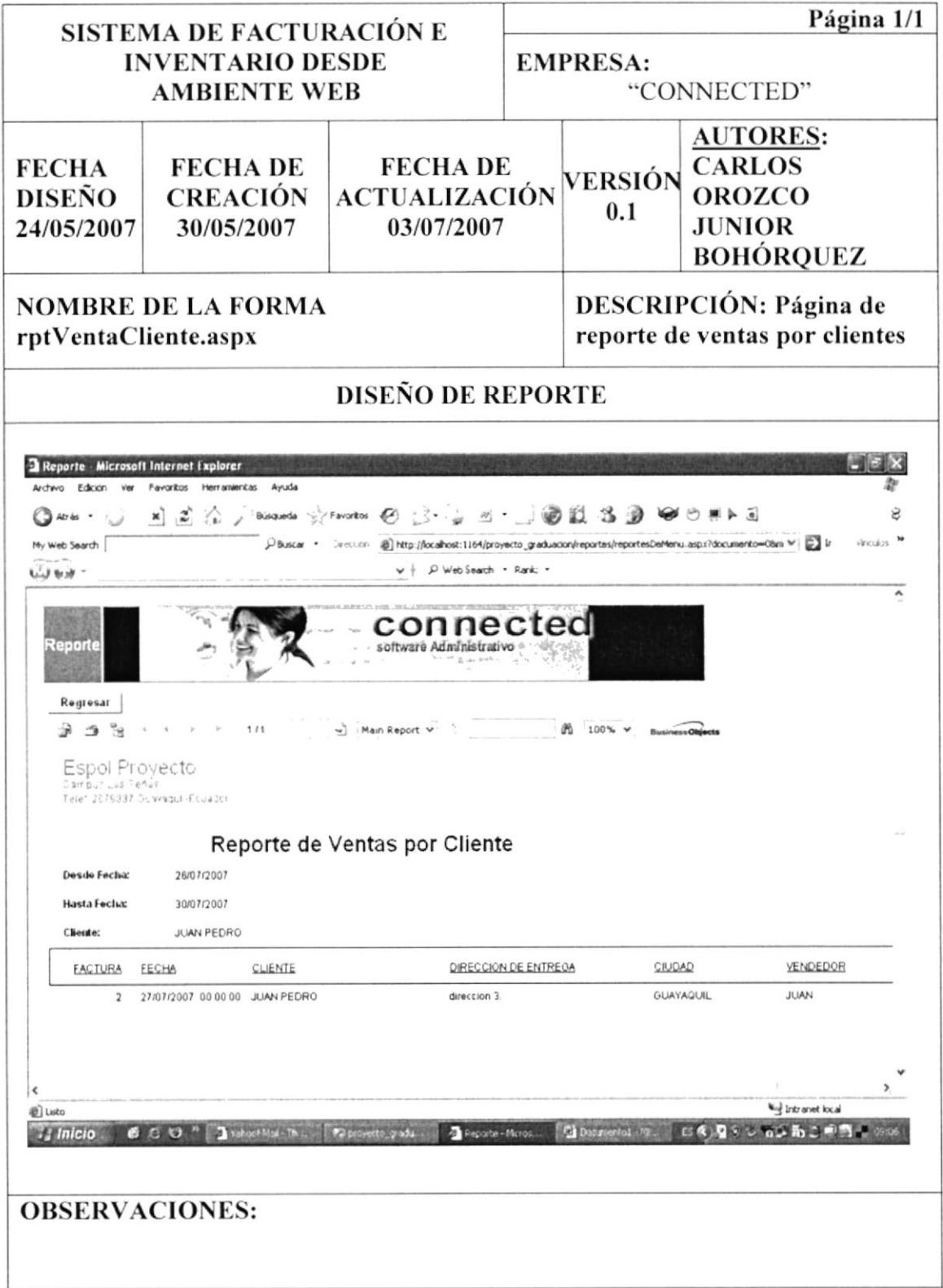
### REPORTE DE VENTAS POR PRODUCTOS  $12.3.$

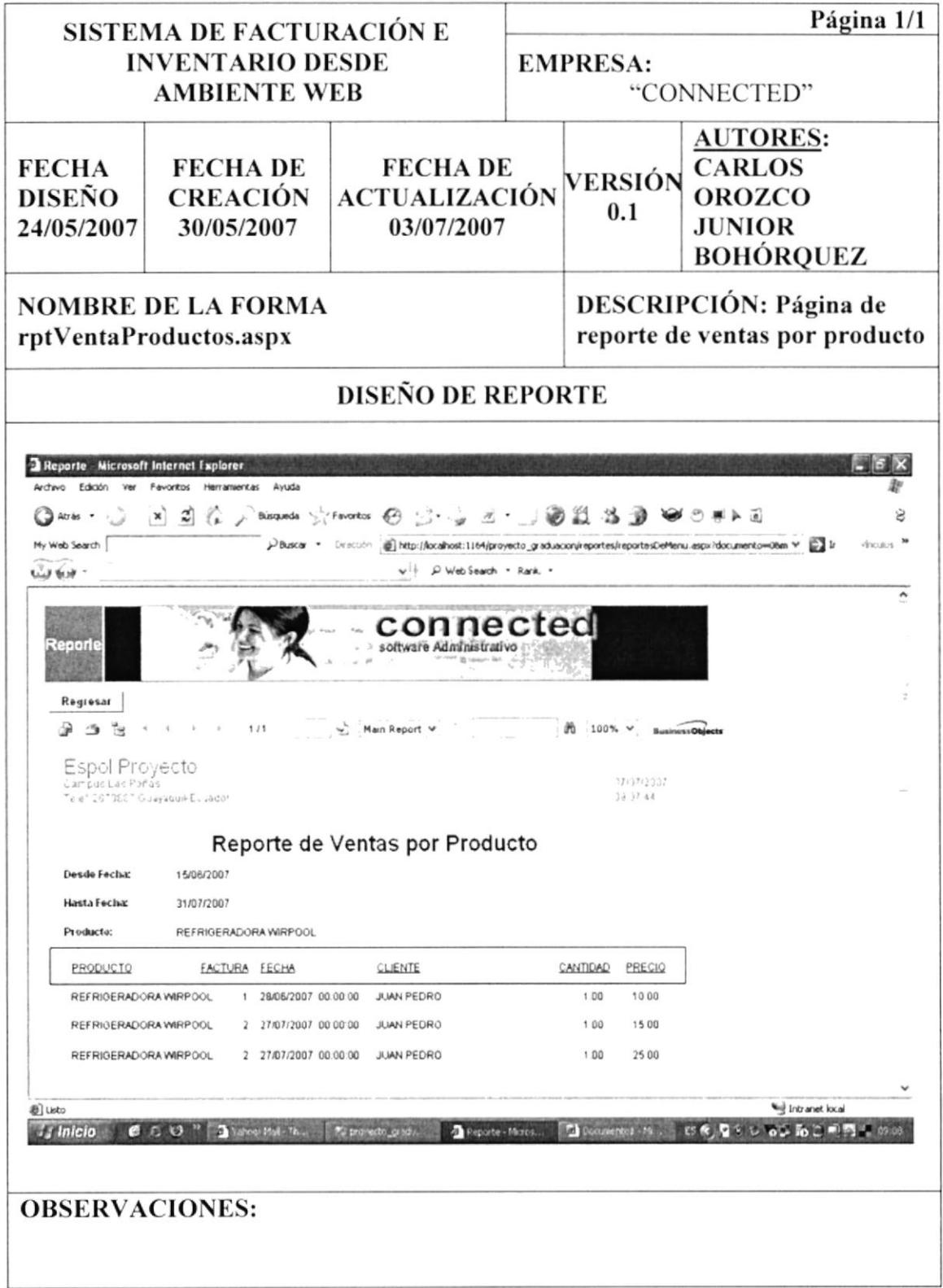

### **REPORTE DE INGRESOS**  $12.4.$

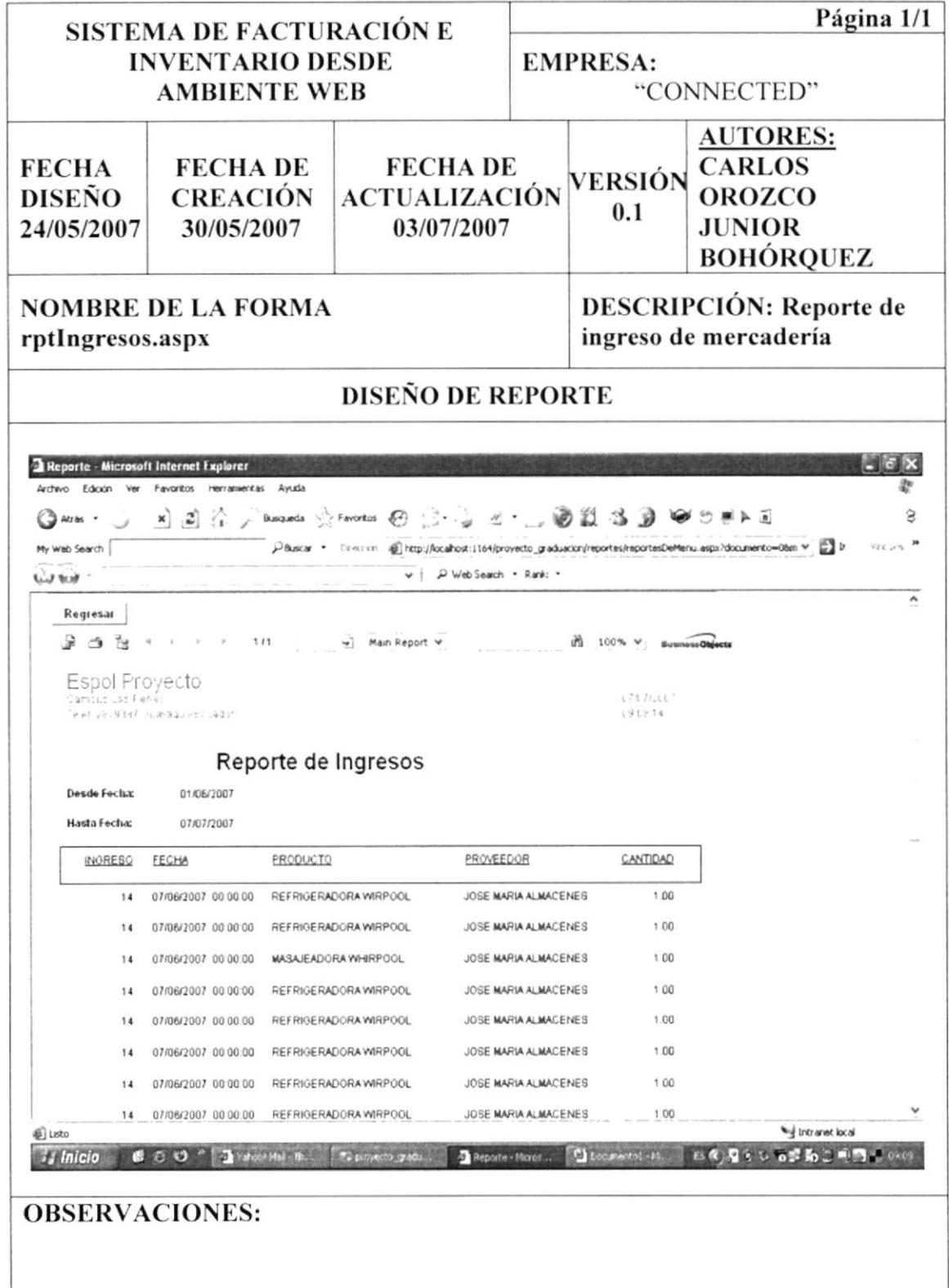

### $12.5.$ REPORTE DE INGRESOS POR PROVEEDOR

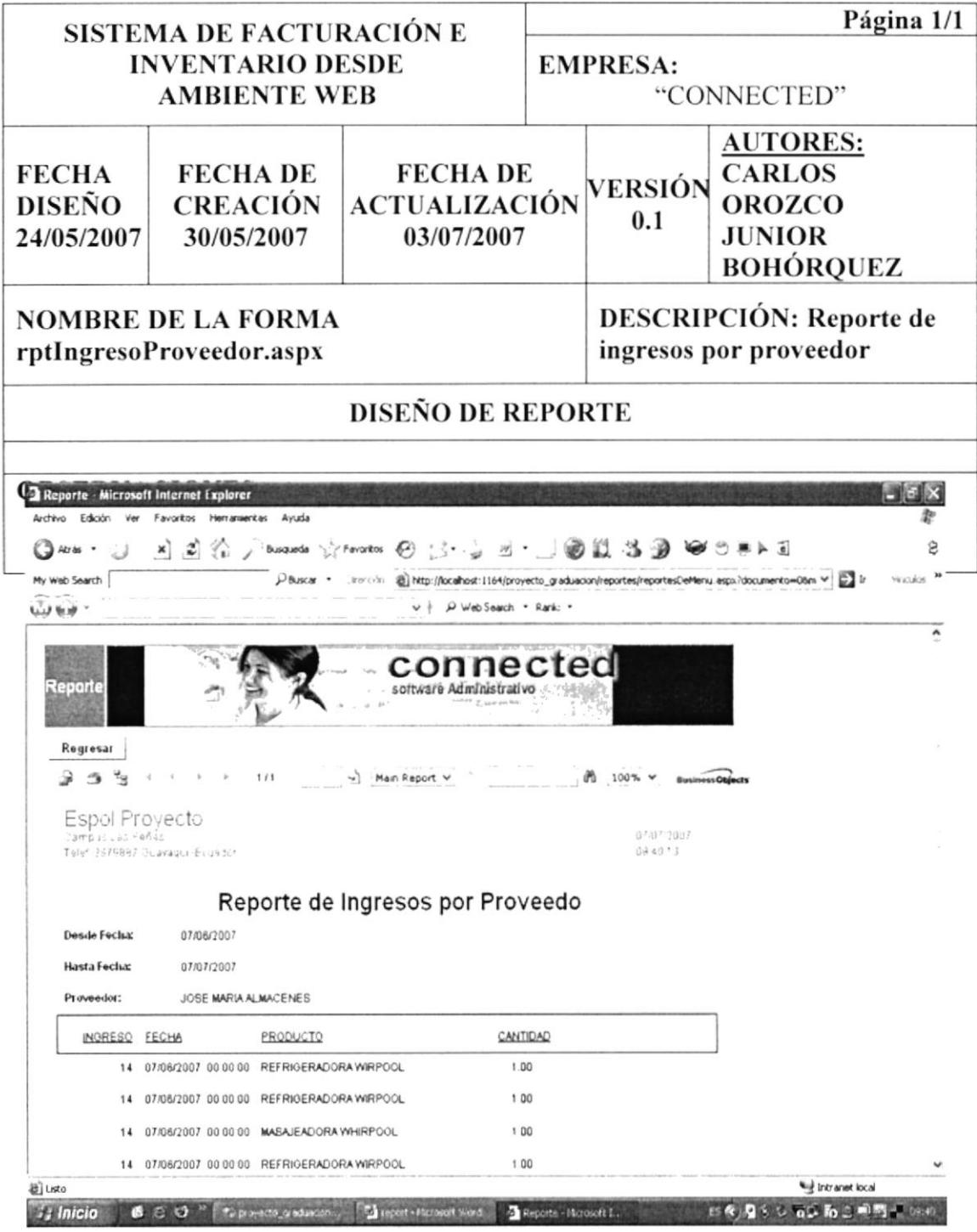

### **REPORTE KARDEX** 12.6.

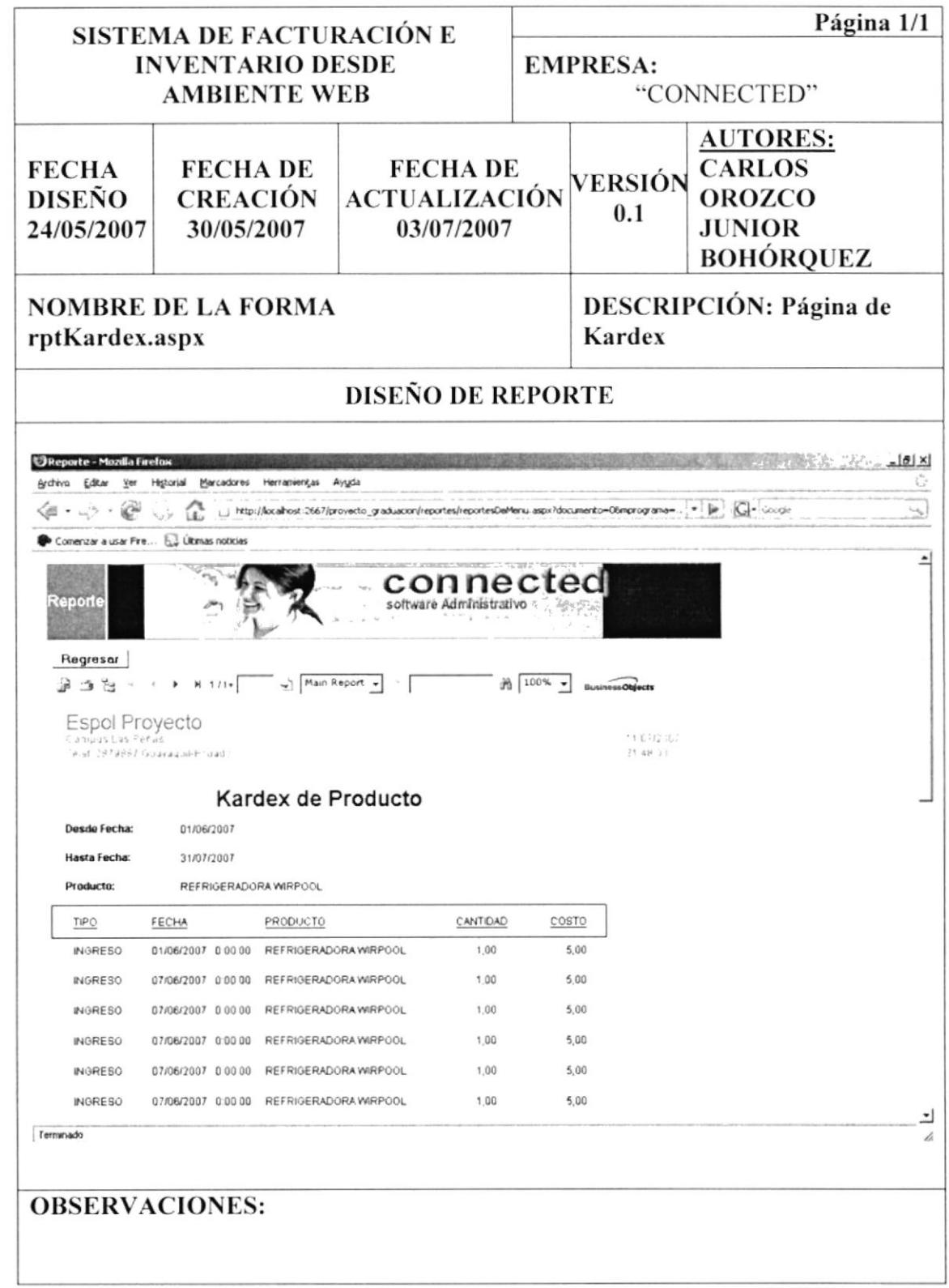

- 13

 $\alpha_{\rm eff}$  . Former

### 12.7. REPORTE INVENTARIO

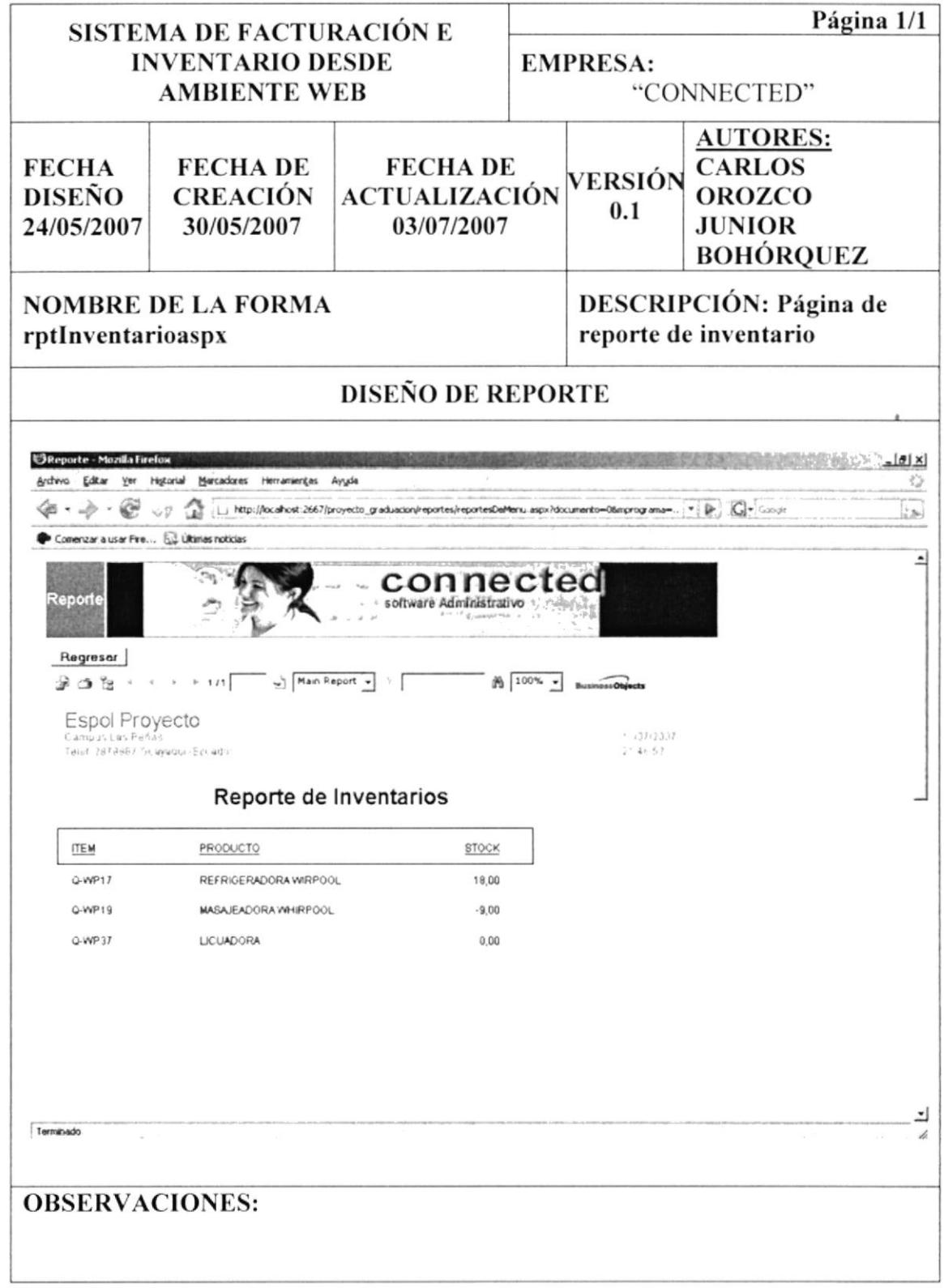

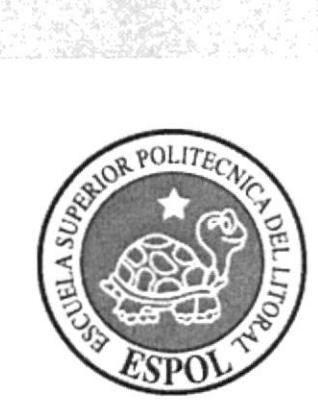

# CAPÍTULO 13 **SEGURIDAD DEL SISTEMA**

# 13. SEGURIDAD DEL SISTEMA:

Las claves de acceso al sistema serán asignadas en coordinación entre el operador del sistema y la persona encargada de la autorización, los usuarios del sistema tendrán acceso al mismo, solo con usuario y contraseña, la cual será exclusiva para cada uno de los consumidores.

Unicamente los diseñadores del sislema podrán manejar los archivos, ya sean para modificar su estructura o para obtener respaldo de información.

Los perfiles de usuarios serán asignados según las funciones del mismo dentro de la empresa

## I3.I. RESPALDO DE DATOS:

Para asegurar la información introducida al sistema se procederá a realizar los respaldos semanalmente a toda la Base de Datos.

# 13.2. RESTAURACIÓN:

Este proceso se da. cuando se ha perdido información y se desea recuperar la información respaldada. El administrador de la Base de Datos es la única persona aulorizada para realizar este proceso

## I3.3. PRUEBA DE ENTRADA:

Antes de la implementación definitiva se instruirá a los operadores y usuarios en el llenado de las formas.

Se realizará una prueba a los usuarios para determinar si están llenando correctamente las formas, se identificarán y corregirán las pantallas que contengan datos innecesarios.

### 13.4. **PRUEBA DE SALIDA:**

Se probará la exactitud de los reportes y las pantallas de consultas con Base de Datos reales introducidos durante las sesiones de capacitación, todos los reportes se entregarán a los usuarios finales y se les pedirá a cada uno de ellos, si los reportes satisfacen sus necesidades de información.

### PRUEBA DE LA BASE DE DATOS  $13.5.$

Después de ingresar datos reales al sistema se probará la integridad de los archivos de datos, comparando totales que resultarán de procesos manuales.